Trabajo de Fin de Grado Grado en Ingeniería de las Tecnologías Industriales

# Diseño termofluidodinámico de un motor para vehículos aéreos no tripulados (UAV).

Autor: D. Antonio Luis Núñez Pérez Tutor: Profesor Dr. Antonio Muñoz Blanco

> **Dep. Ingeniería Energética. Grupo de Motores Térmicos Escuela Técnica Superior de Ingeniería Universidad de Sevilla**

> > Sevilla, 2015

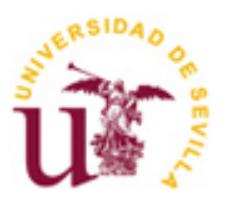

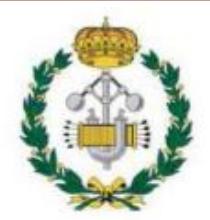

Trabajo de Fin de Grado Grado en Ingeniería de las Tecnologías Industriales

## **Diseño termofluidodinámico de un motor para vehículos aéreos no tripulados (UAV).**

Autor:

D. Antonio Luis Núñez Pérez

Tutor: Profesor Dr. Antonio Muñoz Blanco

Catedrático de Universidad

Dep. de Ingeniería Energética. Grupo de Máquinas y Motores Térmicos Escuela Técnica Superior de Ingeniería Universidad de Sevilla Sevilla, 2015

Trabajo de Fin de Grado: Diseño termofluidodinámico de un motor para vehículos aéreos no tripulados (UAV).

Autor: D. Antonio Luis Núñez Pérez Tutor: Profesor Dr. Antonio Muñoz Blanco

El tribunal nombrado para juzgar el Proyecto arriba indicado, compuesto por los siguientes miembros:

Presidente:

Vocales:

Secretario:

Acuerdan otorgarle la calificación de:

Sevilla, 2015

El Secretario del Tribunal

*A mi hermana Belén A mis padres*

*"Para aquellos que un día partieron a navegar"*

# **Agradecimientos**

Quisiera expresar mi agradecimiento al profesor Dr. Antonio Muñoz Blanco por guiarme en la realización de este proyecto con sus conocimientos y experiencia y a todo el Grupo de Motores Térmicos de la Universidad de Sevilla (GMTS).

A mis padres, por todo el apoyo que siempre me han ofrecido y su cariño, a mi hermana por su paciencia y a todos los que han confiado en mí.

A todos, gracias.

*Antonio Luis Núñez Pérez Sevilla, 2015*

Actualmente, se está desarrollando una tipología nueva de vehículos que está alcanzando especial influencia tanto en el ámbito civil como en el militar, los vehículos aéreos no tripulados (UAV).

La finalidad de este proyecto así como su motivación es la de desarrollar y diseñar un motor de propulsión de un UAV, basándome en los conocimientos obtenidos los estudios de Grado, para que pueda adaptarse a los distintos modelos de estos vehículos.

El proyecto consiste en la investigación y en el prediseño del motor a nivel termo fluido dinámico ya que se ha estudiado toda la tecnología que engloba a este tipo de vehículos y sus categorías teniendo unas bases firmes para comparar el diseño propuesto con lo que hay actualmente en el mercado; no se contempla el diseño mecánico (estructura, cojinetes, auxiliares de los cojinetes, control, etc.), ya que al tratarse de un Trabajo de Fin de Grado no se puede abarcar toda esa materia.

# **Índice**

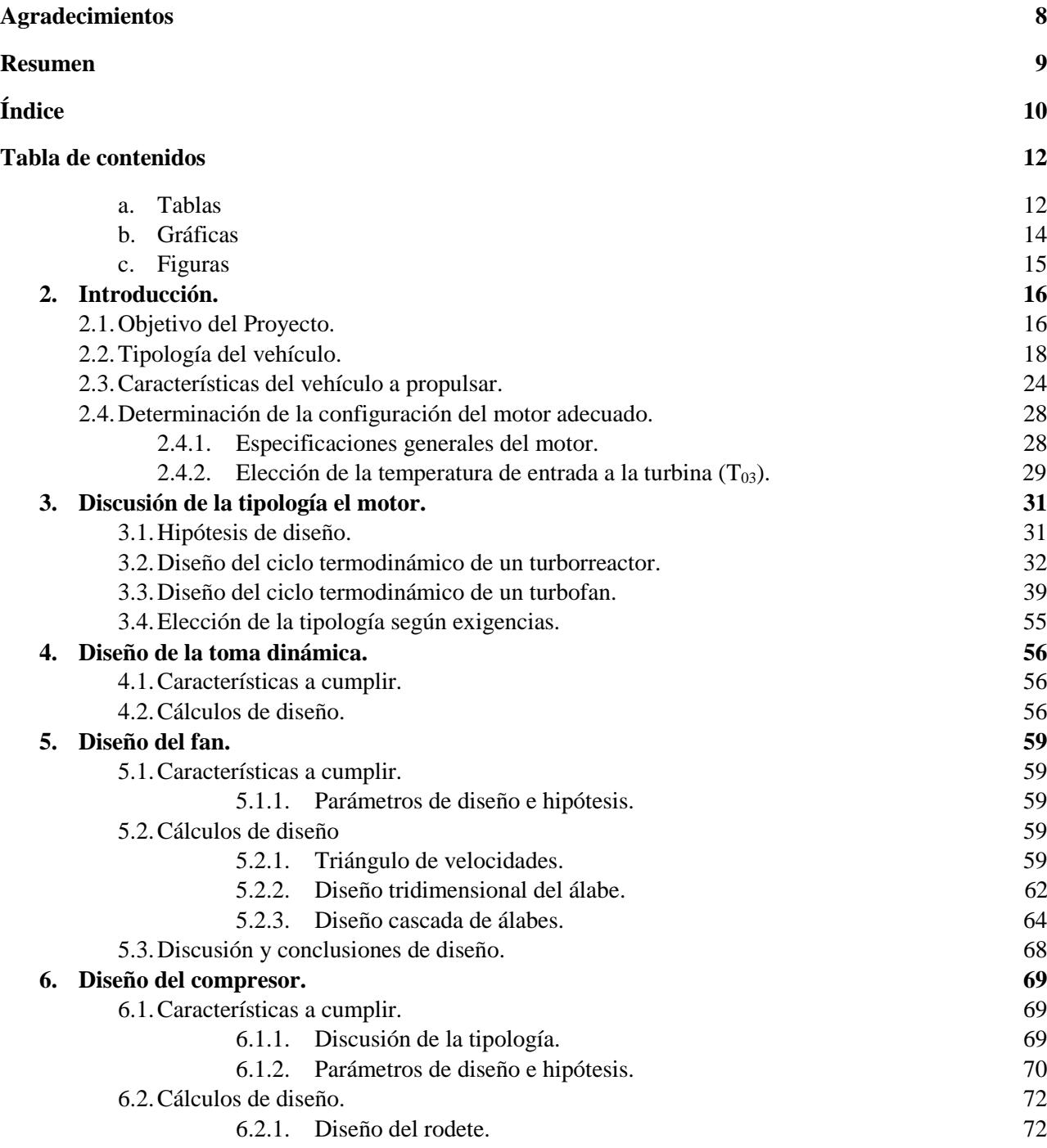

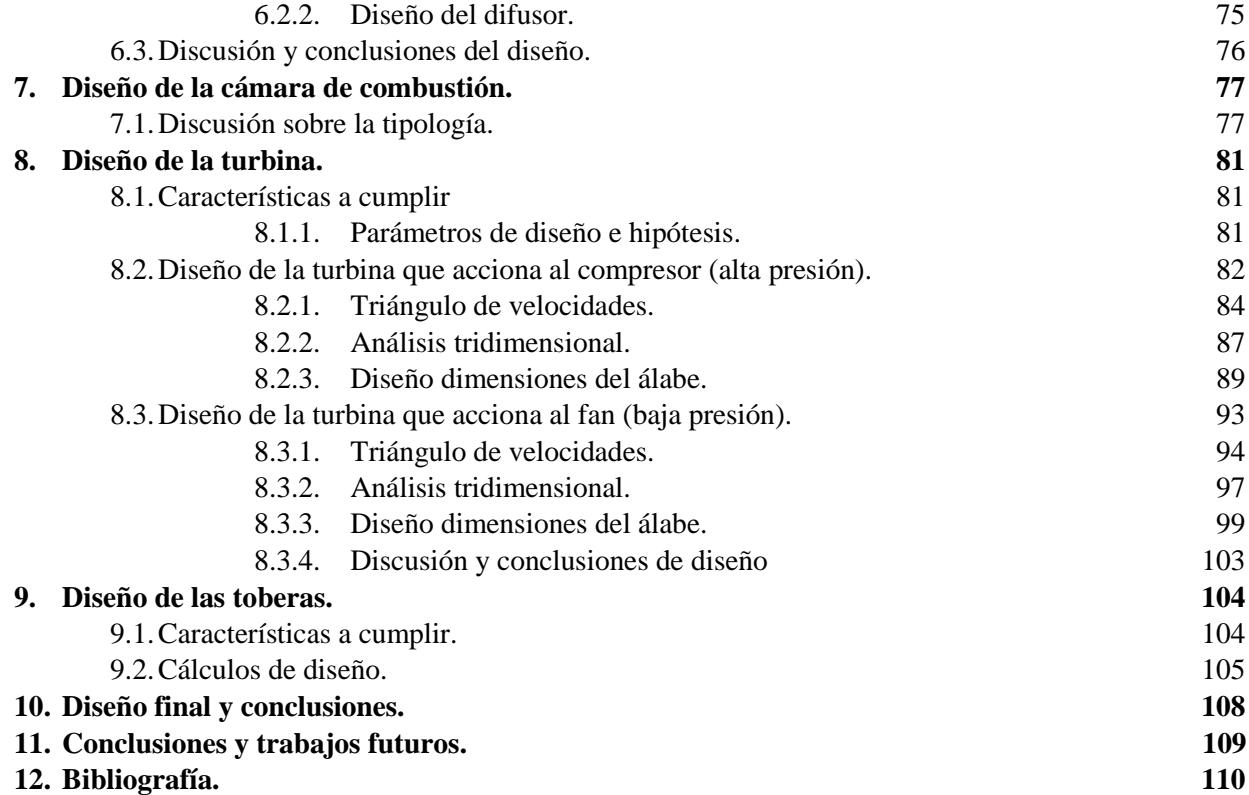

## **Tabla de contenidos:**

## **a. Tablas:**

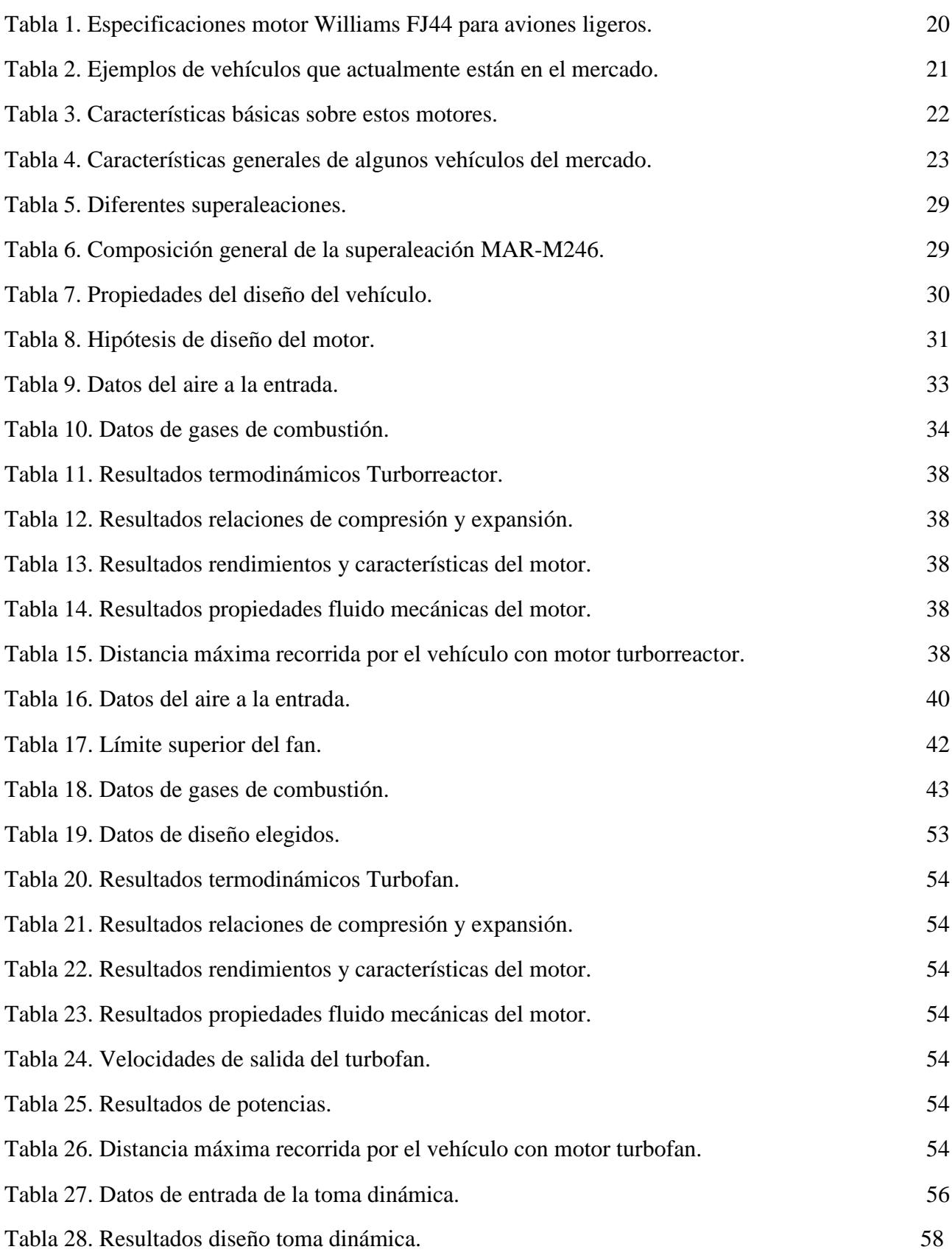

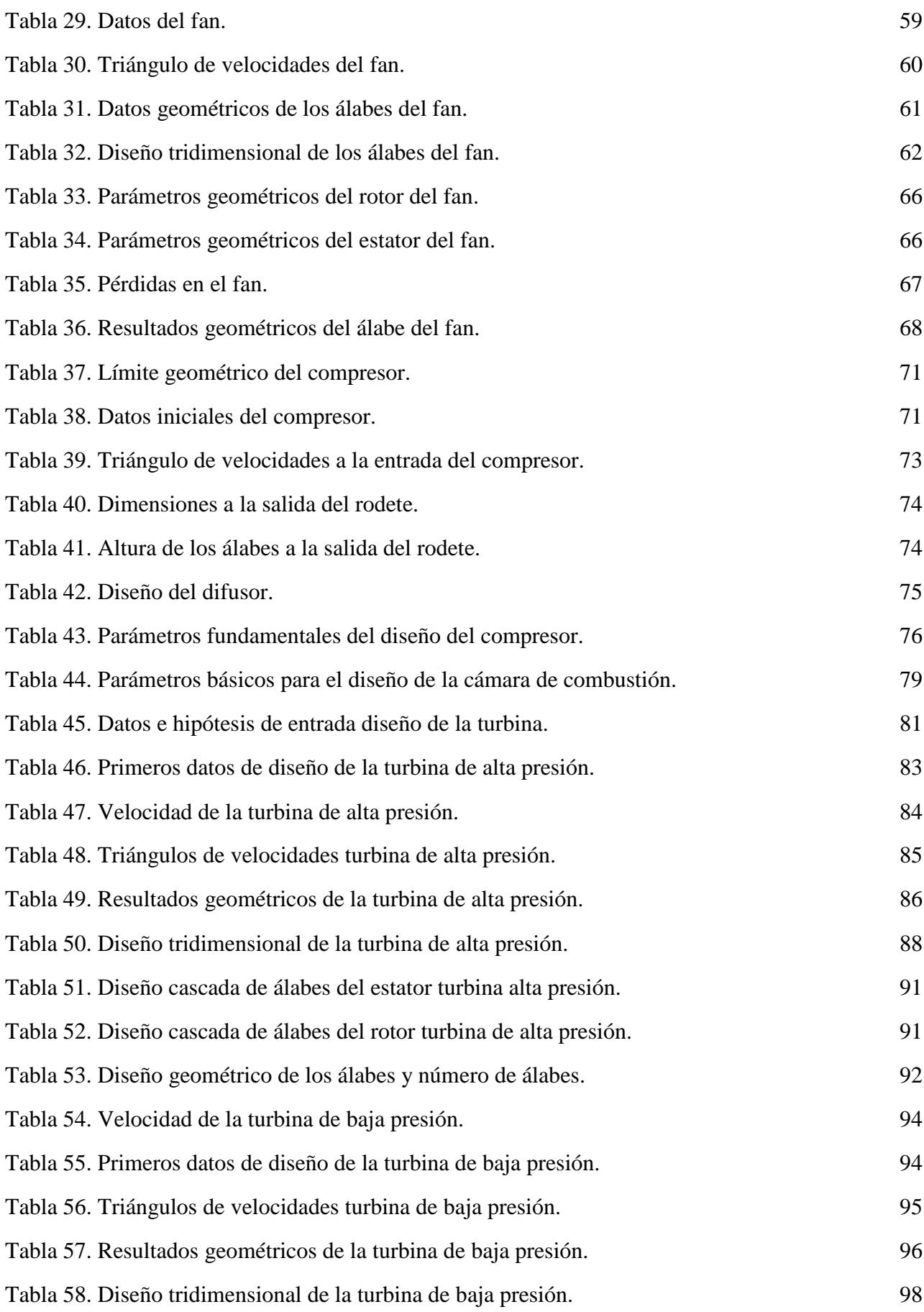

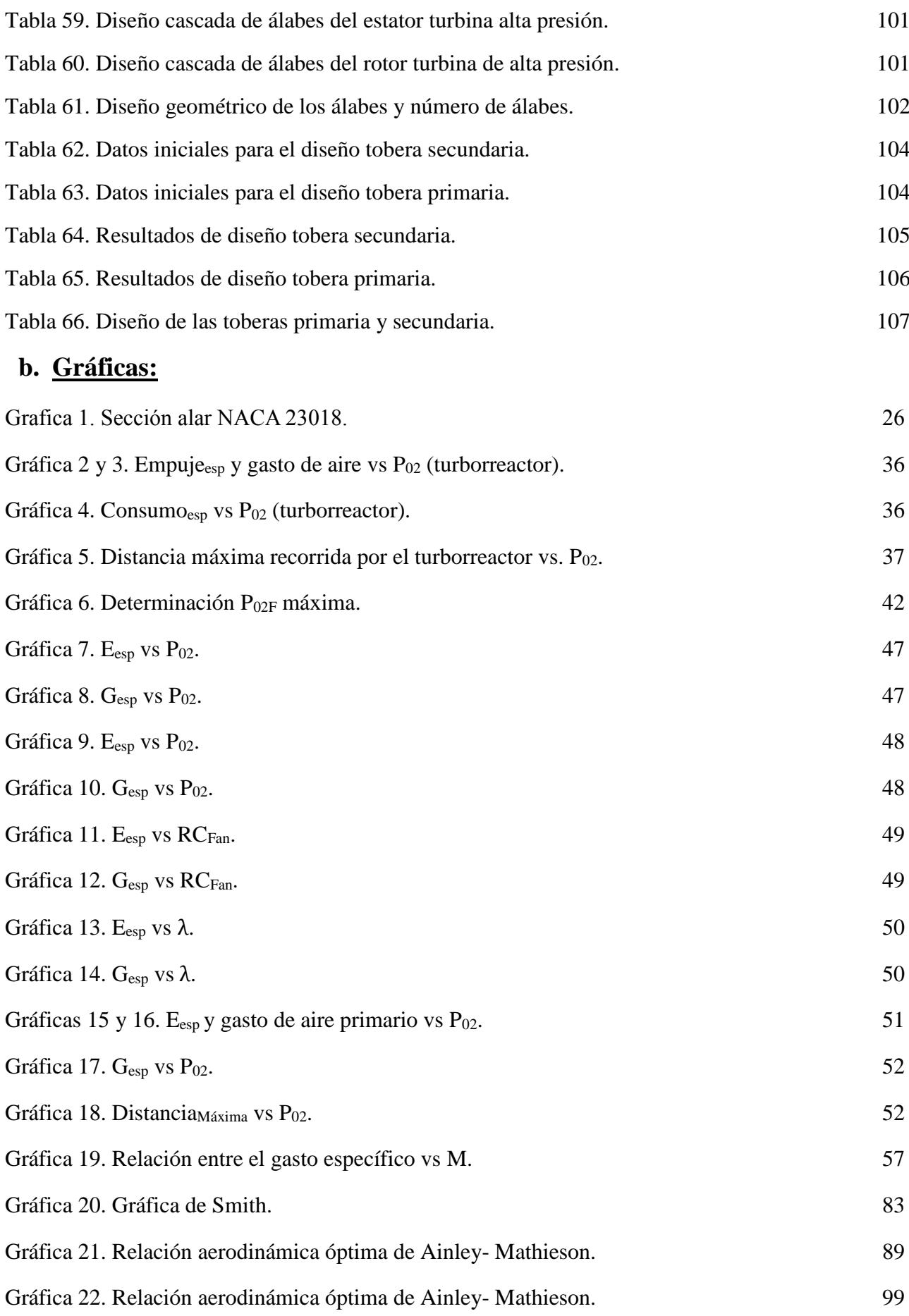

## **c. Figuras:**

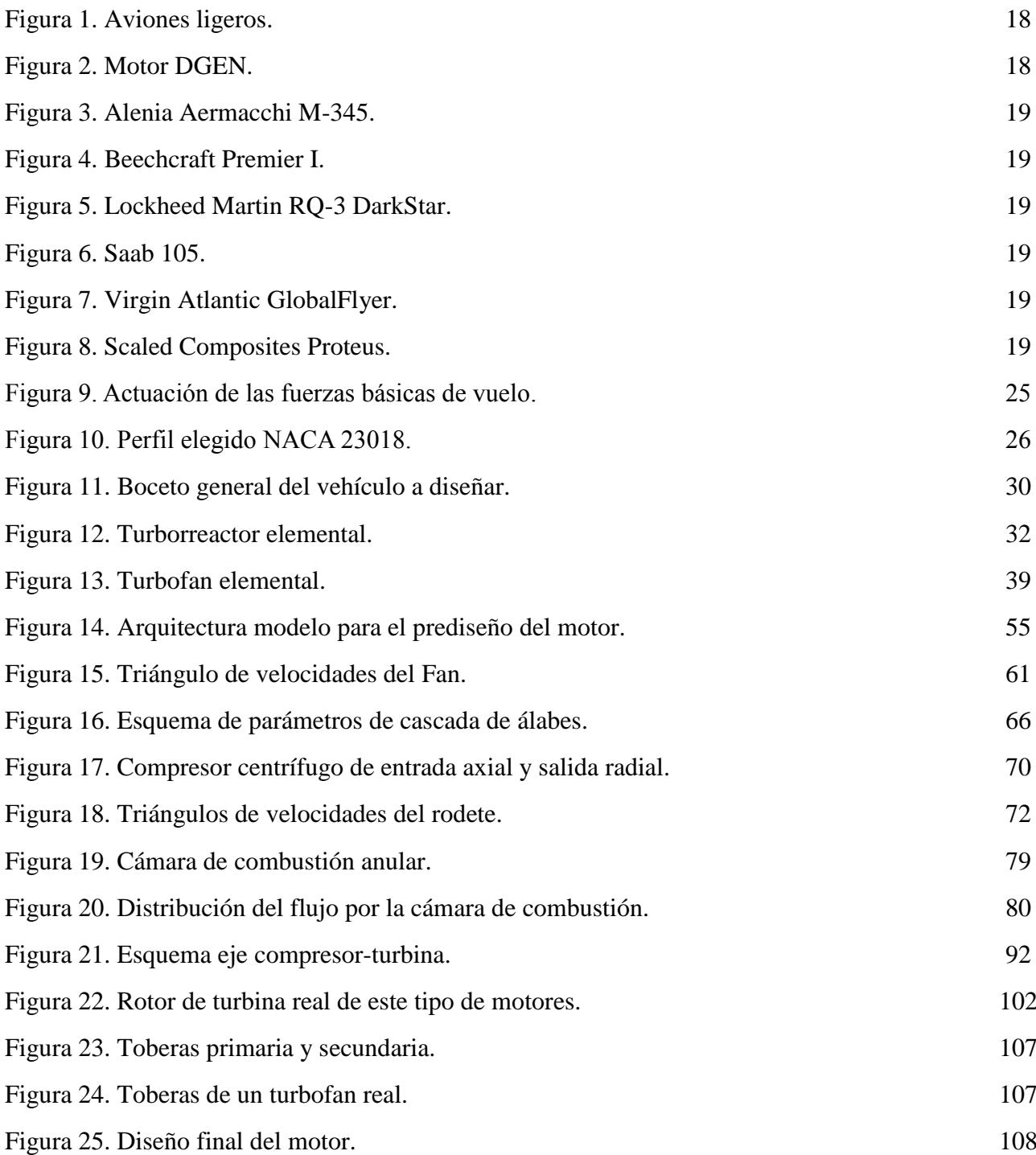

#### **1. Introducción:**

#### **1.1. Objetivo del proyecto:**

El objetivo de Proyecto de Fin de Grado es el prediseño de un pequeño motor de reacción que sirva como propulsor de pequeños vehículos aéreos, desde un moderno "dron", hasta un pequeño avión para el transporte de personas a distancias moderadas.

El diseño del motor, va a ser un diseño fluido dinámico, sin entrar en detalles sobre los cojinetes o todos los dispositivos que debe tener para su funcionamiento. Será para un proyecto posterior.

Este tipo de motores pueden ser considerados como "tecnologías de doble uso", es decir utilización civil y militar dependiendo de la misión que se le imponga al vehículo del que dicho motor, sea el propulsor.

Con el fin de conocer si un producto o tecnología está sometido o no a control en la exportación, se utiliza una lista que los identifica mediante normativa de la Unión Europea.

La lista definida a nivel comunitario es resultado de la armonización e identificación sistemática de los productos y tecnologías sometidos a control tomando para ello como referencia las listas de un conjunto de regímenes y foros de control a nivel internacional (Arreglo de Wassenaar, Régimen de Control de la Tecnología de Misiles, Grupo de Suministradores Nucleares y el Grupo Australia).

La reglamentación comunitaria básica que recoge la normativa y la lista de control, se encuentra en el REGLAMENTO (CE) nº 428/2009 del Consejo de 5 de mayo de 2009 por el que se establece un régimen comunitario de control de las exportaciones, la transferencia, el corretaje y el tránsito de productos de doble uso (modificado por el Reglamento (UE) Nº 1232/2011 del Parlamento europeo y del Consejo de 16 de noviembre y por el Reglamento (UE) Nº 388/2012 del Parlamento europeo y del Consejo de 19 de abril de 2012).

Desde este punto de vista, un equipo de este tipo estaría incluido en la categoría 9 del Anexo I de dicho Reglamento (Aeronáutica y Propulsión).

En el diseño de un motor de aviación intervienen numerosos factores inherentes al vehículo que debe propulsar, que establecen determinadas restricciones a imponer al motor y que involucran al comportamiento del mismo en su funcionamiento, lo que implica un considerable trabajo previo para determinar las características de diseño del motor.

A título de ejemplo se puede comentar que los requisitos para un vehículo comercial (empuje máximo de despegue, carga máxima de despegue, velocidades de "trepada" ("climbing"), de crucero ("cruise") o de "planeo" ("landing"), no pueden ser los mismos que los de un interceptor de combate, que además debe poder realizar maniobras mucho más exigentes que un vehículo civil.

Dado que el presente trabajo constituye un Proyecto de Fin de Grado, con alcance limitado, se ha optado por elegir un vehículo que funcione en condiciones prácticamente estacionarias, simplificando de esta manera el diseño del motor y estableciendo unas características más sencillas y menos exigentes que para otras aplicaciones.

Por esta razón, se ha elegido como vehículo a propulsar un misil de crucero, ya que sus especificaciones se adecúan al objetivo y alcance del trabajo. No obstante lo anterior, conviene señalar que unas aplicaciones con características técnicas similares y de aplicación civil lo constituirían vehículos no tripulados (UAV: "Unmanned Aerial Vehícles") para reconocimiento lejano, incluso de suministro de material sensible en zonas de difícil accesibilidad. Asimismo, este motor podría servir, con ciertos ajustes en su regulación, como propulsor de diversos aviones de uso civil o incluso helicópteros tripulados o no.

#### **1.2. Tipología de vehículos:**

Con objeto de situar el trabajo, es conveniente establecer una panorámica de la tipología de vehículos que funcionarían adecuadamente con este tipo de motores.

#### **AVIONES**

Aviones de utilización personal (4-5 pasajeros), peso en despegue ligero (1960-2500 kg), rango medio (1480 a 2038 km), velocidades de 460 km/h y alturas de vuelo inferiores a 8.500 m.

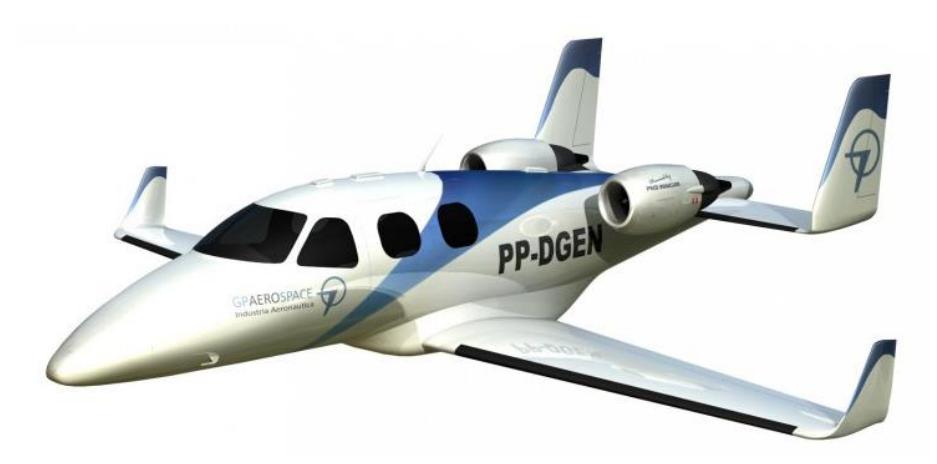

Figura 1. Aviones ligeros.

Para esta aplicación, la compañía PRICE INDUCTION ha desarrollado la familia de motores DGEN 380 y DGEN 390.

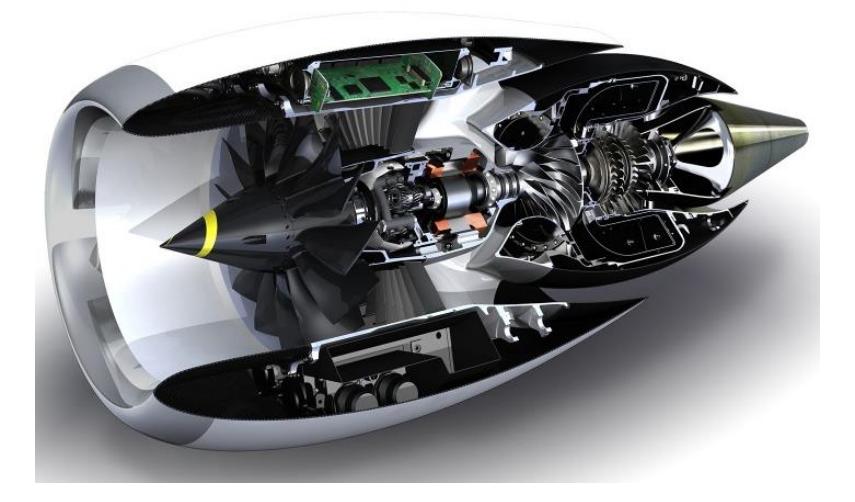

Figura 2. Motor DGEN.

Asimismo, WILLIAMS INTERNATIONAL/ROLLS ROYCE ha desarrollado la familia FJ44, para el mercado de aviación ligera VLJ (Very Light Jet), UAV (Unmanned Aerial Vehicle) y ciertos aviones militares de entrenamiento. Algunos ejemplos de la aplicación de estos motores se presentan a continuación:

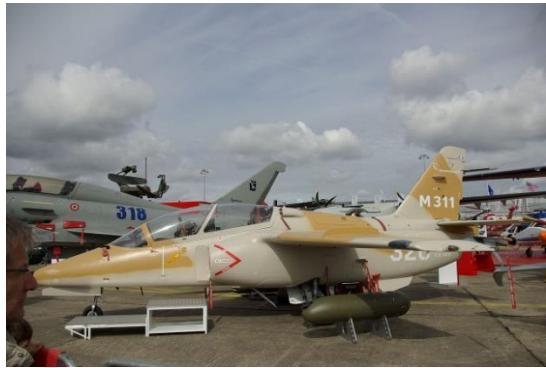

Figura 3. Alenia Aermacchi M-345. Figura 4. Beechcraft Premier I.

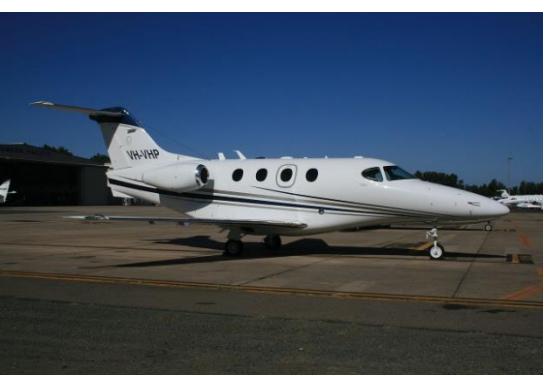

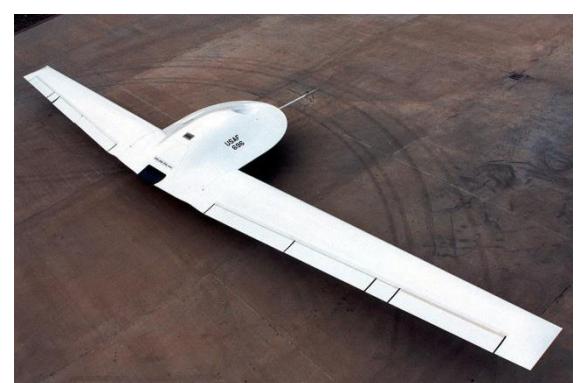

Figura 5. Lockheed Martin RQ-3 DarkStar.

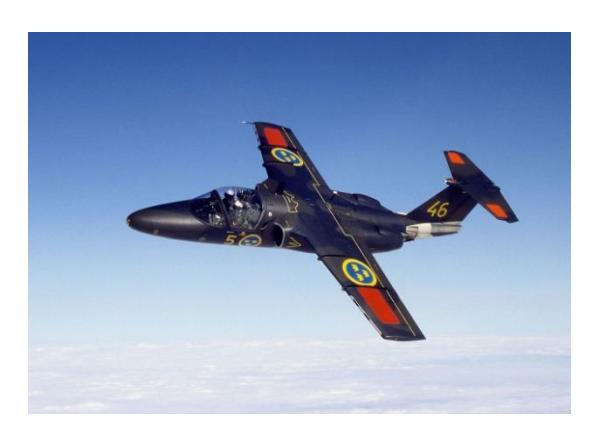

Figura 6. Saab 105.

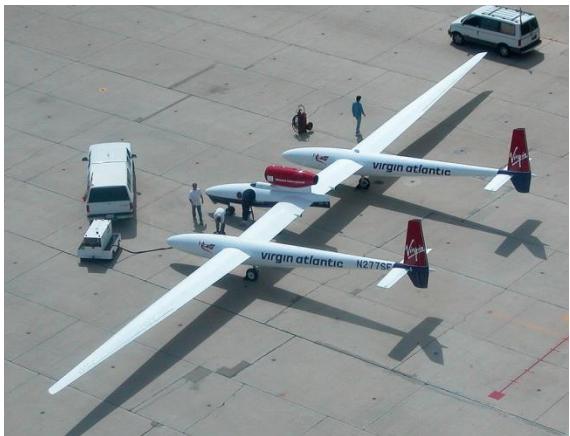

Figura 7. Virgin Atlantic GlobalFlyer.

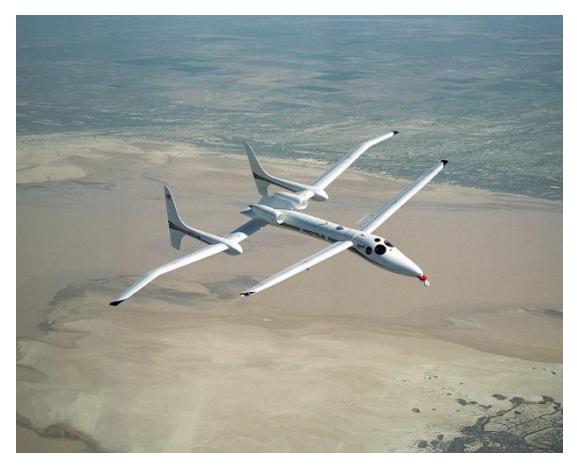

Figura 8. Scaled Composites Proteus.

Por otra parte, en la tabla siguiente se presentan algunas especificaciones del motor Williams FJ44

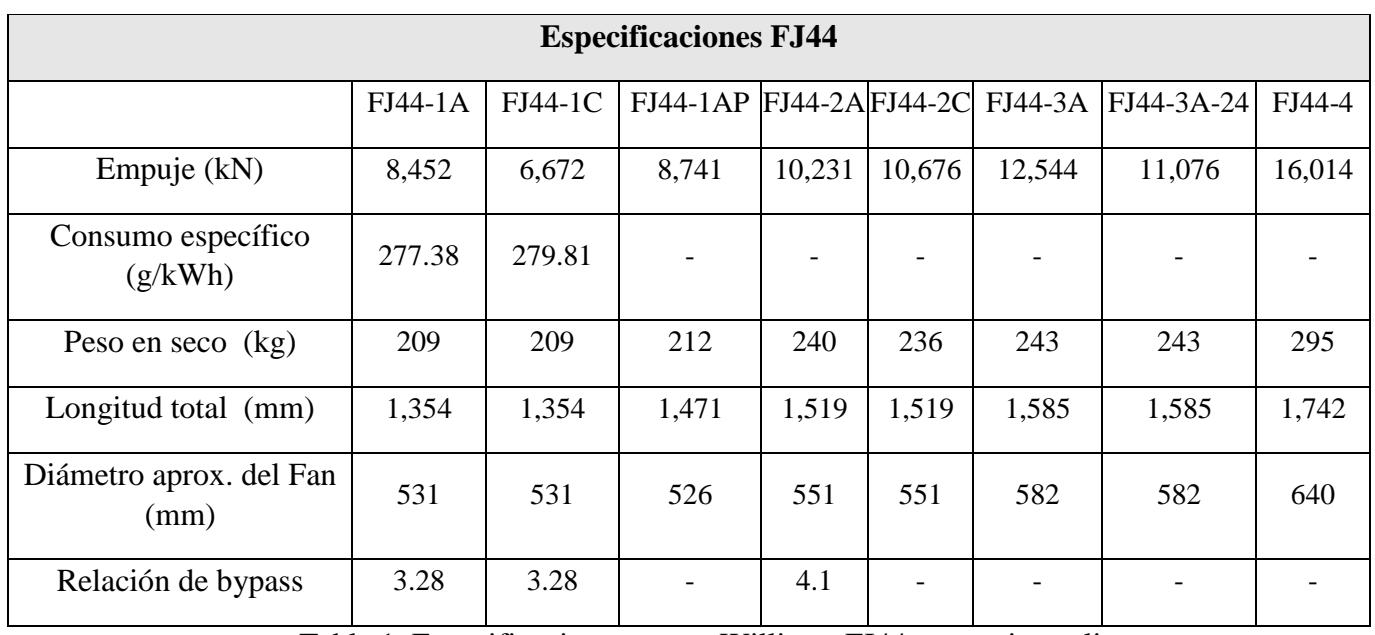

Tabla 1. Especificaciones motor Williams FJ44 para aviones ligeros.

#### **DRONES Y MISILES**

Dentro del amplio campo de estos vehículos, los que interesan en relación al presente trabajo, son aquellos que están equipados con motores a reacción no autónomos (turbinas de gas de aviación), ya se trate de turborreactores o turbofanes (turborreactores de doble flujo).

Además de WILLIAMS INTERNATIONAL (EEUU), la empresa MICROTURBO (Europa) desarrolla pequeños motores de reacción para aplicaciones en los campos reseñados. Sus diseños están basados en arquitecturas simples y la "familia" comprende una gama de empujes desde 25 daN hasta 600 daN, para aplicaciones puramente militares que comprenden desde blancos volantes ("target drones") hasta UAV y UCAV ("Unmanned Combat Aerial Vehicles"). Dichos desarrollos combinan la simplicidad y bajo coste con las prestaciones requeridas a las actuaciones demandadas a los vehículos que propulsan. En la tabla 3 se especifican algunas características de estos motores.

A continuación se relacionan algunos de los vehículos existentes en el mercado (esta relación no pretende ser exhaustiva, pero si es representativa), junto con sus características generales, lo que nos permitirá definir las hipótesis de partida para el cumplimiento del objetivo del Trabajo de Fin de grado presentado, sus características se sumarizan en la tabla siguiente:

| BGM-109 Tomahaw                  | fabricado por Raytheon                             |
|----------------------------------|----------------------------------------------------|
| Mirach 100-5 Target drone        | fabricado por Galileo Avionica                     |
| Exocet BIII Naval Strike Missile | fabricado por KDA                                  |
| $RBS-15$                         | fabricado por Saab Bofors Dynamics                 |
| Sea Eagle                        | fabricado por BAe Dynamics                         |
| <b>Storm Shadow</b>              | fabricado por MBDA                                 |
| AGM-158 JASSM                    | fabricado por Lockheed Martin                      |
| Taurus KEPD 350                  | fabricado por Taurus Systems GmbH                  |
| Kh3                              | fabricado por Zvezda Tactical Missiles Corporation |
| C 805                            | fabricado por China H T A                          |
| Scalp Naval                      | fabricado por MBDA                                 |
| $Kh-55$                          | fabricado por Raduga OKB MZiK                      |
| <b>Storm Shadow</b>              | fabricado por MBDA                                 |

Tabla 2. Ejemplos de vehículos que actualmente están en el mercado.

Es de notar que los diseños cuyo alcance es menor utilizan turborreactores como propulsores por razones de tamaño y simplicidad, lo que implica un coste menor. Sin embargo, cuando los alcances deben ser mayores se recurre al empleo de motores turbofan que al tener mayor rendimiento, permiten más tiempo de funcionamiento para la misma carga de combustible y por tanto mayor alcance.

| Modelo                          |                                           | Características                                                       |                                                                                      |
|---------------------------------|-------------------------------------------|-----------------------------------------------------------------------|--------------------------------------------------------------------------------------|
| Arquitectura                    |                                           | Empuje (daN)                                                          | Tipo de aplicación                                                                   |
| TR <sub>3</sub>                 | Compresor<br>centrífugo                   | 600<br>500<br>100<br>400<br>200<br>300<br>60<br>25 a 60 daN           | Vehículos ligeros de<br>vuelos a baja altura,<br>misiles aire-tierra y<br>aire-aire. |
| <b>TR10</b><br>En<br>desarrollo | compresor de 3<br>etapas de axial         | 200<br>300<br>400<br>500<br>600<br>100<br>120<br>80 a 120 daN         | Vehículos ligeros y<br>misiles anticruceros.                                         |
| <b>TR18</b>                     | cГ<br>Compresor<br>centrífugo             | 600<br>500<br>100<br>200<br>300<br>400<br>120<br>160<br>120 a 160 daN | Mirach 100-5 Target<br>dron - Galileo<br>Aviónica                                    |
| <b>TR40</b>                     | compresor de 4<br>etapas axial            | 100<br>400<br>500<br>600<br>200<br>300<br>250<br>340<br>250 a 340 daN | NSM Anti-crucero y<br>$misiles - KDA$<br>Exocet BIII -MBDA                           |
| <b>TR50</b>                     | $+1177$<br>compresor de 4<br>etapas axial | 100<br>200<br>400<br>300<br>500<br>600<br>350<br>300<br>300 a 350 daN | Misiles de crucero                                                                   |
| TR60-5                          | compresor de 3<br>etapas axial            | 600<br>100<br>500<br>200<br>300<br>400<br>440<br>350<br>350 a 440 daN | <b>BQM167 Target</b><br>$dron - CEI$<br>RBS15 Mk III -<br><b>SAAB</b>                |
| TR60-30                         | compresor de 4<br>etapas axial            | 600<br>300<br>400<br>500<br>100<br>200<br>570<br>440<br>440 a 570     | Storm<br>Shadow/Scalp EG<br>misiles de crucero -<br><b>MBDA</b>                      |

Tabla 3. Características básicas sobre estos motores.

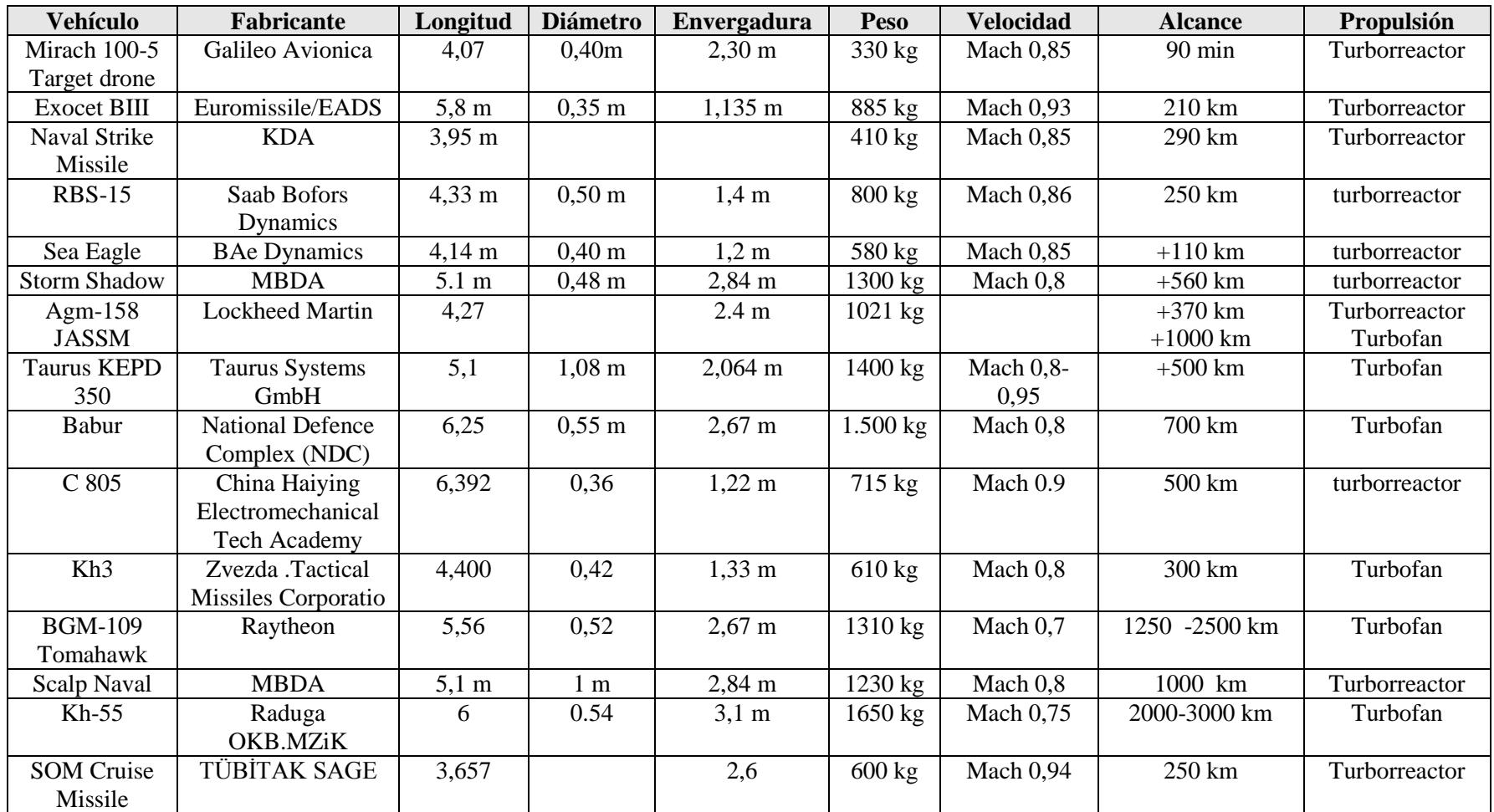

Tabla 4. Características generales de algunos vehículos del mercado.

Como ya se ha establecido anteriormente se ha elegido un vehículo que funcione en condiciones suficientemente constantes para que el estudio del motor propulsor pueda ser simplificado, la aplicación de dicho vehículo no es relevante en el presente proyecto, ya que se insiste se trata de tecnologías de doble uso.

#### **1.3. Características del vehículo a propulsar:**

El vehículo considerado deberá desplazarse a baja altitud, (150 m), con vuelo esencialmente estacionario horizontal y a velocidad constante (aunque pueda realizar maniobras de cambio de dirección) (condiciones de vuelo de crucero). Se ha elegido una velocidad de vuelo subsónica y se ha estimado el peso total del vehículo en 1500 kg, estando este en el rango alto de los analizados. Por otra parte, y a falta de mayor definición del fuselaje del vehículo y de la aerodinámica de éste, se ha supuesto forma cilíndrica de diámetro similar al de los vehículos analizados y planos de sustentación de geometría rectangular con perfil NACA 23018. Así las características principales geométricas y de funcionamiento considerado son:

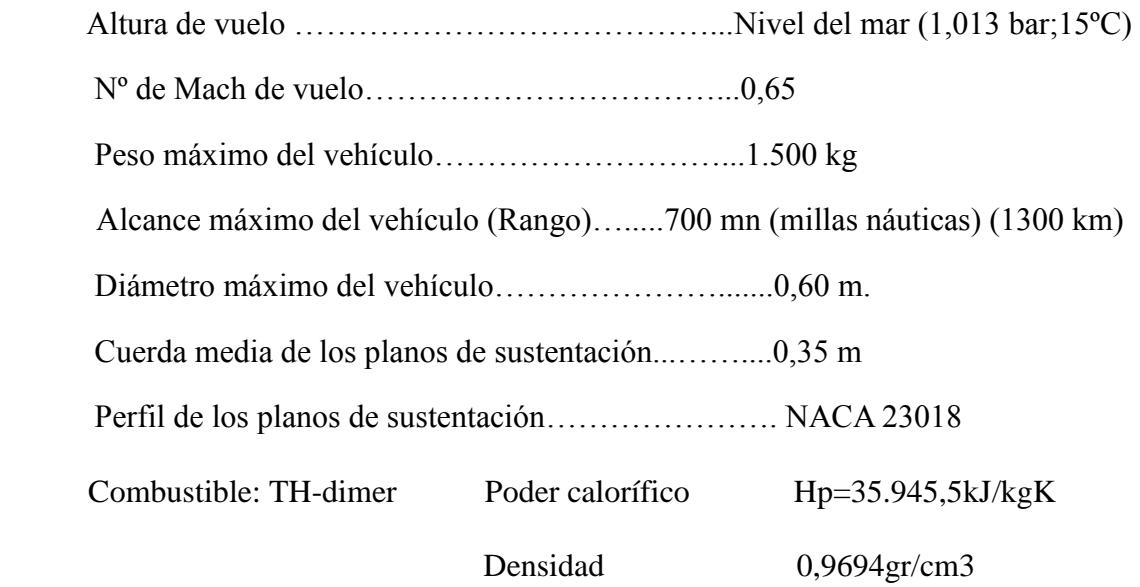

#### **Mecánica básica de vuelo**

Las fuerzas básicas que se ejercen sobre un vehículo aéreo en vuelo horizontal y estacionario son:

**Empuje (E):** producido por el motor.

**Arrastre o resistencia aerodinámica (D):** producido por las fuerzas de presión y fricción del aire sobre el casco y planos de sustentación.

**Peso (P):** debido a la gravedad.

**Sustentación (L):** fuerzas aerodinámicas debidas a las diferencias de presión entre las dos caras de los planos de sustentación.

En la figura siguiente, se muestra un esquema de la actuación de estas fuerzas

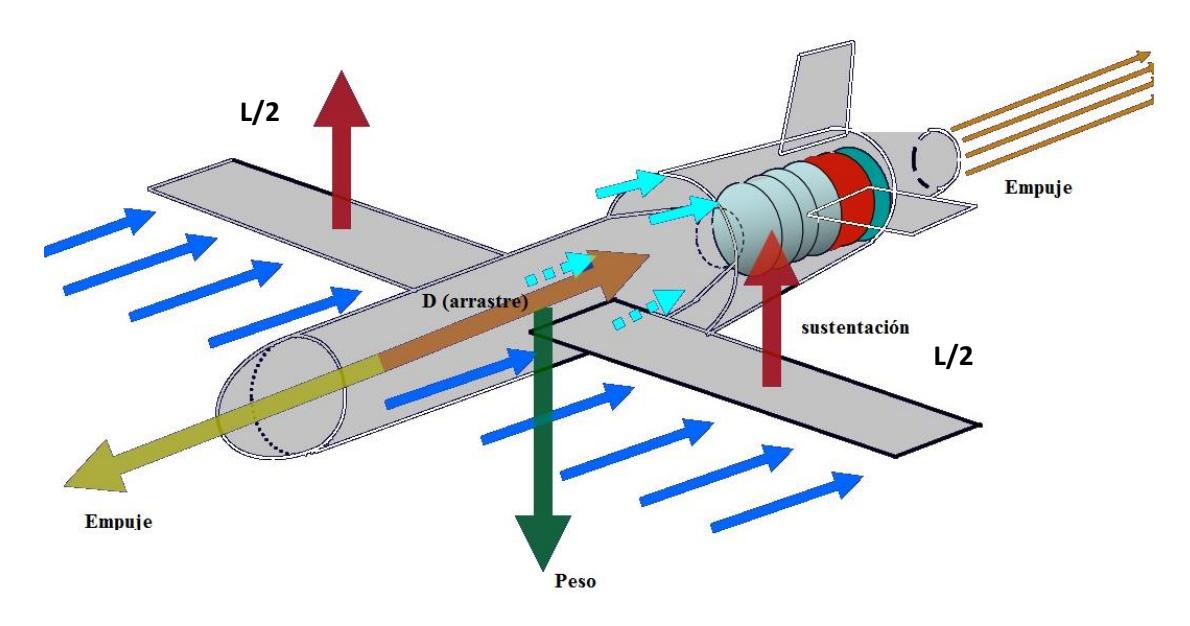

Figura 9. Actuación de las fuerzas básicas de vuelo.

Como es sabido, tanto la sustentación como el arrastre pueden ser expresados como

$$
L=1/2\rho C_L u^2 A_{ref}
$$

$$
D=1/2\rho C_D u^2 A_{ref}
$$

Donde ρ es la densidad del aire en las condiciones de vuelo, u la velocidad del aire respecto al vehículo (la misma que la de desplazamiento de éste),  $C_L$  y  $C_D$  son los coeficientes de sustentación y arrastre respectivamente y Aref es una sección de referencia del vehículo, que puede ser tomada, en algunos casos como la sección frontal del vehículo o como la superficie alar del mismo, habiéndose tomado ésta última en el presente trabajo.

El equilibrio de fuerzas establece que el peso del vehículo deberá ser compensado con la sustentación y el arrastre aerodinámico con el empuje, todo ello para cada velocidad de vuelo. El vehículo debe poseer las superficies de control adecuadas para estabilizar el vuelo y controlar las trayectorias.

Como perfil aerodinámico, se ha seleccionado el NACA 23018 ya que junto al NACA 23012 son bastante utilizados en pequeños aviones subsónicos. Para este perfil se selecciona asimismo un ángulo de ataque fijo de +4º, lo que proporciona un coeficiente de sustentación para vuelo horizontal de  $C_{L}=0,52$ . Esta elección es conservadora, ya que el ángulo de ataque de desprendimiento sería de 15º.

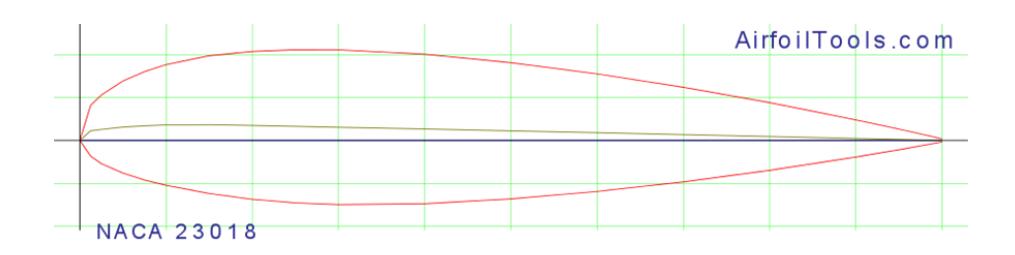

Figura 10. Perfil elegido NACA 23018.

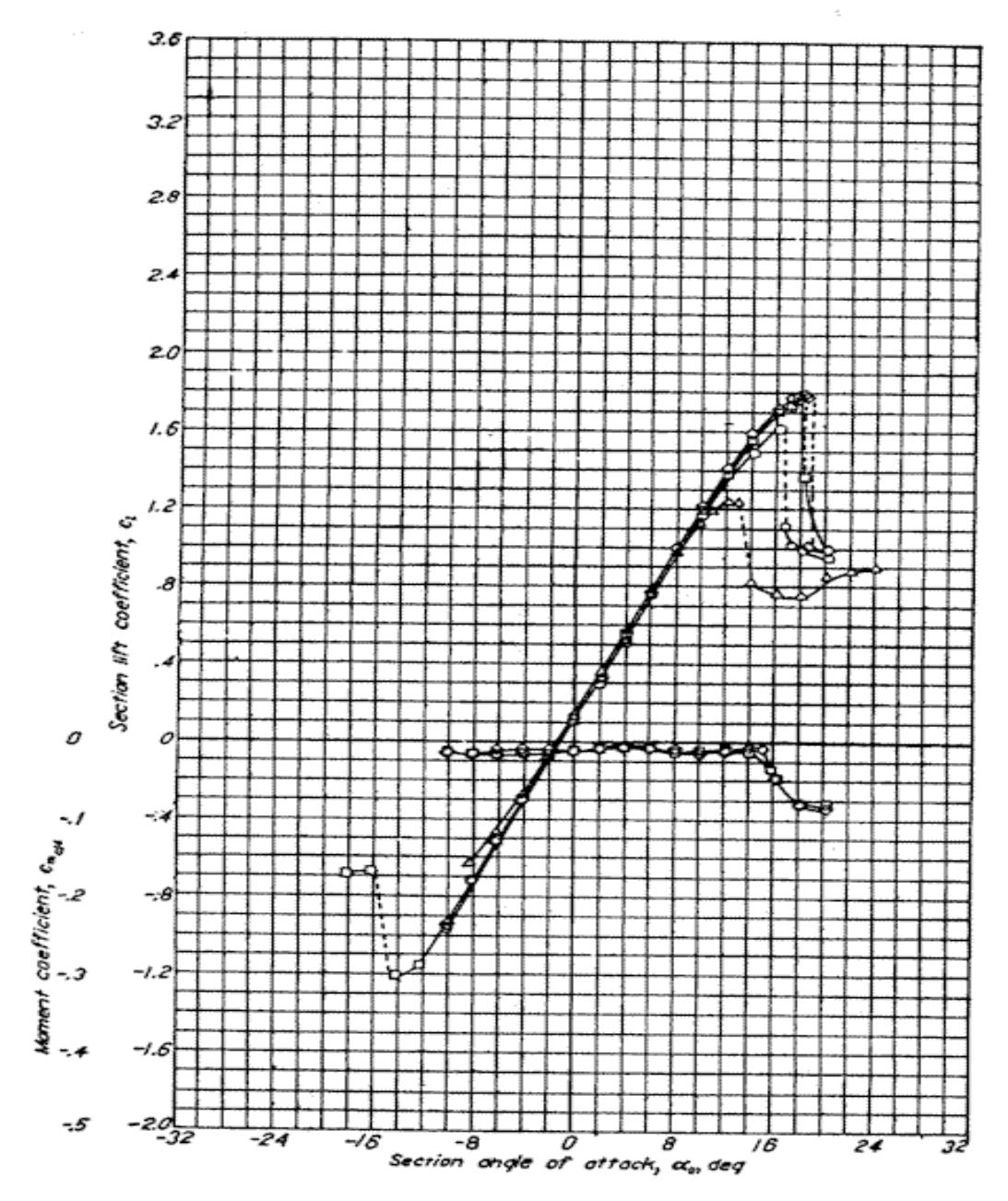

Grafica 1. Sección alar NACA 23018.

En cuanto al coeficiente de arrastre, se ha realizado una investigación respecto a la resistencia de cuerpos fuselados, incluyendo el arrastre inducido debido a los torbellinos de punta de ala (alas finitas) y de alta relación de aspecto, lo que proporciona

$$
C_{\rm D} = 0.0612 + 0.0612 C_{\rm L}^2
$$

Siendo el término dependiente de  $C<sub>L</sub>$  el referido a los torbellinos de punta de ala, que se podría disminuir su efecto variando el tamaño de ala siendo ésta más pequeña en el extremo o fabricándola con winglets como los aviones comerciales, pero no se contempla la posibilidad, puesto que son vehículos de pequeño tamaño y no se suelen fabricar con ellos.

Estando ambos coeficientes basados en la sección alar del vehículo. Con estos datos se tendrá:

$$
u = M_{u}\sqrt{\gamma_{\text{aire}}R_{\text{aire}}T_{H}} = 221.11 \frac{m}{s}
$$

$$
1500 * 9.81 = \frac{1}{2}C_{L}\rho_{H}u^{2}S_{\text{alar}}
$$

$$
\rho_{H} = \frac{P_{H}}{RT_{H}} = 1.225 \frac{kg}{m^{3}}
$$

 $S_{\text{alar}}$ =0,945005 m<sup>2</sup>, lo que implica una envergadura de 2,70 m de ala rectangular (cuerda media del perfil 0,35 m)

Dado que el empuje deberá compensar el arrastre, en vuelo estacionario a M=0,65 se tendrá con  $C<sub>D</sub>= 0.07774848$ :

$$
E = \frac{1}{2} C_D \rho_H u^2 S_{\text{alar}} = 2200 \text{ N}
$$

Que deberá ser el empuje proporcionado por el motor, en las condiciones estacionarias de vuelo (condiciones de diseño).

#### **1.4. Determinación de la configuración del motor adecuado:**

El objetivo que debe cumplir el motor para estos vehículos va a estar definido por tres características fundamentales, que van a ser las que ayuden a tomar decisiones sobre el diseño.

#### **1.4.1. Especificaciones generales del motor:**

#### **Motor sencillo y de alta potencia específica:**

El motor debe tener una configuración sencilla, fácil de adaptar a todo tipo de vehículos y condiciones. De pocas piezas para que no penalicen el peso en demasía además de una miniaturización de las mismas para poder permitir una mayor carga útil (payload). Asimismo, la idea es aumentar la potencia específica lo máximo posible.

#### **Motor económico**:

El motor debe tener un coste lo más pequeño posible para que sea competitivo y comercial, para que pueda ser usado en todo tipo de vehículos tanto civiles como militares (diseño de doble uso). Además, hay que tener en cuenta que muchas de sus aplicaciones son para vehículos no recuperables.

#### **Rendimiento lo más alto posible**:

Se diseñará el modelo que disponga de mayor rendimiento cumpliendo las dos premisas anteriores. Que aunque esta premisa no sea prioritaria, puesto que no se busca como fin último el diseño del motor de mayor rendimiento, sí que será una premisa buscar el mayor rendimiento compatible con las premisas anteriores.

Como es sabido, la potencia específica y el rendimiento (aunque éste, en menor medida) de una turbina de gas están muy influenciados por la temperatura de remanso de entrada a la turbina  $(T_{03})$ .

Por lo tanto, habrá que buscar la T<sup>03</sup> más alta posible pero que respete las especificaciones definidas anteriormente. Consecuentemente, no se contempla la tecnología de refrigeración, porque encarecería mucho el diseño y se alejaría de la sencillez que se va buscando. Habrá que hacer un estudio sobre cuál sería la temperatura más alta posible que se pudiera llegar sin tener que usar refrigeración. Para ello, se expondrán los materiales más usados para este tipo de motores y sus características básicas.

#### **1.4.2. Elección de la temperatura de entrada a la turbina (T03):**

Se ha hecho un estudio sobre los materiales modernos actuales del mercado, se usarán las superaleaciones. Que en general son aleaciones de base Níquel y Cobalto con componentes de Titanio y Aluminio en su mayoría, además de Cromo.

Como criterio de diseño para la elección del material, se ha utilizado la temperatura más alta que aguanta el material, para una serie de horas de funcionamiento y la resistencia mecánica máxima que soporta para esas condiciones. Decir además, que la resistencia mecánica está relacionada con el parámetro  $AN^2$  (siendo N velocidad de giro y A área característica del disco) siendo 186 MPa suficiente para las condiciones a las que va a estar sometido el motor.

Cada tipo de superaleación tiene una resistencia y un rango de temperatura de empleo. Resistencia a largo plazo de aleaciones resistentes al calor a tres temperaturas, MPa

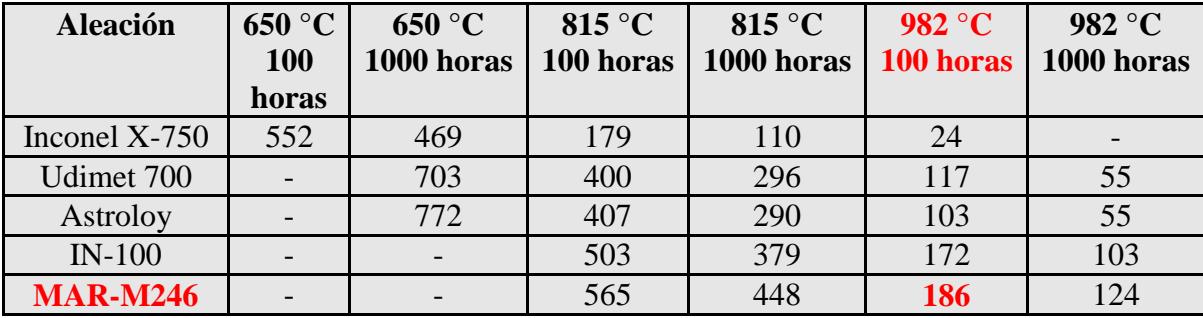

Tabla 5. Diferentes superaleaciones.

Tomando 100 horas de funcionamiento como válido, ya que es un tiempo más que de sobra para esta tipología de vehículos, y tomando una resistencia de 186 MPa se escogerá la superaleación de MAR-M246, con una temperatura de 1255 K (982 ºC).

#### $T_{03} = 1255 \text{ K}$

Ahondando más en esta aleación, la composición general sería:

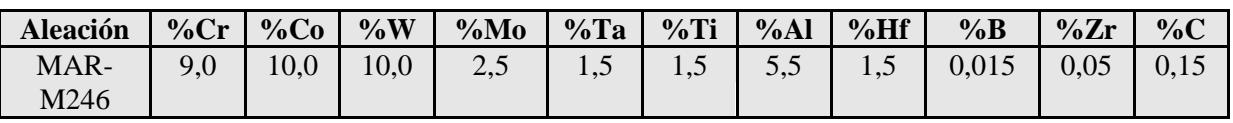

Tabla 6. Composición general de la superaleación MAR-M246.

NOTA IMPORTANTE: se hará la siguiente hipótesis: no hay pérdidas de presión en los conductos entre componentes, ni en los propios componentes, a no ser que se defina (CC).

Por último se expondrá a modo de tabla resumen las características generales del diseño del vehículo escogido estándar, cumpliendo los rangos generales de las tipologías nombradas anteriormente:

Decir además que el combustible será TH-dimer, también llamado *dímero tetrahydromethycyclopentadiene* o *RJ-4*, es un combustible líquido muy usado en misiles, sobre todo en los turbofans de los Tomahawk (misil de crucero) y también como combustible de vehículos de aviación como el JP-9.

El combustible no es volátil por lo que es seguro de usar en buques, submarinos o aviones. Tienen un alto punto de inflamación mínimo de 60ºC.

Químicamente es una mezcla de isómeros saturados de hidrocarburos derivadas de la hidrogenación del dímero de metilciclopentadieno. Es un buen combustible para vehículos pequeños.

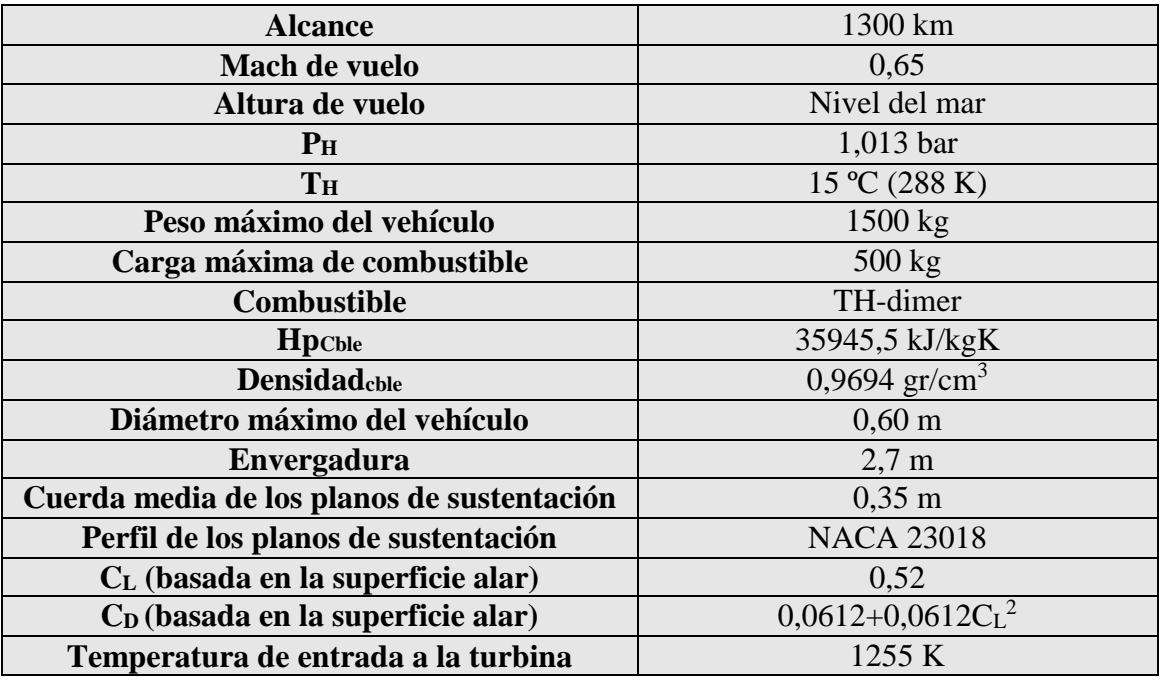

Motor económico, ligero y con buen rendimiento

Tabla 7. Propiedades del diseño del vehículo.

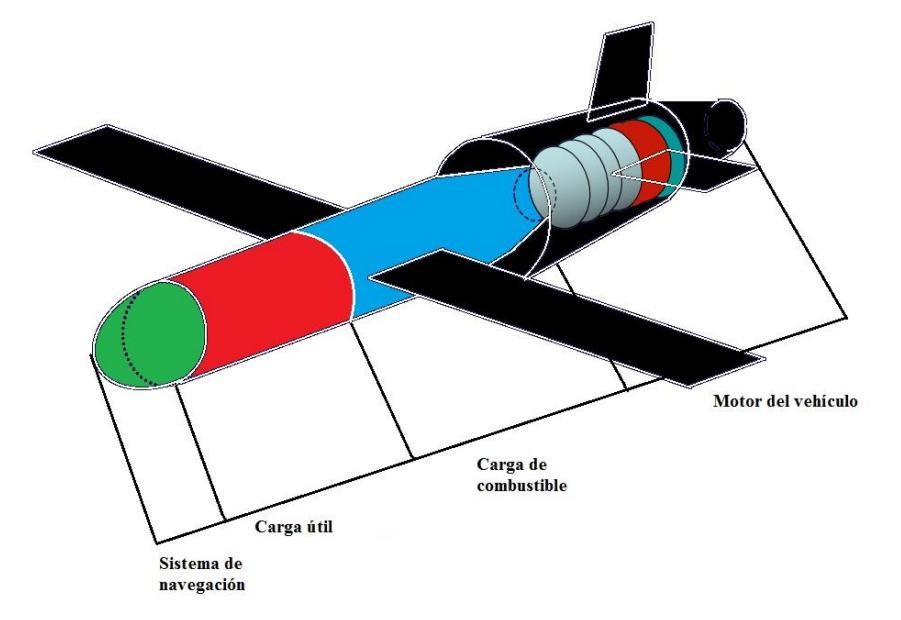

Figura 11. Boceto general del vehículo a diseñar.

#### **2. Discusión de la tipología del motor:**

En este apartado, se va a estudiar los ciclos termodinámicos de las tipologías típicas (turborreactor y turbofan) para las condiciones de diseño definidas. Cabe destacar que prioritariamente se intentará elegir un turborreactor por su sencillez de diseño y porque es el motor de mayor potencia específica para este tipo de vehículos, solo se descartará si no cumple el requisito de cubrir una larga distancia, ya que este requerimiento estará asociado al rendimiento del motor, con lo que podría ser necesaria la utilización de un turbofan.

#### **2.1. Hipótesis de diseño:**

Se realizarán una serie de hipótesis de partida para los cálculos, que posteriormente pueden ser modificadas para conseguir un ajuste del diseño, con lo que éste constituye un procedimiento iterativo hasta la solución final.

Estas hipótesis son válidas para ambas tipologías así que se impondrán en ambos diseños.

Hipótesis generales de diseño:

Se expondrá a modo de tabla resumen las hipótesis propuestas:

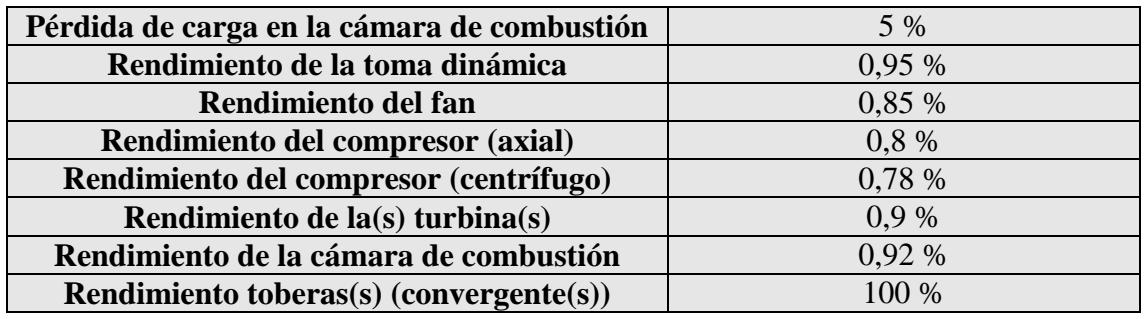

Tabla 8. Hipótesis de diseño del motor.

#### **2.2. Diseño del ciclo termodinámico de un turborreactor:**

Un turborreactor elemental está compuesto por los siguientes elementos:

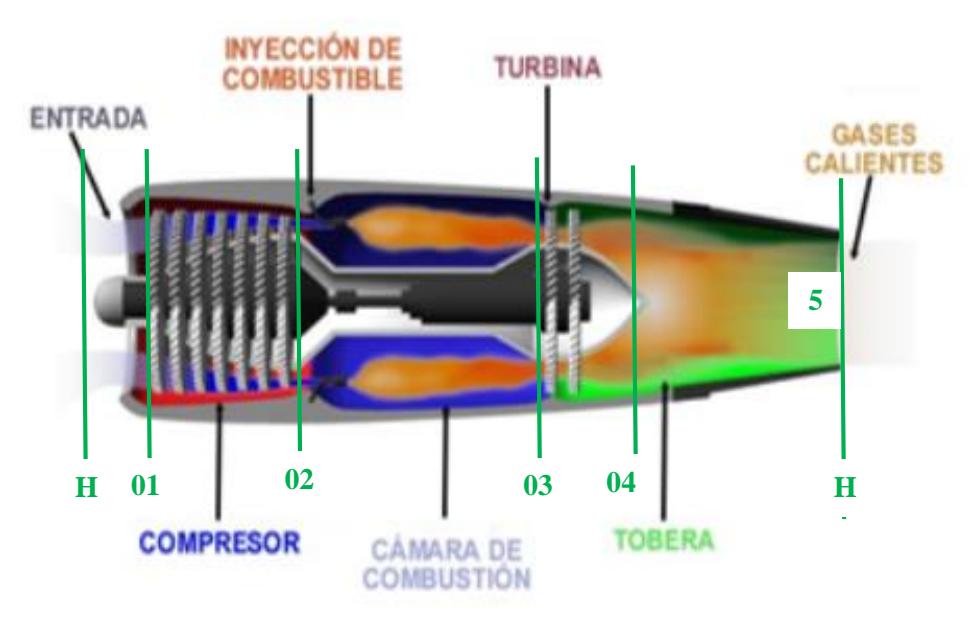

Figura 12. Turborreactor elemental.

El ciclo general de un turborreactor se divide en varias etapas:

H-1: El aire proviene de aguas arriba, donde las líneas de corriente no están perturbadas, entra en el motor a velocidad u y experimenta un proceso de difusión en la toma dinámica hasta la entrada del compresor.

1-2: El fluido evoluciona por el compresor aumentando su presión y temperatura.

2-3: El fluido evoluciona a través de la cámara de combustión experimentando un aumento de temperatura y una ligera caída de presión.

3-4: Los gases de combustión evolucionan por la turbina, produciendo trabajo para accionar el compresor.

4-5: Los gases de combustión se expanden en la tobera propulsiva aumentando su velocidad hasta valores superiores a la velocidad de vuelo. De este modo aumenta la cantidad de movimiento del flujo de gas que atraviesa el motor.

En primer lugar se dispone de los siguientes datos de partida a la entrada del motor:

En el exterior: (H)

| $\mathbb{C}\mathbf{p}_{\text{aire}}$ | 1005 J/kgK                                                             |  |
|--------------------------------------|------------------------------------------------------------------------|--|
| Tн                                   | 288 K                                                                  |  |
| P <sub>H</sub>                       | 1,013 bar                                                              |  |
| Yaire                                | 1,4                                                                    |  |
| Raire                                | $(\gamma_{\text{aire}} - 1)Cp_{\text{aire}}$<br>$R_{aire}$<br>$Y$ aire |  |
| u                                    | u<br>$M_{u}$<br>/ <sub>aire</sub> K <sub>aire</sub> 1 <sub>H</sub>     |  |

Tabla 9. Datos del aire a la entrada.

Se supone que las propiedades del aire no cambian hasta que no llegan a la cámara de combustión.

1. Toma dinámica (H-1):

Las funciones de la toma dinámica son:

- a. Garantizar un perfil determinado de velocidades a la entrada del compresor.
- b. Realizar el proceso de difusión del aire, reducción de velocidad e incremento de presión, con las menores pérdidas posibles.
- c. Mejorar la forma aerodinámica de la góndola del motor.

Su función será más importante a medida que la velocidad de vuelo sea mayor.

$$
\eta_{\sf D}=\frac{\left(1+\frac{\gamma-1}{2}M_{\sf u}^2\right)\!\sigma_{\sf D}^{\frac{\gamma-1}{\gamma}}-1}{\frac{\gamma-1}{2}M_{\sf u}^2}
$$

 $\sigma_{\rm D}$  = {coeficiente de recuperación de presión} = 0,98

$$
T_{01} = T_H + \frac{u^2}{2 * Cp_{aire}}
$$

$$
T_{01S} = T_H + (T_{01} - T_H) * \eta_D
$$

$$
P_{01} = P_H * (\frac{T_{01S}}{T_H})^{\frac{Yaire}{Yaire - 1}}
$$

2. Compresor (1-2):

El compresor eleva la presión, y consecuentemente la temperatura del aire que circula por el motor.

Fijando la relación de compresión y estimando el rendimiento se pueden calcular la presión y temperatura del aire en la descarga. En este caso, se estudiará dejando la presión como incógnita y se pondrá todo en función de esa presión, estudiando que caso conviene más para estas condiciones.

$$
T_{02S}=T_{01}*\Big(\!\frac{P_{02}}{P_{01}}\!\Big)^{\!\!\frac{\gamma_{\rm dire}-1}{\gamma_{\rm dire}-1}}\;
$$
  

$$
T_{02}=T_{01}+\frac{T_{02S}-T_{01}}{\eta_C}
$$

Relaciones de compresión:

$$
RC_{\text{Tom}abinámica} = \frac{P_{01}}{P_{H}} \quad ; \quad RC_{\text{compression}} = \frac{P_{02}}{P_{01}}
$$

$$
RC_{\text{TOTAL}} = RC_{\text{Tom}abinámica} * RC_{\text{compression}}
$$

#### 3. Cámara de combustión (2-3):

Hay una pérdida de presión en la cámara de combustión, que se estudia con la siquiente ecuación:

$$
P_{03} = (1 - \epsilon_{cc})P_{02}
$$

A partir de ahora se tendrá que estudiar el flujo como flujo de gases de combustión, es decir, la mezcla de aire de entrada con el gasto de combustible, que no lo suponemos despreciable.

Las propiedades de dicho flujo serán:

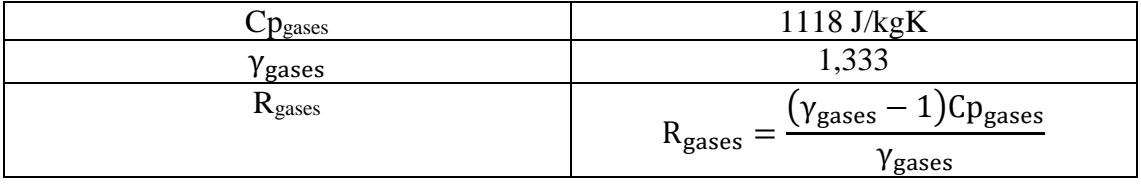

Tabla 10. Datos de gases de combustión.

$$
Eps_{cc} = 0.05
$$

$$
P_{03} = P_{02} * (1 - Eps_{cc})
$$

Cálculo del dosado:

$$
T_{02\text{cent}} = T_{02} - 273
$$

$$
T_{03\text{cent}} = T_{03} - 273
$$

$$
F = \frac{Cp_{\text{gases}} \times T_{03\text{cent}} - Cp_{\text{aire}} \times T_{02\text{cent}}}{Hp \times \eta_{\text{cc}} - Cp_{\text{gases}} \times T_{03\text{cent}}}
$$

4. Turbina (3-4):

La turbina genera el trabajo necesario para accionar el compresor. A partir de la presión y temperatura de entrada se puede calcular la relación de expansión necesaria para satisfacer la condición anterior.

$$
T_{04} = T_{03} - \left[ (T_{02} - T_{01}) * \frac{Cp_{aire}}{Cp_{gases}} * (1 + F) \right]
$$

Esta ecuación se obtiene de la igualdad de potencias en el eje compresor-turbina, sin despreciar el gasto de combustible frente al aire.

$$
T_{04S} = T_{03} - \frac{T_{03}-T_{04}}{\eta_T} \hspace*{0.2cm} ; \hspace*{0.2cm} P_{04} = \frac{P_{03}}{\left(\frac{T_{03}}{T_{04S}}\right)^{\gamma_{\text{gases}}-1}}
$$

#### 5. Tobera propulsiva (4-5):

Es la responsable de expandir los gases de combustión y producir un chorro propulsivo que impulse al vehículo.

$$
T_{5S} = T_{04} * \left(\frac{P_{05}}{P_{04}}\right)^{\frac{Y_{gases} - 1}{Y_{gases}}}
$$

$$
T_5 = T_{04} - \eta_{\text{tob}} * (T_{04} - T_{5S})
$$

$$
V_S = \sqrt{2 * Cp_{gases} * (T_{04} - T_5)}
$$

A continuación estudiamos los gastos másicos de combustible y aire:

- $\rightarrow$  Gastos másicos de aire y combustible:
- Cálculo del empuje:

El empuje del motor se calcula:

$$
\dot{m}_{\text{aire}} = \frac{E}{V_{\text{S}} - u + \frac{P_{\text{tobera}} - P_{\text{H}}}{\rho_{\text{tobera}} * V_{\text{S}}}}
$$

$$
\dot{m}_{\text{f}} = F * \dot{m}_{\text{aire}}
$$

 $\rightarrow$  Rendimientos:

$$
\eta_{\text{motor}} = \frac{E * u + \dot{m}_{\text{aire}} * \frac{(V_{S} - u)^{2}}{2}}{\dot{m}_{f} * Hp + \dot{m}_{f} * \frac{u^{2}}{2}}
$$

$$
\eta_{\text{propulsive}} = E * \left(\frac{u}{E * u + \dot{m}_{\text{aire}} * \frac{(V_{S} - u)^{2}}{2}}\right)
$$

 $η<sub>motor</sub>$  +  $η<sub>propulsivo</sub>$  =  $η<sub>motor</sub>$  \*  $η<sub>propulsivo</sub>$ 

 $\rightarrow$  Consumo específico de combustible y empuje específico: ṁ f

$$
G_{\text{especifico}} = 3600 * \frac{12}{E}
$$

$$
E_{\text{especifico}} = \frac{E}{\dot{m}_{\text{aire}}}
$$

Llegados a este punto, ahora se necesita un criterio de elección para definir la  $P_{02}$  que comprime el compresor. Para ello, se estudiará la evolución del Eesp y del Gesp, que en aviación hacen las veces de trabajo específico y rendimiento.

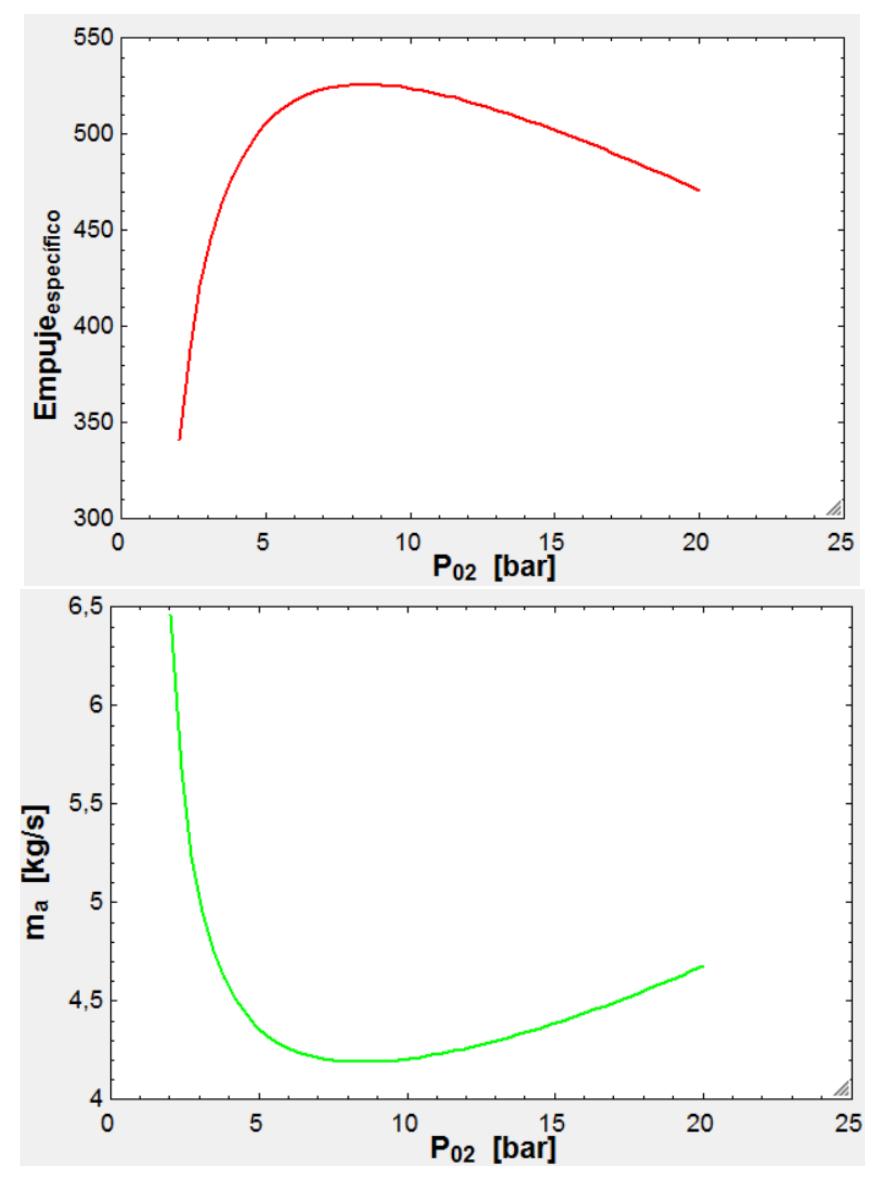

Gráfica 2 y 3. Empujeesp y gasto de aire vs P $_{02}$  (turborreactor).

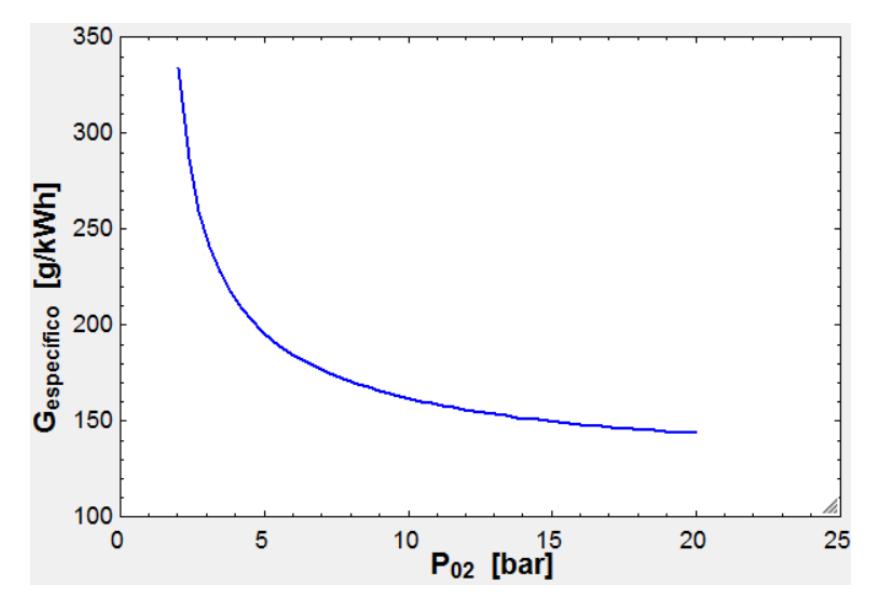

Gráfica 4. Consumo<sub>esp</sub> vs P<sub>02</sub> (turborreactor).
La P<sub>02</sub> elegida, estará en el rango que produce el empuje específico máximo, ya que al ser el empuje constante, se traduce en un gasto mínimo de aire, que conllevará a un menor tamaño de máquina, y el consumo específico mínimo. Una limitación importante es que no se puede ir a tamaños de máquina muy pequeños, porque serían muy difíciles o incluso en algunos casos imposibles de fabricar.

Según lo comentado anteriormente, la presión elegida será:  $P_{02} = 14$  bar. Consecuentemente, tendrá asociado una relación de compresión del compresor alta y un número de escalonamiento alto (no es compatible con este gasto). Téngase en cuenta que según el mercado y el catálogo mostrado en la tabla 3 que no existen compresores para este tipo de motores de más de cuatro escalonamientos.

Habrá que tener en cuenta, que a medida que se aumenta la presión  $P_{02}$  (aumenta el rendimiento) y se aleja del punto de máximo empuje específico, éste disminuye considerablemente lo que aumenta el tamaño del motor. Por este motivo, no se alcanza la presión de máximo rendimiento, porque llegamos a tamaños grandes y consecuentemente a una penalización del peso que como ya se vio anteriormente, es una premisa fundamental.

Y ahora si se puede definir todas las variables del turborreactor. Por último, para hacer el estudio comparativo con el turbofan, habrá que calcular la distancia máxima que puede recorrer el vehículo con este motor.

 $\rightarrow$  Distancia máxima recorrida por el vehículo con motor turborreactor:

Peso máximo de combustible son 500 kg

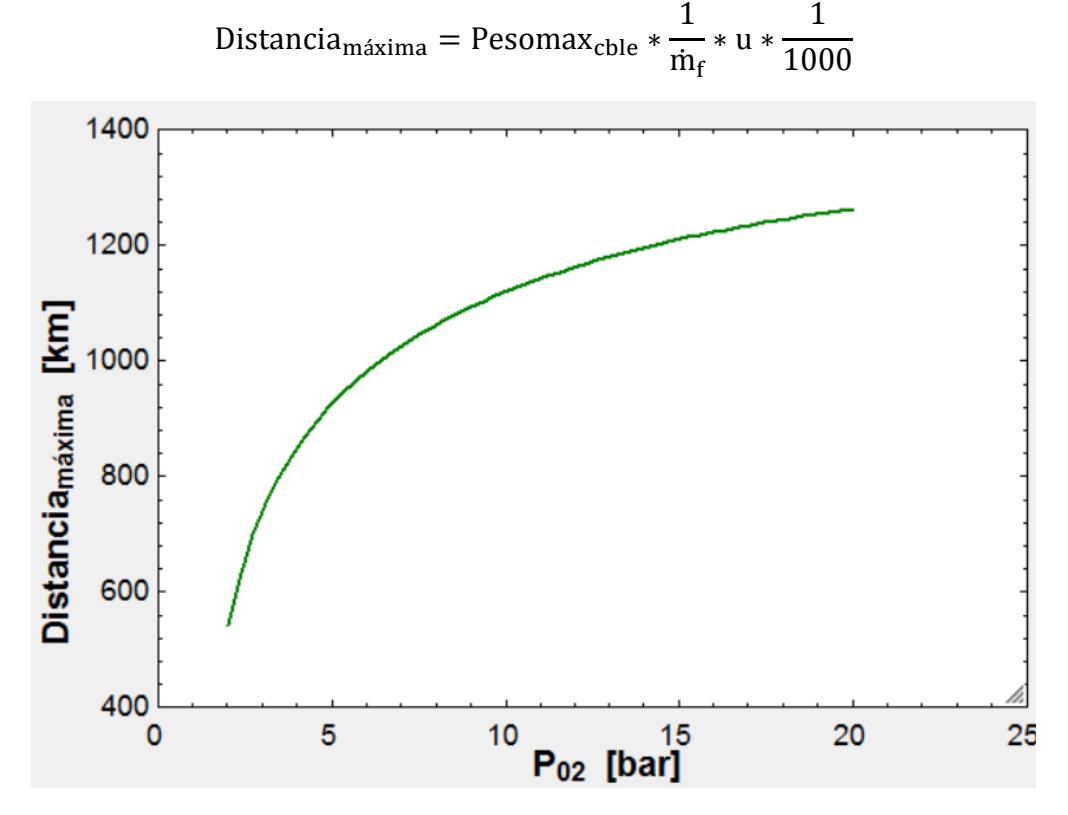

Gráfica 5. Distancia máxima recorrida por el turborreactor vs. P02.

A continuación, se exponen los resultados de los cálculos:

Resultados termodinámicos:

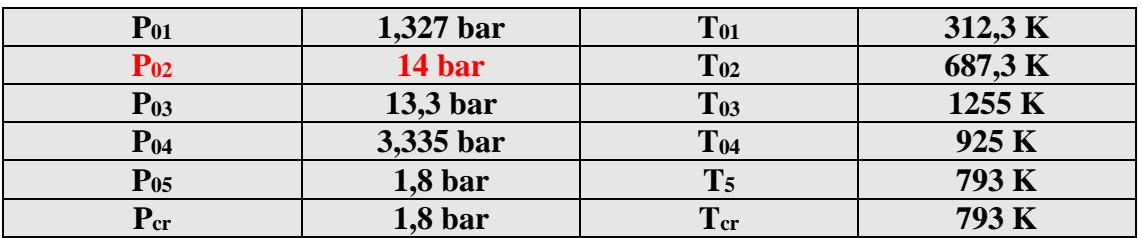

Tabla 11. Resultados termodinámicos Turborreactor.

Resultados relaciones de compresión y expansión:

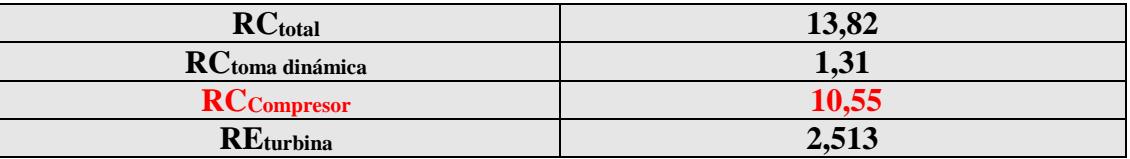

Tabla 12. Resultados relaciones de compresión y expansión.

Resultados rendimientos y características del motor:

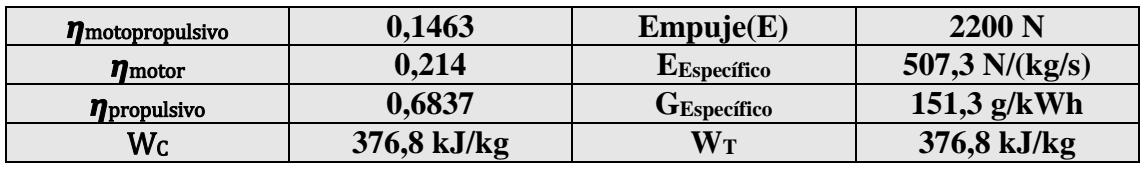

Tabla 13. Resultados rendimientos y características del motor.

Resultados propiedades fluido mecánicas del motor:

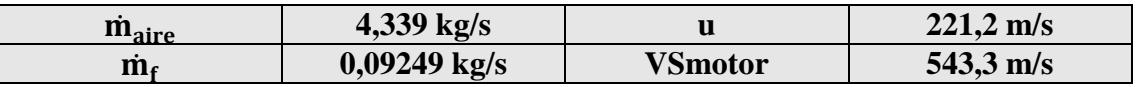

Tabla 14. Resultados propiedades fluido mecánicas del motor.

Distancia máxima recorrida por el vehículo con motor tipo turborreactor:

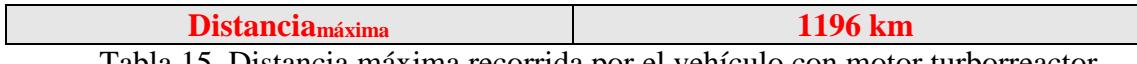

Tabla 15. Distancia máxima recorrida por el vehículo con motor turborreactor.

Se observa que no alcanza una distancia ni de 1200 km y el rendimiento monopropulsivo es muy bajo, además que para esa relación de compresión, habría que buscar un compresor axial de varias etapas que aumentarían en demasía el peso y la complejidad del problema y alturas de álabes no construibles, dada el número de etapas del compresor.

Si se eligiera el compresor centrífugo en este caso, al tener un rendimiento menor, necesitaría también una presión P<sup>02</sup> mayor para alcanzar la misma distancia, por consiguiente estaríamos en el mismo problema, ya que necesitaría varias etapas de compresor centrífugo, incompatible con las premisas impuestas en el proyecto.

Por lo tanto la configuración de turborreactor solo podrá ser usada en algunas aplicaciones, sobre todo las que sean de un solo uso. Como la idea es que el motor pueda ser usado en una gran cantidad de aplicaciones, se opta por estudiar la tipología de turbofan.

## **2.3. Diseño del ciclo termodinámico de un turbofan:**

Un turbofan elemental está compuesto por los siguientes elementos:

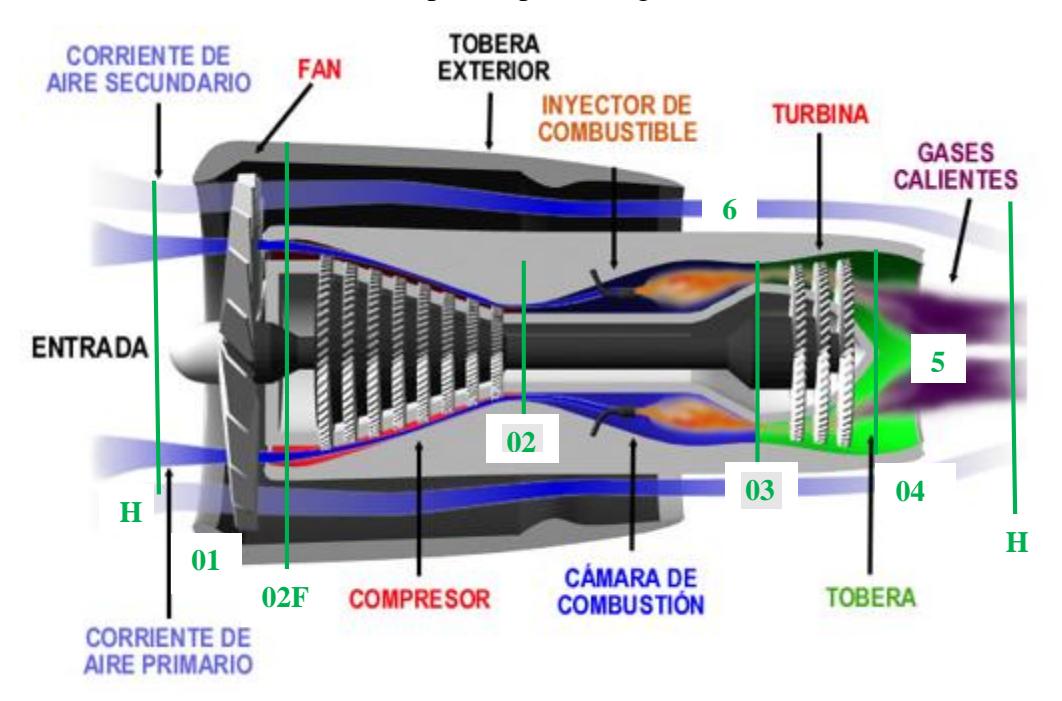

Figura 13. Turbofan elemental.

- $\rightarrow$  Premisas generales:
- El flujo primario  $(\dot{m}_{aI})$  sigue una evolución similar a la de un turborreactor.
- El proceso seguido por el flujo secundario consta de:
	- Compresión en la toma dinámica (común a ambos flujos).
	- Compresión en el fan.
	- Expansión en la tobera propulsiva (puede ser común a ambos flujos o no.
- En el flujo primario, la diferencia fundamental respecto del turborreactor es que la expansión en la turbina es mayor, para proporcionar trabajo adicional al fan, por lo que la velocidad de salida de la tobera es menor.
- La relación de gastos másicos entre el flujo primario y el secundario se denomina relación de derivación ( $\lambda = \frac{\dot{m}_{\text{all}}}{\dot{m}}$  $\frac{m_{\text{all}}}{m_{\text{al}}}\$

$$
\lambda = \frac{m_{\text{all}}}{m_{\text{al}}} = 1.5 \div 8 \text{ (Solo para motores muy grandes)}
$$

El ciclo general de un turborreactor se divide en varias etapas:

H-1: El aire proviene de aguas arriba, donde las líneas de corriente no están perturbadas, entra en el motor a velocidad u y experimenta un proceso de difusión en la toma dinámica hasta la entrada del compresor.

1-2F: El flujo de aire total pasa por el fan aumentando su presión y temperatura.

2F-2: El flujo primario evoluciona por el compresor aumentando su presión y temperatura.

2-3: El flujo primario evoluciona a través de la cámara de combustión experimentando un aumento de temperatura y una ligera caída de presión.

3-4: Los gases de combustión evolucionan por la turbina, produciendo trabajo para accionar el compresor.

4-5: Los gases de combustión se expanden en la tobera propulsiva aumentando su velocidad hasta valores superiores a la velocidad de vuelo, ambos flujos el primario y el secundario. De este modo aumenta la cantidad de movimiento del flujo de gas que atraviesa el motor.

En primer lugar se disponen de los siguientes datos de partida a la entrada del motor, que son los mismos que en el turborreactor:

En el exterior: (H)

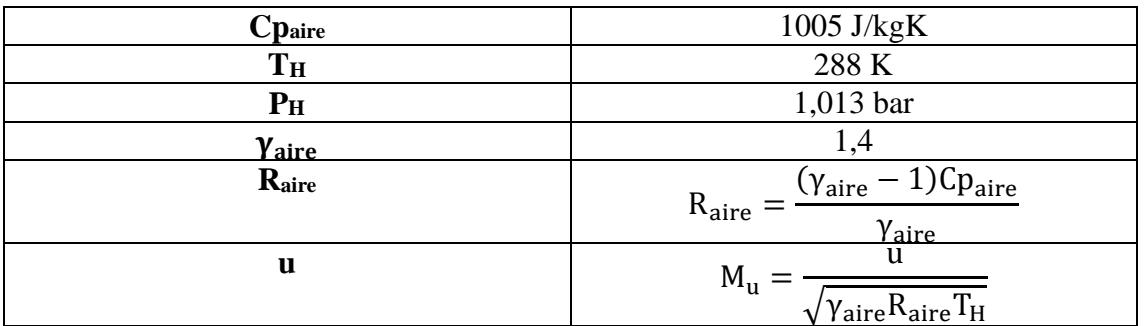

Tabla 16. Datos del aire a la entrada.

Se supondrán que las propiedades del aire no cambian hasta que no llegan a la cámara de combustión.

Respetando las premisas fundamentales (peso, tamaño, alta potencia específica, bajo coste y gran rendimiento) se van a usar las siguientes variables principales de diseño para la elección del ciclo de turbofan:

## $\lambda$ , RC<sub>F</sub>, G<sub>ESP</sub> (distancia<sub>máx</sub>) y P<sub>02</sub>

- : A medida que aumenta la relación de derivación, aumenta el rendimiento, pero a su vez el tamaño y peso. Será variable de optimización.
- : Se va a limitar diseñando la tobera secundaria en condiciones de diseño, para ver la máxima relación de compresión que puede alcanzar el fan sin producir bloqueo en la tobera secundaria (y por tanto pérdidas) y además buscar una relación de compresión acorde con una sola etapa de compresión, ya que mayor número de etapas producirían mayor tamaño y peso. De manera que pueda comprimir mucho, para disminuir la compresión del compresor sin penalizar el peso. Será variable de optimización.
- : Se buscará la opción que tenga menor consumo específico o que es lo mismo, que alcance la mayor distancia máxima posible, compatible con las premisas dadas.
- P<sub>02</sub>: Será la variable de diseño global del problema. De ella dependerá el tamaño, el peso y el rendimiento. Ya que mayores presiones conllevan mayores rendimientos pero mayores tamaños. Se va a intentar que la relación de compresión del compresor no supere el valor de 5. Ya que suele ser la relación de compresión máxima que alcanzan los compresores centrífugos convencionales. Y se pretende que haya solo una etapa de compresor centrífugo por su sencillez, su menor peso, su mejor comportamiento fuera del punto de diseño y ser el más adecuado para gastos másicos pequeños (flujo primario).

#### 1. Toma dinámica (H-1):

Las funciones de la toma dinámica son:

- a. Garantizar un perfil determinado de velocidades a la entrada del compresor.
- b. Realizar el proceso de difusión del aire, reducción de velocidad e incremento de presión, con las menores pérdidas posibles.
- c. Mejorar la forma aerodinámica de la góndola del motor.

Su función será más importante a medida que la velocidad de vuelo sea mayor.

$$
\eta_{\sf D}=\frac{\left(1+\frac{\gamma-1}{2}M_{\sf u}^2\right)\!\sigma_{\sf D}^{\frac{\gamma-1}{\gamma}}-1}{\frac{\gamma-1}{2}M_{\sf u}^2}
$$

 $\sigma_{\rm D}$  = {coeficiente de recuperación de presión} = 0,98

$$
T_{01} = T_H + \frac{u^2}{2 * c_{\text{Paire}}}; \quad T_{01S} = T_H + (T_{01} - T_H) * \eta_D
$$
  

$$
P_{01} = P_H * (\frac{T_{01S}}{T_H})^{\frac{Y_{\text{aire}}}{Y_{\text{aire}} - 1}}; \quad P_{0H} = P_H * [1 + M_u^2 * \frac{Y_{\text{aire}} - 1}{2}]^{\frac{Y_{\text{aire}}}{Y_{\text{aire}} - 1}}
$$
  

$$
RC_{TD} = \frac{P_{01}}{P_{0H}}
$$

2. Fan (1-2F):

El fan eleva la presión del flujo total de aire para derivar el flujo primario al compresor y el flujo secundario a la tobera.

En primer lugar habrá que fijar una relación de derivación y una relación de compresión del fan. Suponiendo además que la tobera secundaria está en condiciones de diseño:

Criterio de diseño:

$$
P_{\rm crF} = P_{\rm H}
$$

$$
P_{\rm crF} = P_{02F_{\rm MAX}} * \left(\frac{2}{\gamma_{\rm a} + 1}\right)^{\frac{\gamma_{\rm a}}{\gamma_{\rm a} - 1}}
$$

Esta P<sub>02FMAX</sub> conlleva una RC<sub>F</sub> asociada máxima de diseño, es el límite superior. La RC<sub>F</sub> que se vaya a elegir debe de estar por debajo de este límite.

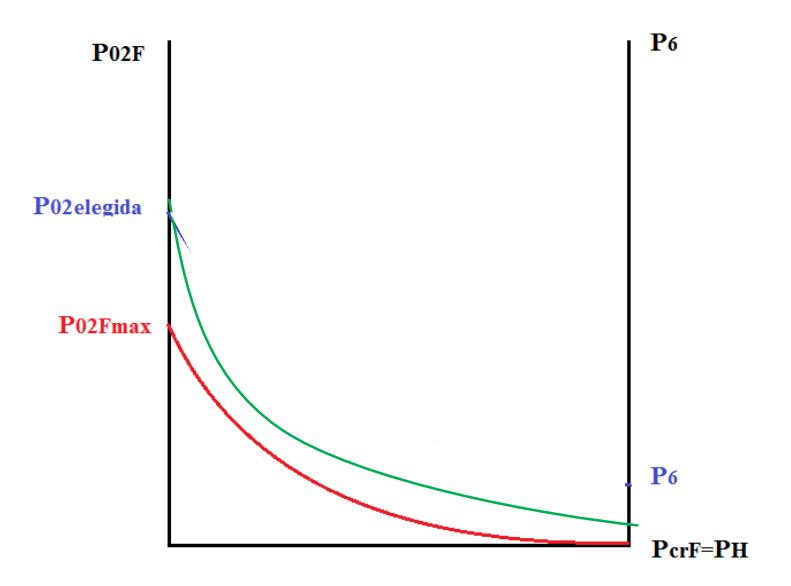

Gráfica 6. Determinación P02F máxima.

Nos queda el siguiente límite superior:

| $\angle$ fanMAX | ,445                |
|-----------------|---------------------|
| P02FMAX         | 1918 <sub>bar</sub> |
| _ _             | .                   |

Tabla 17. Límite superior del fan.

Eligiendo los valores adecuados, se podrá definir el fan y su trabajo:

$$
P_{02F} = RC_{fan} * P_{01}
$$

$$
T_{02FS} = T_{01} * \left(\frac{P_{02F}}{P_{01}}\right)^{\frac{Y_{\text{aire}} - 1}{Y_{\text{aire}}}}; \quad T_{02F} = T_{01} + \frac{T_{02FS} - T_{01}}{\eta_{\text{Fan}}}
$$
\n
$$
T_{CFFan} = P_{02F} * \left(\frac{2}{Y_{\text{aire}} + 1}\right); \quad P_{CFFan} = P_{02F} * \left(\frac{2}{Y_{\text{aire}} + 1}\right)^{\frac{Y_{\text{aire}} - 1}{Y_{\text{aire}} - 1}}
$$
\n
$$
W_{Fan} = C p_{\text{aire}} * T_{01} * \left(\frac{R C_{Fan}^{\frac{Y_{\text{aire}} - 1}{Y_{\text{bin}}}}}{\eta_{\text{Fan}}}\right)
$$

#### 3. Compresor (2F-2):

El compresor eleva la presión, y consecuentemente la temperatura del flujo primario que circula por el motor.

Fijando la relación de compresión y estimando el rendimiento se pueden calcular la presión y temperatura del aire en la descarga. En este caso, se estudiará dejando la presión como incógnita y se pondrá todo en función de esa presión, estudiando que caso conviene más para estas condiciones.

$$
T_{02S} = T_{02F} * \left(\frac{P_{02}}{P_{02F}}\right)^{\!\! \frac{Y_{\text{aire}}}{Y_{\text{aire}}-1}} \, ; \; \; T_{02} = T_{02F} + \frac{T_{02S} - T_{02F}}{\eta_C}
$$

Relaciones de compresión:

$$
RC_{\text{compression}} = \frac{P_{02}}{P_{02F}}
$$

$$
W_C = C p_{\text{aire}} * T_{02F} * \left(\frac{RC_{\text{C}}^{\text{Yaire}-1}}{\eta_C}\right)
$$

$$
RC_{\text{TOTAL}} = RC_{\text{Tom}abinámica} * RC_{\text{Fan}} * RC_{\text{compression}}
$$

4. Cámara de combustión (2-3):

Hay una pérdida de presión en la cámara de combustión, que se estudia con la siguiente ecuación:

$$
P_{03} = (1 - \varepsilon_{cc})P_{02}
$$

$$
T_{03} = 1255 \text{ K}
$$

A partir de ahora se tendrá que estudiar el flujo primario como flujo de gases de combustión, es decir, la mezcla de aire de entrada con el gasto de combustible, que no lo suponemos despreciable.

Las propiedades de dicho flujo serán:

| Dgases         | 1118 J/kgK                                                                          |
|----------------|-------------------------------------------------------------------------------------|
| gases          | 1,333                                                                               |
| <b>N</b> gases | $(\gamma_{\text{gases}} - 1)$ C $p_{\text{gases}}$<br>$R_{\text{gases}}$<br>gases / |

Tabla 18. Datos de gases de combustión.

$$
Eps_{cc} = 0.05
$$

$$
P_{03} = P_{02} * (1 - Eps_{cc})
$$

Cálculo del dosado:

$$
T_{02\text{cent}} = T_{02} - 273
$$

$$
T_{03\text{cent}} = T_{03} - 273
$$

$$
F = \frac{Cp_{\text{gases}} \cdot T_{03\text{cent}} - Cp_{\text{aire}} \cdot T_{02\text{cent}}}{Hp \cdot \eta_{\text{cc}} - Cp_{\text{gases}} \cdot T_{03\text{cent}}}
$$

$$
F = \frac{\dot{m}_f}{\dot{m}_{\text{al}}}
$$

#### 5. Turbina (3-4):

La turbina genera el trabajo necesario para accionar el compresor y al fan. A partir de la presión y temperatura de entrada se puede calcular la relación de expansión necesaria para satisfacer la condición anterior.

$$
T_{04}=T_{03}-\frac{Cp_{aire}}{Cp_{gases}}*\left[T_{01}*(1+\lambda)*\left(\frac{RC_{Fan}^{\frac{Yaire-1}{Yaire}}-1}{\eta_{Fan}}\right)+T_{02F}*\left(\frac{RC_{C}^{\frac{Yaire-1}{Yaire}}-1}{\eta_{C}}\right)\right]
$$

Esta ecuación se obtiene de la igualdad de potencias en el eje compresor-turbina.

$$
T_{04S} = T_{03} - \frac{T_{03} - T_{04}}{\eta_T}; \ P_{04} = \frac{P_{03}}{\left(\frac{T_{03}}{T_{04S}}\right)^{\gamma_{\text{gases}}}}}{\left(\frac{T_{03}}{T_{04S}}\right)^{\gamma_{\text{gases}}}} \frac{1}{\eta_{\text{gases}}}.
$$

$$
T_{cr} = T_{04} * \frac{2}{\gamma_{\text{gases}} + 1}; \ P_{cr} = P_{04} * \left(\frac{T_{cr}}{T_{04}}\right)^{\gamma_{\text{gases}} - 1}
$$

$$
W_T = C p_{\text{gases}} * (T_{03} - T_{04})
$$

#### 6. Tobera propulsiva (4-5):

Es la responsable de expandir los gases de combustión y producir un chorro propulsivo que impulse al vehículo.

Por consiguiente:

La tobera secundaria se supone que no está bloqueada:

Secundaria:

$$
T_{6s} = T_{02F} * \left(\frac{P_H}{P_{02F}}\right)^{\frac{\gamma_a - 1}{\gamma_a}}
$$
  
\n
$$
T_6 = T_{02F} - \eta_{\text{tobs}} * (T_{02F} - T_{6s})
$$
  
\n
$$
V_{\text{SFan}} = \sqrt{2 * Cp_a * (T_{02F} - T_6)}
$$
  
\n
$$
\rho_{\text{crfan}} = P_H * \frac{10^5}{R_{\text{aire}} * T_6}
$$

Primaria: a priori no se puede saber si estará bloqueada o no, habrá que

distinguir según la presión crítica que se obtenga aguas debajo de la turbina.  $\rightarrow$  Si no está bloqueada (P<sub>cr</sub><P<sub>H</sub>):

$$
T_{5s} = T_{04} * \left(\frac{P_H}{P_{04}}\right)^{\frac{\gamma_g - 1}{\gamma_g}}; \quad T_5 = T_{04} - \eta_{\text{tobP}} * (T_{04} - T_{5s})
$$

$$
V_S = \sqrt{2 * Cp_g * (T_{04} - T_5)}
$$

$$
\rho_{cr} = P_H * \frac{10^5}{R_g * T_5}
$$

44

 $\rightarrow$  Si estuviera bloqueada (P<sub>cr</sub>>P<sub>H</sub>):

$$
Cs = \sqrt{\gamma_g * R_g * T_{cr}}
$$

$$
\rho_{cr} = P_{cr} * \frac{10^5}{R_g * T_{cr}}
$$

A continuación estudiamos los gastos másicos de combustible y aire:

Gastos másicos de aire y combustible:

$$
\dot{m}_{aI} = \frac{D}{v_s - u + \lambda \cdot (v_{sFan} - u) + (P_s - P_H) \cdot \frac{10^5}{\rho_{tob} \cdot v_s} + \lambda \cdot (P_6 - P_H) \cdot \frac{10^5}{\rho_{tobs} \cdot v_{sFan}}}
$$
\n
$$
\dot{m}_f = F \cdot \dot{m}_{aI}
$$
\n
$$
\dot{m}_g = \dot{m}_{aI} + \dot{m}_f
$$

o Gasto de aire secundario:

$$
\dot{m}_{aII} = \lambda * \dot{m}_{aI}
$$

$$
\dot{m}_{airetotal} = \dot{m}_{aII} + \dot{m}_{aI}
$$

Potencias:

Potencia de accionamiento del Fan:

El fan comprime también el gasto que entra al compresor:

$$
\dot{W}_{Fan} = \dot{m}_{airetotal} * W_{Fan}
$$

Potencia de accionamiento del Compresor:

$$
\dot{W}_C = \dot{m}_{aI} * W_C
$$

Potencia suministrada por la turbina:

$$
\dot{W}_T = \dot{m}_{aI} * W_T
$$

Secciones de las toberas:

$$
A_{\text{tobpri}} = \frac{m_{\text{al}}}{\rho_{\text{tobprim}*V_{\text{s}}}} \, ; \quad A_{\text{tobsec}} = \frac{m_{\text{all}}}{\rho_{\text{tobsec}*V_{\text{sFan}}}}
$$

→ Empuje del motor:

$$
E_1 = (\dot{m}_{aI} + \dot{m}_f) * (V_S - u) + A_{tobpri} * (PP - P_H)
$$
  
PP = depende de si está bloqueada o no  

$$
E_2 = \dot{m}_{aII} * (V_{SFan} - u) + A_{tobsec} * (PP_{Fan} - P_H)
$$
  

$$
E_X = E_1 + E_2
$$

#### Rendimientos:

$$
\eta_{\text{motor}} = \frac{E_1 * u + E_2 * u + (\dot{m}_{aI} + \dot{m}_f) * \frac{(V_S - u)^2}{2} + \dot{m}_{aII} * \frac{(V_{SFan} - u)^2}{2}}{\dot{m}_f * Hp + \dot{m}_f * \frac{u^2}{2}}
$$

$$
\eta_{\text{propulsive}} = D * \left(\frac{u}{D * u + \dot{m}_{aI} * \frac{(V_S - u)^2}{2} + \dot{m}_{aII} * \frac{(V_{SFan} - u)^2}{2}}\right)
$$

 $η<sub>motor</sub> = η<sub>motor</sub> * η<sub>propulsivo</sub>$ 

 $\rightarrow$  Consumo específico de combustible y empuje específico:

$$
G_{\text{especifico}} = 3600 * \frac{\dot{m}_f}{E_X} * 1000
$$

$$
E_{\text{especifico}} = \frac{E_X}{\dot{m}_{aI}}
$$

Distancia máxima recorrida por el vehículo con motor turborfan:

Peso máximo de combustible son 500 kg

Distancia<sub>máxima</sub> = Pesomax<sub>cble</sub> \* 
$$
\frac{1}{\dot{m}_f}
$$
 \* u \*  $\frac{1}{1000}$ 

Llegados a este punto, ahora se necesita un criterio de elección para definir la  $P_{02}$  que comprime el compresor, para ello se estudiará la evolución del empuje específico y del consumo específico junto a los rendimientos.

Además, por tratarse de un turbofan y como se comentó anteriormente, se elaborará una pequeña optimización de las variables comentadas anteriormente, pero no de manera exhaustiva, ya que el objetivo no es el diseño de mejor rendimiento, sino el más sencillo y barato posible.

Como se trata de un motor de propulsión, lo que prima no es el trabajo, sino el empuje específico.

Para ello se fijarán las variables  $\lambda$  y RC<sub>F</sub> usando valores típicos de este tipo de motores, expuestos en la introducción.

$$
\lambda = 3.7
$$
  
RC<sub>F</sub> = 1.3

### Dando la siguiente evolución:

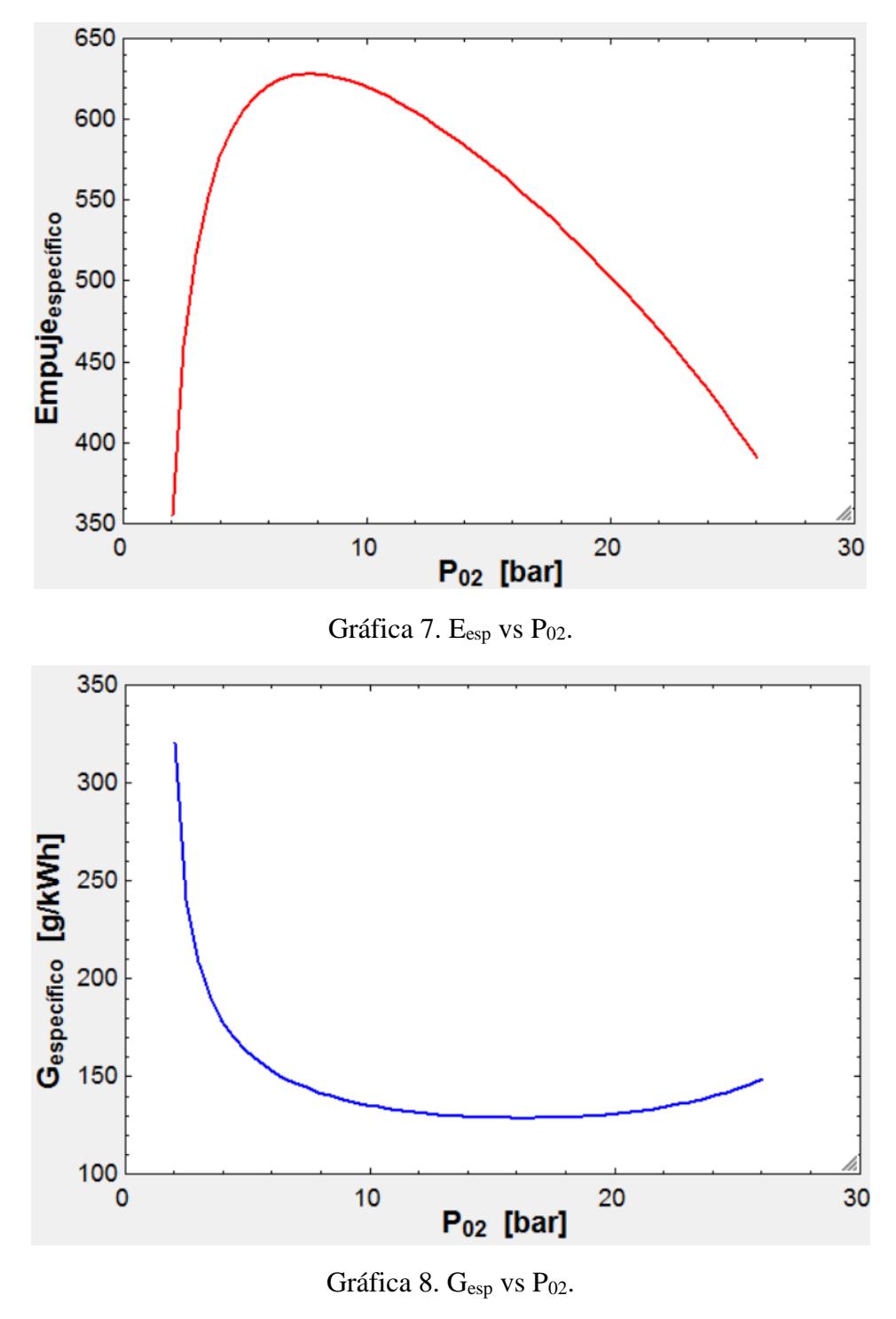

{  $E_{\rm espMAX} = 608,1 \rightarrow 7,8$  bar  $G_{\rm esp_{MIN}} = 128.5 \rightarrow 16.2$  bar  $\rightarrow P_{02} = 12$  bar

Como se desea que la relación de compresión del compresor no supere el valor de 5, para poder diseñar una etapa de compresor centrífugo se vuele a estudiar la presión:

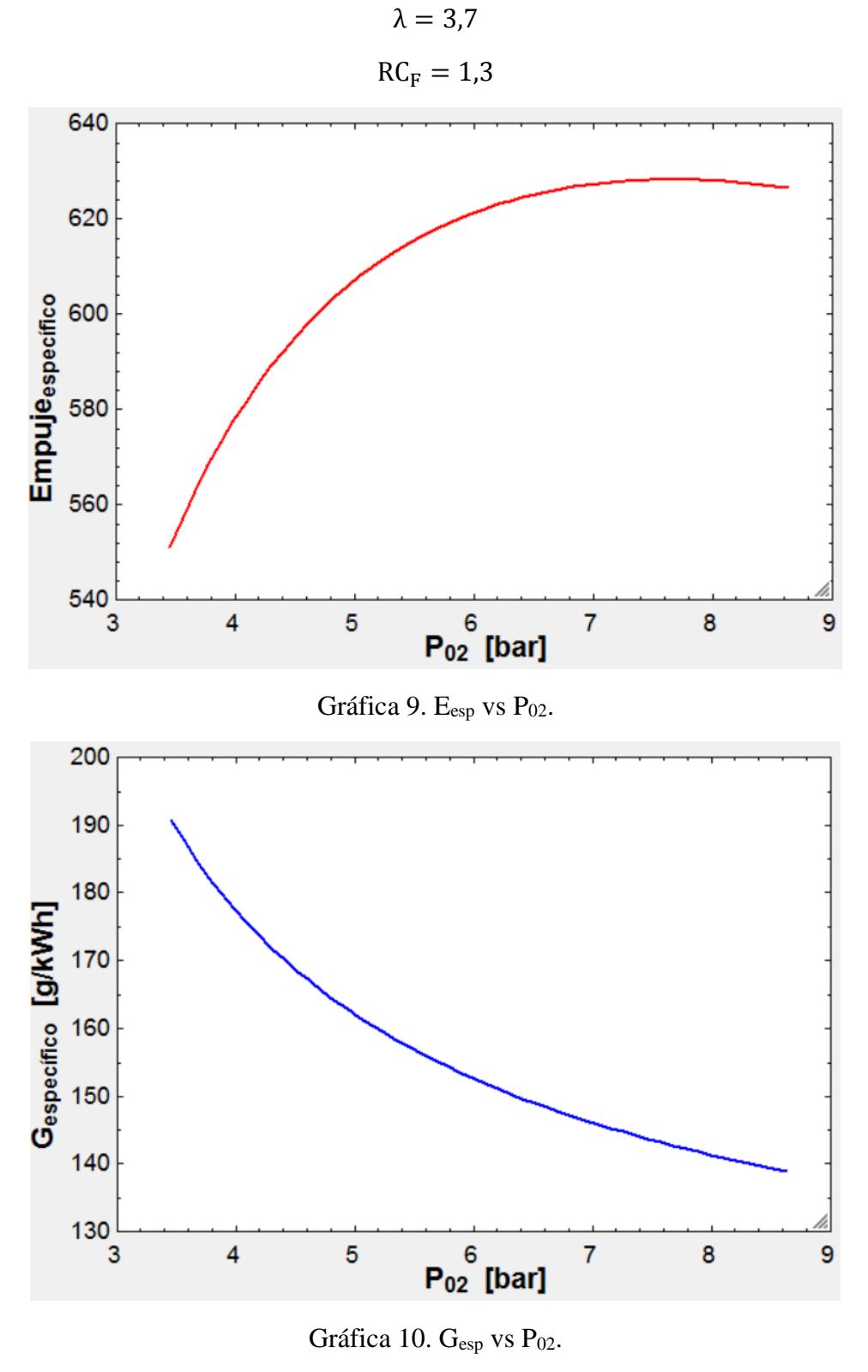

 ${\rm E_{espMAX}} = 628.1 \rightarrow 7.67$  bar<br>C = 129.0 \, 9.62  $G_{\text{esp}_{\text{MIN}}} = 138.9 \rightarrow 8.62 \rightarrow P_{02} = 8 \text{ bar}$ 

Manteniendo este valor constante, variamos ahora la RCF en el rango limitado por la relación de compresión que produce bloqueo en la tobera secundaria:

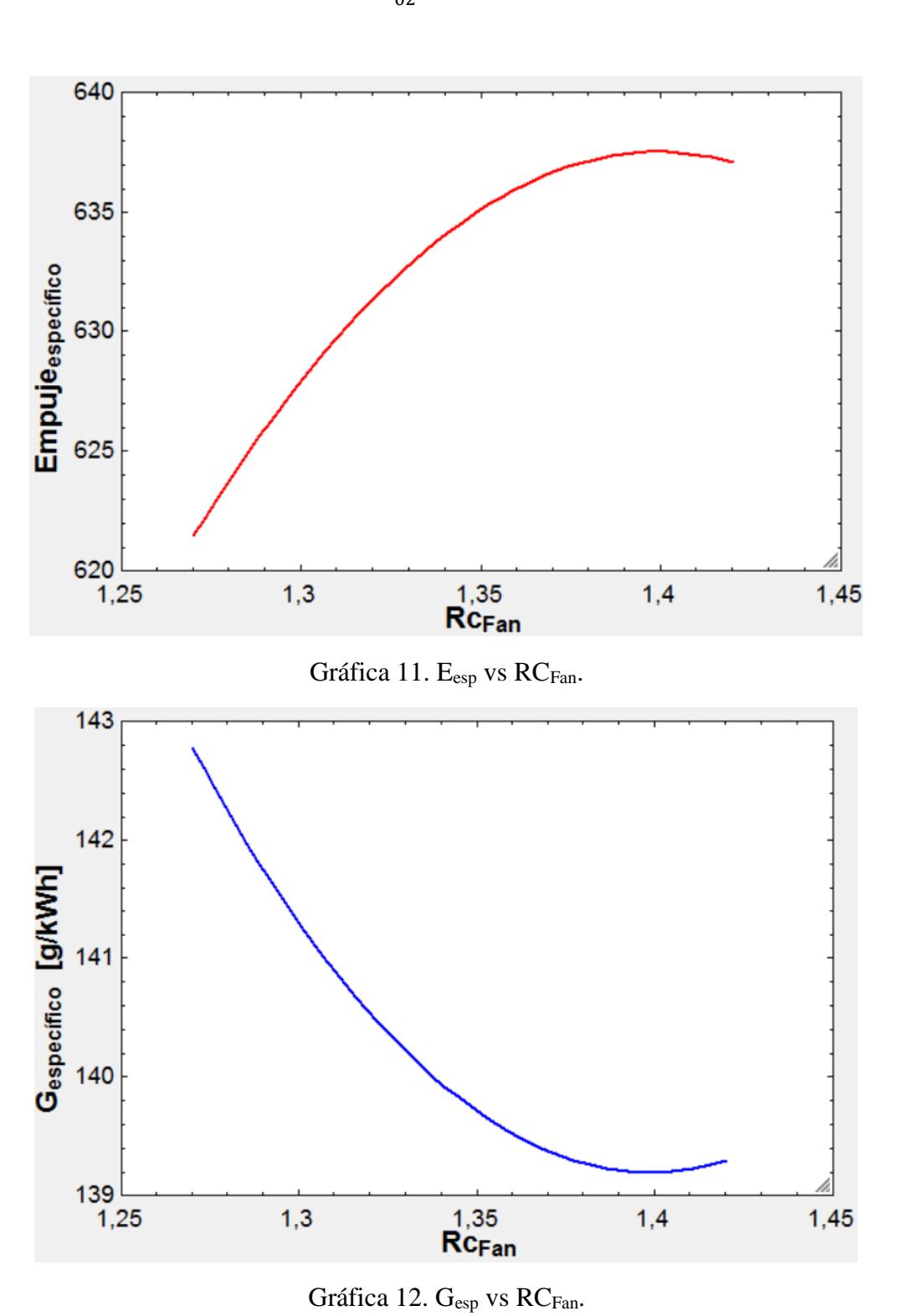

 $\lambda = 3.7$  $P_{02} = 8 \text{ bar}$ 

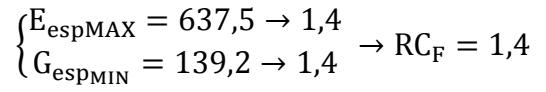

Ahora se estudiará el comportamiento referente a la relación de derivación:

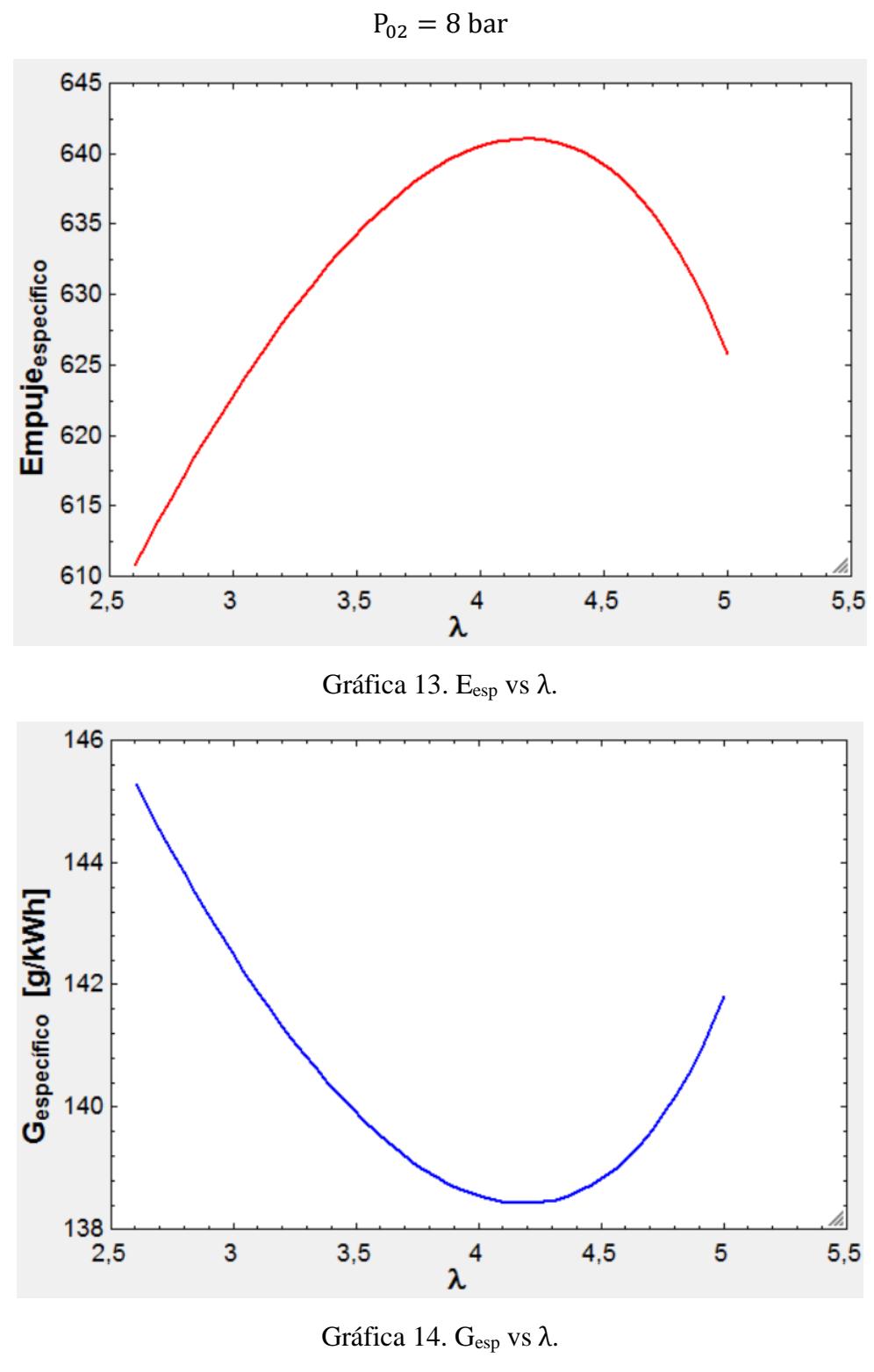

 $RC_F = 1,4$ 

 $\begin{cases}\n\text{E}_{\text{espMAX}} = 641.1 \rightarrow 4.1 \\
\text{C}_{\text{S}} = 138.4 \times 4.1\n\end{cases}$  $G_{\text{espmin}} = 138.4 \rightarrow 4.1 \rightarrow \lambda = 4.1$ 

Un aumento de λ produce un cambio menos apreciable en el consumo específico pero si aumenta en gran medida el gasto de aire del motor, produciendo un motor más grande y por consiguiente más pesado.

Ahora se comprueba la presión de salida del compresor:

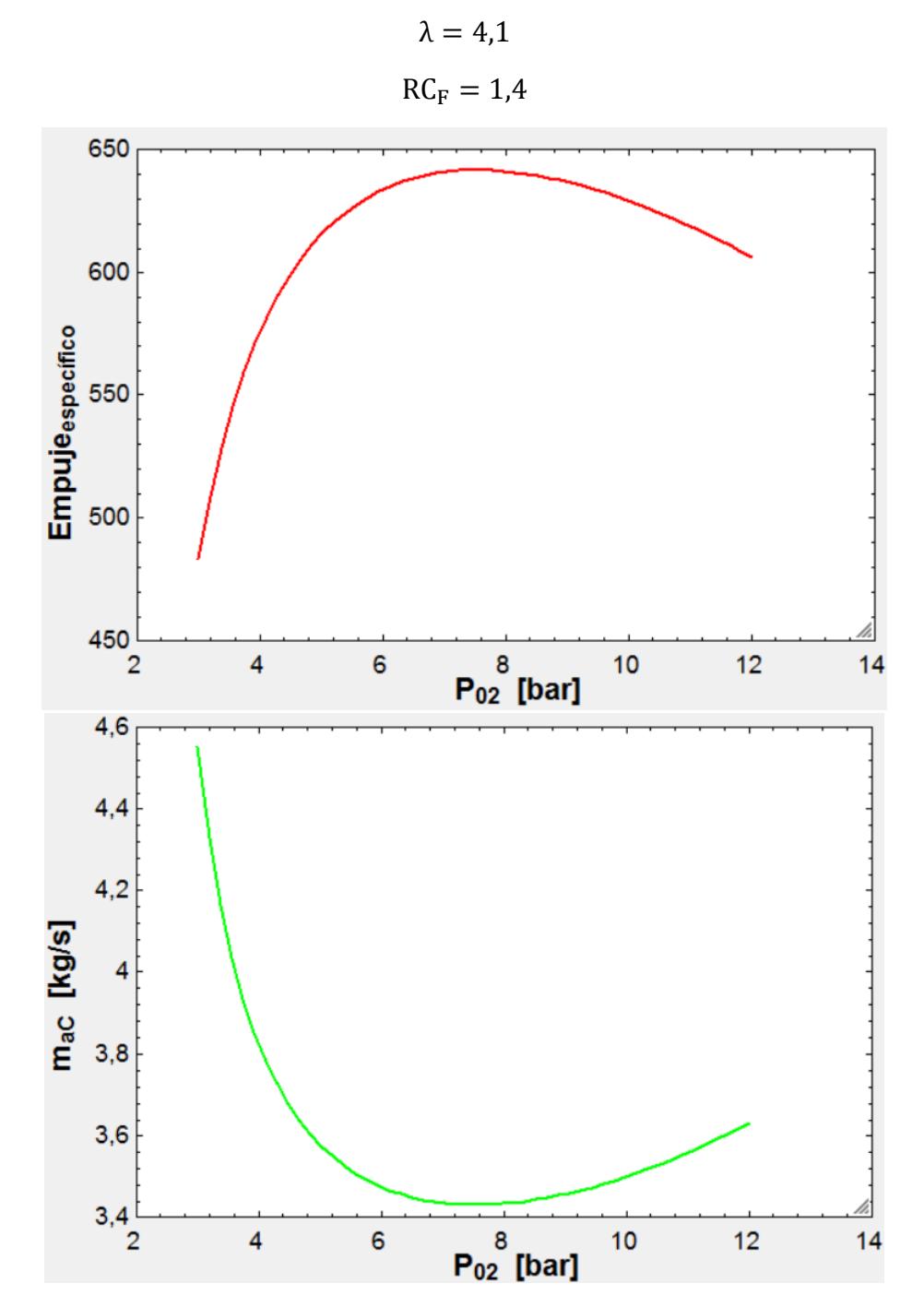

Gráficas 15 y 16.  $E_{\text{esp}}$  y gasto de aire primario vs  $P_{02}$ .

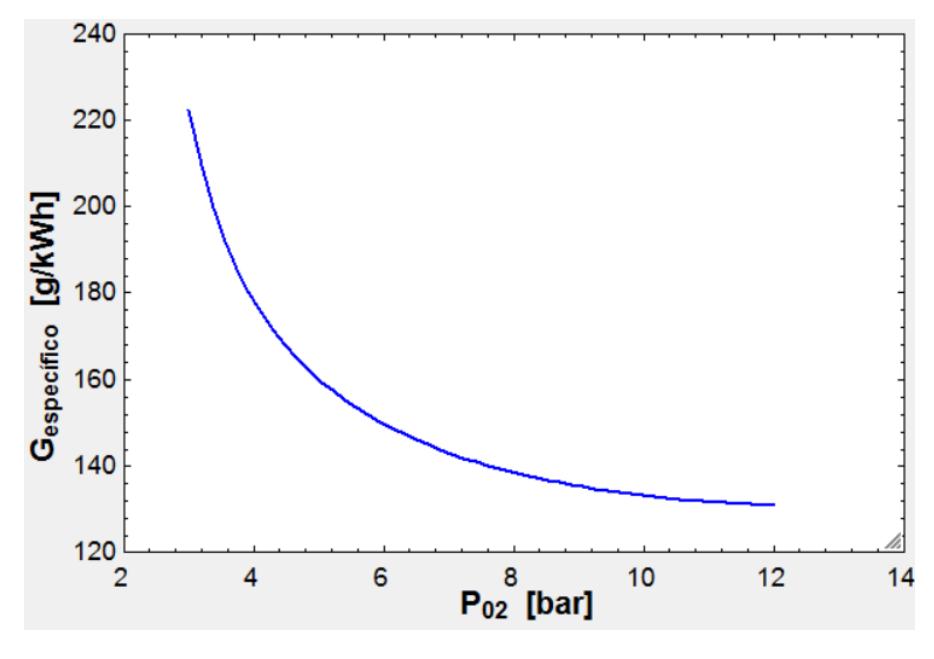

Gráfica 17. Gesp vs P02.

Además se muestra el efecto sobre la distancia máxima recorrida:

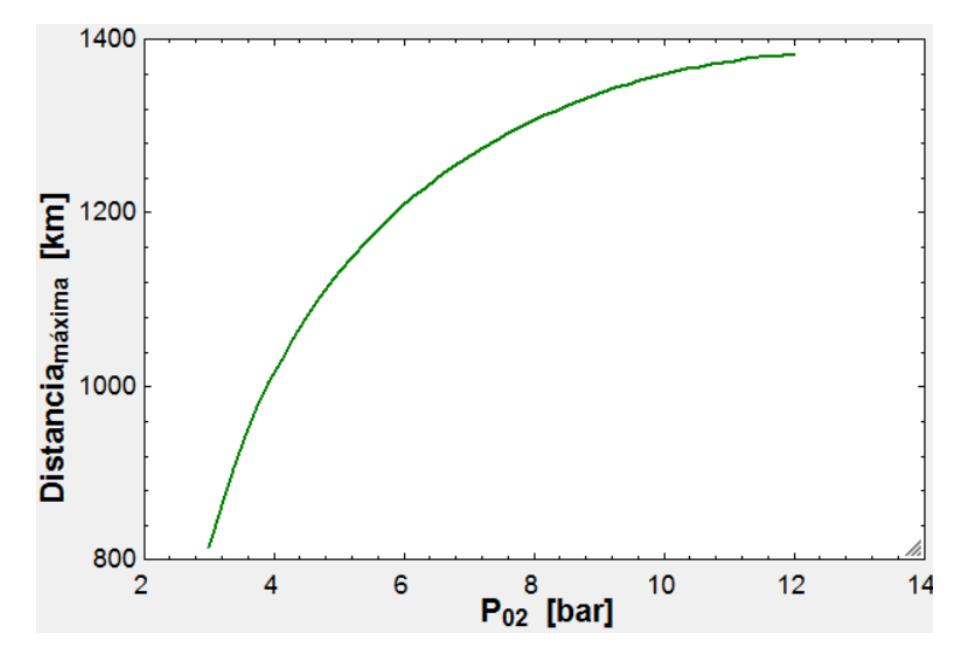

Gráfica 18. Distancia<sub>Máxima</sub> vs P<sub>02</sub>.

Se puede observar, que aumentando la presión se alcanzan distancias más lejanas, pero esto es producido por un aumento del rendimiento, que usa compresores mucho más potentes y pesados, no se contempla dicha posibilidad, ya que no estaría de acuerdo con las premisas del proyecto. Se buscará la presión en el rango entre el mínimo gasto de aire primario (máximo empuje específico) y el consumo específico mínimo, que se traduce entre tamaños de motor muy pequeños, muy difícil de construir, y motores demasiado grandes para usarlo en este proyecto.

Para estos valores de  $\lambda$  y RC<sub>F</sub> la presión máxima P<sub>02</sub> sin que alcance la relación de compresión de 5 es 9,4 bar, como 8 bar está por debajo, cumplimos con las premisas. Dando otra

vuelta se localizaría un punto más optimizado, pero los valores más óptimos no se alejan de estos resultados y en cambio aumentan el tiempo del proyecto en demasía.

Se propone como posible estudio posterior de este proyecto, localizar el diseño más optimizado de esta tipología de motor para las condiciones dadas.

Dicho esto, se ha elegido la siguiente solución:

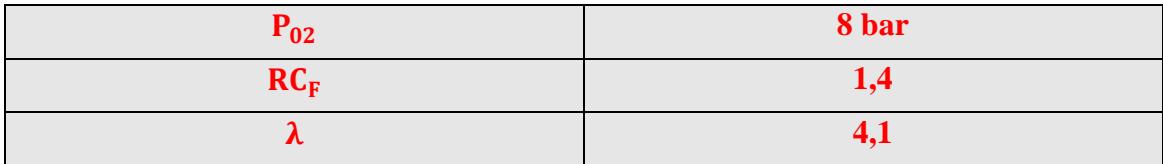

Tabla 19. Datos de diseño elegidos.

Ahora si se puede definir todas las variables del turborfan.

A continuación, se exponen los resultados de los cálculos:

Resultados termodinámicos:

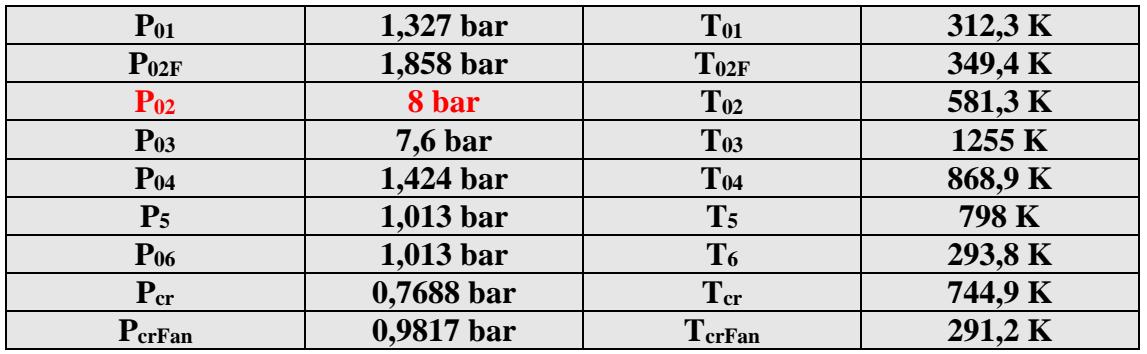

Tabla 20. Resultados termodinámicos Turbofan.

Resultados relaciones de compresión y expansión:

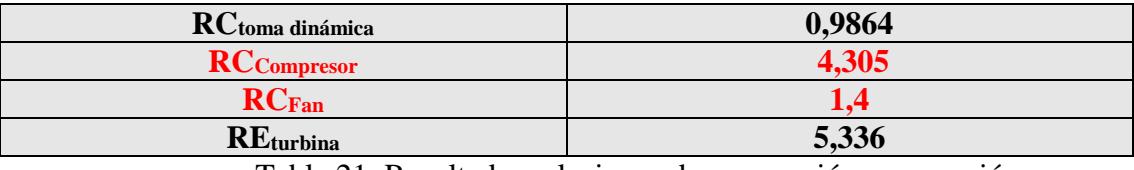

Tabla 21. Resultados relaciones de compresión y expansión.

Resultados rendimientos y características del motor:

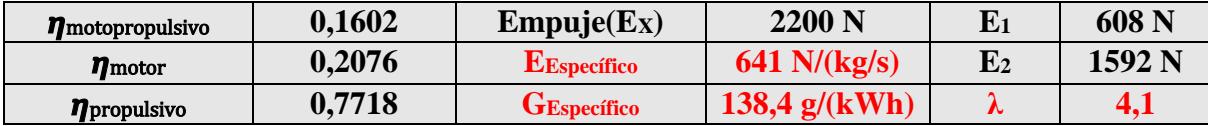

Tabla 22. Resultados rendimientos y características del motor.

Resultados propiedades fluido mecánicas del motor:

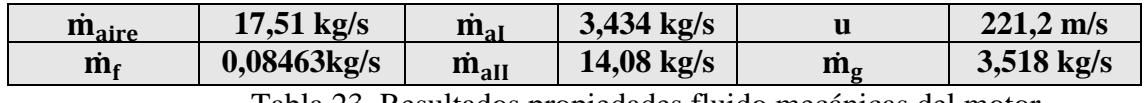

Tabla 23. Resultados propiedades fluido mecánicas del motor.

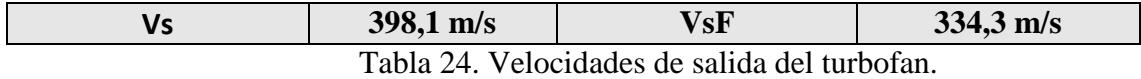

Resultados de potencias:

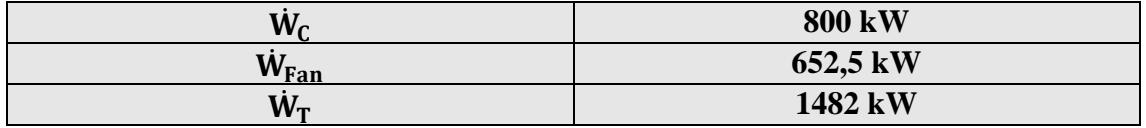

Tabla 25. Resultados de potencias.

Distancia máxima recorrida por el vehículo con motor tipo turborreactor:

**Distanciamáxima 1307 km**

Tabla 26. Distancia máxima recorrida por el vehículo con motor turbofan.

# **2.4. Elección de la tipología según exigencias:**

Analizando los resultados obtenidos por ambos ciclos y teniendo en cuenta las premisas exigidas por el vehículo. La distancia mínima que debe alcanzar el vehículo es de 1250 km, para que pueda recorrer al menos una distancia de 600 km ida y vuelta con un margen de 50 km por virar, además se elegirá el motor que alcance esa distancia y además en mejores condiciones de diseño. En este caso, se puede observar que el turbofan es el único que puede satisfacer las necesidades exigidas, llegando a cubrir una distancia de 1307 km frente a los 1196 km que puede alcanzar el turborreactor. Además, dispone de mejores rendimientos y la relación de compresión del compresor es menor por lo que no forzamos a tener un compresor tan pesado y grande.

Por estos motivos, se elegirá el **turbofan** como motor del vehículo.

Basando el prediseño en la arquitectura que tienen los motores D-GEN, que para opinión del alumno, son un buen criterio para empezar, el motor tendrá una arquitectura tal que así:

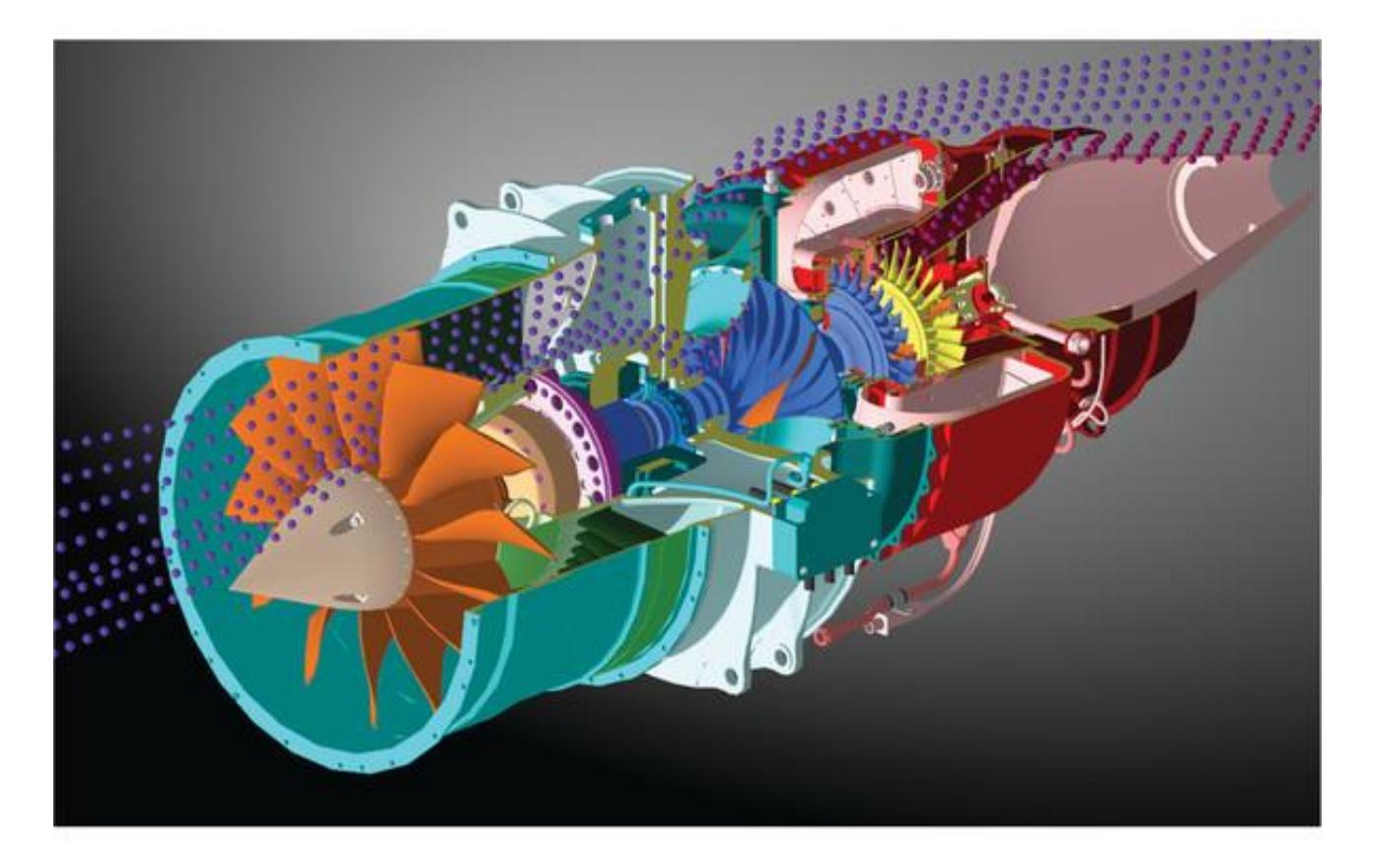

Figura 14. Arquitectura modelo para el prediseño del motor.

### **3. Diseño de la toma dinámica:**

### **3.1. Características a cumplir:**

La primera parte del diseño del motor turbofan es la toma dinámica, cuyas funciones han sido comentadas en apartados anteriores.

Para su diseño, hay que tener en cuenta una serie de variables impuestas por el vehículo y por el ciclo del turbofan:

Se encuentra entre los estados H-1:

Datos de entrada:

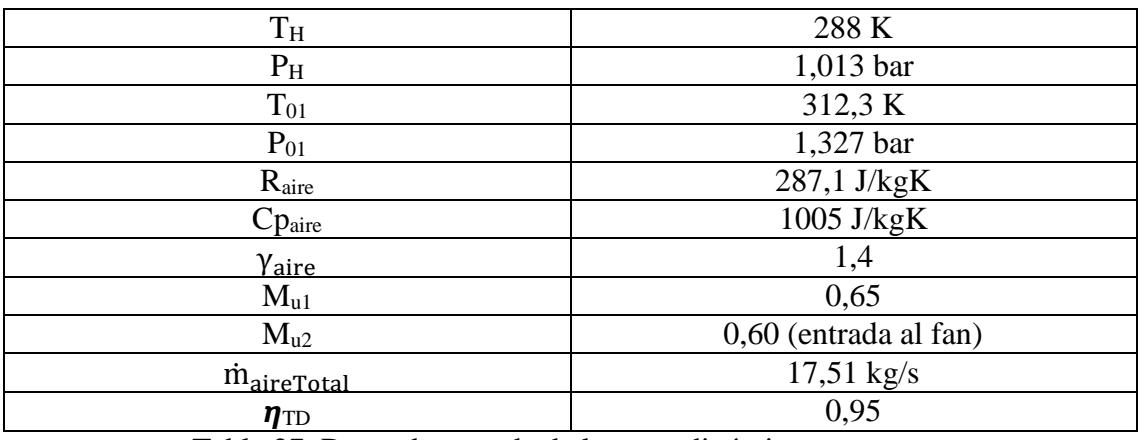

Tabla 27. Datos de entrada de la toma dinámica.

### **3.2. Cálculos de diseño:**

Para diseñar la toma dinámica, se usará la ecuación del gasto, en las distintas condiciones para hallar el área de paso que debe tener a la entrada del motor y a la salida de la toma dinámica, escogiendo una forma con perfiles poco bruscos para que el rendimiento sea el adecuado.

Antes de empezar con el diseño se va a estimar la sección del fan con una ecuación general de diseño. Que relaciona el gasto con el Mach a la entrada del fan y para diferentes relaciones de radio raíz y cabeza del álabe:

$$
\frac{\dot{m}_{\text{airetotal}} * \sqrt{T_{01}}}{A_{\text{frontal}} * P_{01}} = \left(1 - \left(\frac{r_{\text{raíz}}}{r_{\text{cabeza}}}\right)^2\right) * \frac{\sqrt{\gamma_{\text{aire}}}}{\sqrt{R_{\text{aire}}}} * M * \left(1 + \frac{\gamma_{\text{aire}} - 1}{2} * M^2\right)^{\frac{1 + \gamma_{\text{aire}}}{2 + (1 - \gamma_{\text{aire}})}}
$$

#### Ofreciendo la siguiente gráfica:

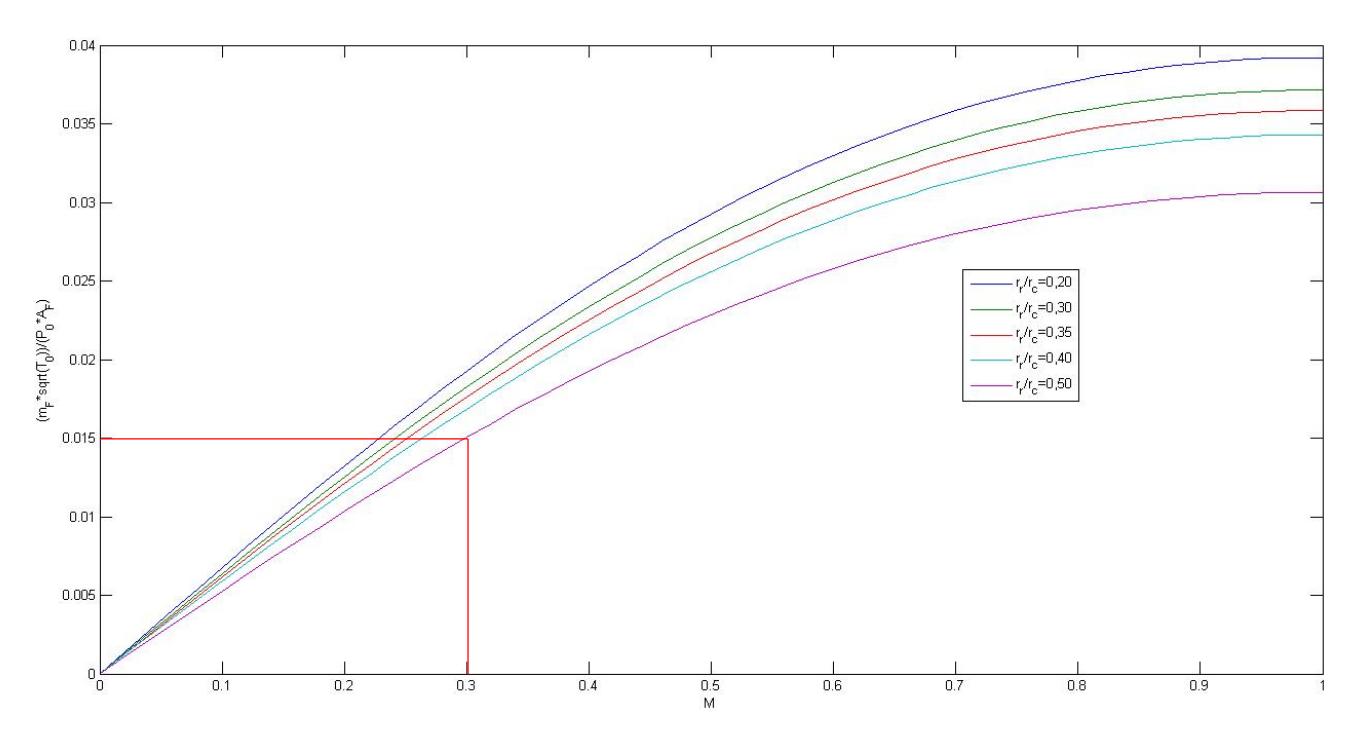

Gráfica 19. Relación entre el gasto específico vs M.

Se puede estudiar la variación de la sección frente a la velocidad de entrada y frente a distintas relaciones de radio raíz y cabeza del álabe.

Se ha tomado como referencia la relación radio raíz/radio cabeza de 0,50, para aprovechar el espacio que dispone el vehículo. Que como se puede observar, para un M=0,3 da como resultado un gasto específico de 0,015. Por consiguiente el área de sección del fan debe de dar:

$$
A_{fan} = 0,1555 \; m^2
$$

$$
Mu_1 = \frac{u_1}{\sqrt{\gamma_{\text{aire}} * R_{\text{aire}} * T_H}}
$$

$$
Mu_2 = \frac{u_2}{\sqrt{\gamma_{\text{aire}} * R_{\text{aire}} * T_1}}
$$

$$
T_{01} = T_1 + \frac{u_2^2}{2Cp_{\text{aire}}}
$$

$$
P_1 = P_{01} * (\frac{T_1}{T_{01}})^{\frac{\gamma_{\text{aire}}}{\gamma_{\text{aire}} - 1}}
$$

Calculamos las densidades en las condiciones H y 1:

$$
\rho_H = \frac{P_H * 10^5}{R_{aire} * T_H}
$$

$$
\rho_1 = \frac{P_1 * 10^5}{R_{aire} * T_1}
$$

Ahora usamos la ecuación del gasto para hallar el área de la sección:

$$
\dot{m}_{\text{airetotal}} = \rho_{\text{H}} * u_1 * A_{\text{H}}
$$
\n
$$
A_{\text{F}} = \pi * (r_{\text{cabeza}}^2 - r_{\text{raiz}}^2)
$$
\n
$$
\frac{r_{\text{raiz}}}{r_{\text{cabeza}}} = 0.50
$$

Nos quedan los siguientes resultados:

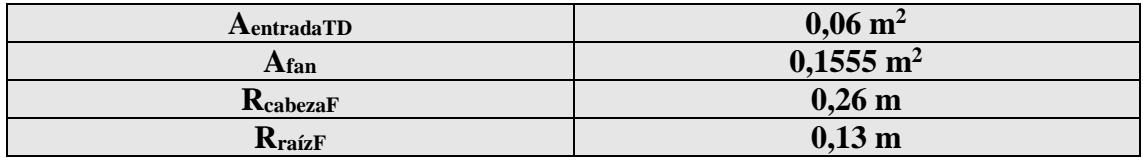

Tabla 28. Resultados diseño toma dinámica.

### **4. Diseño del Fan:**

### **4.1. Características a cumplir:**

Partiendo de los resultados e hipótesis impuestas en el ciclo termodinámico del turbofan se va a desarrollar el diseño del fan.

#### **4.1.1. Parámetros de diseño e hipótesis:**

Se va a realizar el cálculo de los parámetros que van a determinar las dimensiones y configuración del Fan del motor.

Lo primero que se va a definir, es que va a tener entrada axial, o lo que es lo mismo,  $\alpha_1 = 0^\circ$ , si no fuera así, tendría que tener álabes guía, y esta opción se descarta para quitar peso al motor. Por esta razón, puede que no se dé el caso de grado de reacción 0,5 en el radio medio del álabe, lo que proporcionaría mayor sencillez al diseño.

Se puede observar que un aumento del coeficiente de flujo penaliza poco al rendimiento y en cambio disminuimos la sección del vehículo.

Además, se puede considerar que la velocidad axial Cx sea constante a lo largo del paso del fluido por el fan.

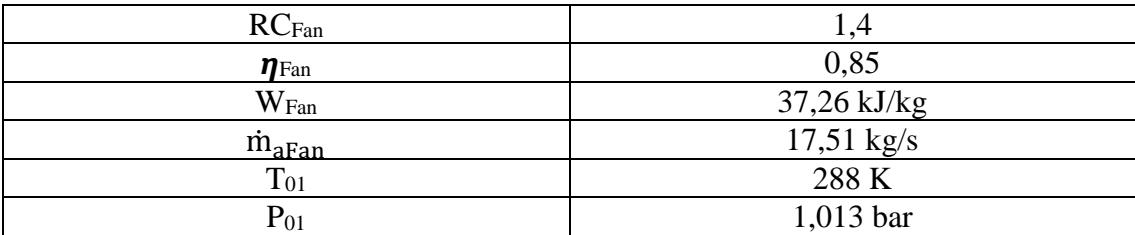

Tabla 29. Datos del fan.

### **4.2. Cálculos de diseño:**

### **4.2.1. Triángulos de velocidades:**

Conociendo los datos de partida que se requieren para comenzar el diseño del fan y teniendo en cuenta que el flujo de trabajo es el aire definido anteriormente. Y se supone una velocidad periférica de diseño. Se ha establecido u=250 m/s (criterio conservador) como dato de partida, para evitar excesivas pérdidas.

Usando los coeficientes de diseño generales:

$$
\psi = \frac{W_{fan}}{u^2}
$$

$$
M_{entradaFan} = \frac{u_F}{\sqrt{(\gamma * R_{aire} * T_1)}}
$$

$$
u_F = Cx
$$

$$
\Phi = \frac{Cx}{u}
$$

$$
C_1 = C_3
$$
  
\n
$$
Cp_a * (T_1 - T_2) = \frac{1}{2} * (W_2^2 - W_1^2)
$$

Además, se resolverán los triángulos de velocidades usando los mismos coeficientes, teniendo en cuenta que se trata de un escalonamiento de compresor de flujo axial:

$$
\tan \alpha_2 = \frac{1}{2\Phi} (\psi - 2R + 2)
$$

$$
\tan \beta_2 = \frac{1}{2\Phi} (2R - \psi)
$$

$$
\tan \alpha_1 = \frac{1}{2\Phi} (2 - \psi - 2R)
$$

$$
\tan \beta_1 = \frac{1}{2\Phi} (\psi + 2R)
$$

$$
Cx = C_2 * \cos \alpha_2
$$

$$
Cx = W_1 * \cos \beta_1
$$

$$
Cx = W_2 * \cos \beta_2
$$

Quedando el siguiente diseño en el radio medio:

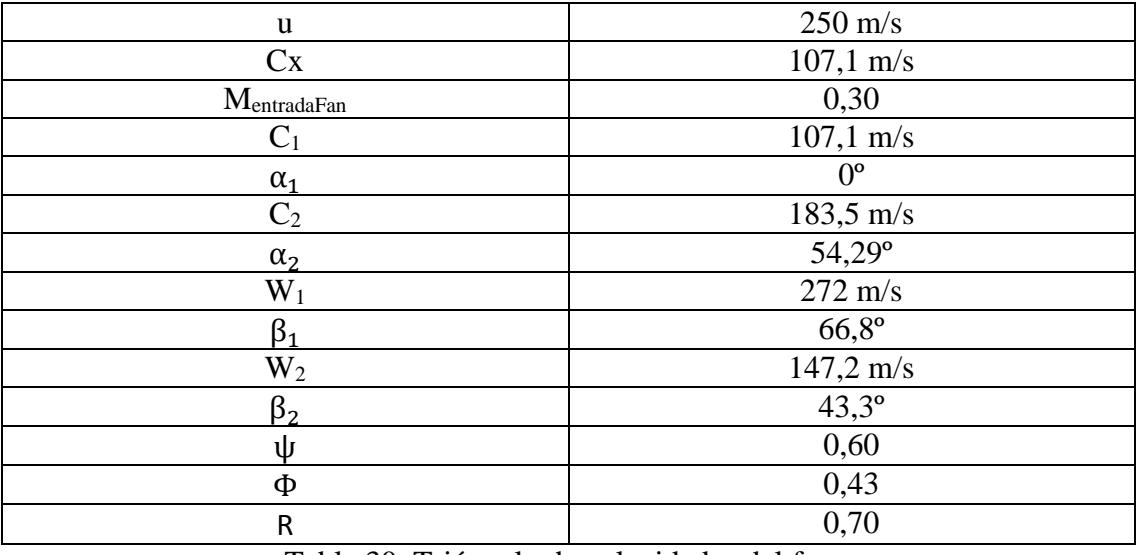

Tabla 30. Triángulo de velocidades del fan.

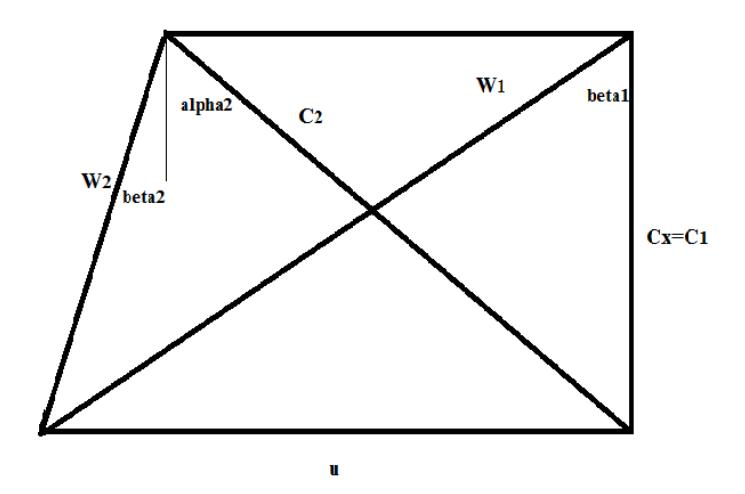

Figura 15. Triángulo de velocidades del Fan.

 $A_{fan} = 0.0772$  m<sup>2</sup>

Según la gráfica se vio que la relación radio de raíz y de cabeza nos queda:

$$
\frac{r_{\text{raíz}}}{r_{\text{cabeza}}} = 0,50
$$

$$
A_{\text{fan}} = \pi (r_{\text{cabeza}}^2 - r_{\text{raiz}}^2)
$$

Con la velocidad periférica calculada a la altura de radio medio y con los valores de radio raíz y de cabeza, se obtiene el radio medio y la velocidad de giro del fan

$$
r_m = \frac{r_c + r_r}{2}
$$

$$
N = \frac{u}{r_m} * \frac{30}{\pi}
$$

Dando los siguientes resultados:

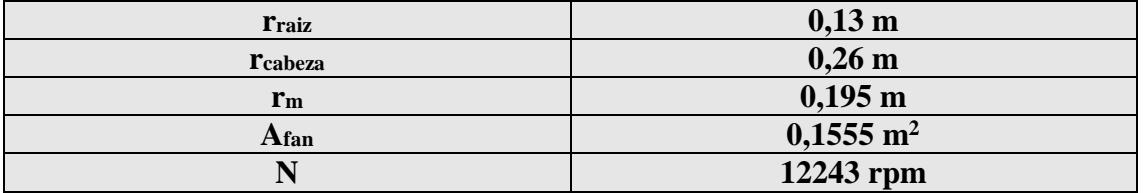

Tabla 31. Datos geométricos de los álabes del fan.

### **4.2.2. Diseño tridimensional del álabe:**

La geometría del álabe no es la misma en la raíz que en la cabeza del mismo, por lo tanto, todos los resultados obtenidos a la altura del diámetro medio, por regla general, no son aplicables al resto de secciones del álabe. Los parámetros calculados a la altura del diámetro medio son representativos de lo que ocurre en la turbomáquina cuando la relación entre radio de raíz y el de cabeza es mayor de 0,8. Como no se da en este caso, se hará el estudio tridimensional del álabe.

Se escogerá por su sencillez y su validez en el diseño la ley de torsión de torbellino libre.

Para esta ley de torsión habrá que definir:

$$
u = \omega * r_m
$$

$$
u_c = \omega * r_c
$$

$$
u_r = \omega * r_r
$$

Se aplican las condiciones de la ley de torbellino libre: (Cx es constante a lo largo de r)

$$
r_{\text{medio}} * C_2 * \sin(\alpha_2) = K_{\theta_2}
$$
  

$$
r_{\text{medio}} * C_1 * \sin(\alpha_1) = K_{\theta_1}
$$

Se calculan los triángulos de velocidades en función del radio:

$$
\tan(\alpha_{2c}) = \frac{K_{\theta_2}}{r_c * Cx}; \tan(\alpha_{2r}) = \frac{K_{\theta_2}}{r_r * Cx}
$$

$$
\tan(\alpha_{1c}) = \frac{K_{\theta_1}}{r_c * Cx}; \tan(\alpha_{1r}) = \frac{K_{\theta_1}}{r_r * Cx}
$$

$$
\tan(\beta_{2c}) = \frac{\frac{K_{\theta_2}}{r_c} - \omega * r_c}{Cx}; \tan(\beta_{2r}) = \frac{\frac{K_{\theta_2}}{r_r} - \omega * r_r}{Cx}
$$

$$
\tan(\beta_{1c}) = \frac{\frac{K_{\theta_1}}{r_c} + \omega * r_c}{Cx}; \tan(\beta_{1r}) = \frac{\frac{K_{\theta_1}}{r_r} + \omega * r_r}{Cx}
$$

$$
C_{2c} = \frac{Cx}{Cos(\alpha_{2c})}; C_{2r} = \frac{Cx}{cos(\alpha_{2r})}
$$

$$
C_{1c} = \frac{Cx}{cos(\alpha_{1c})}; C_{1r} = \frac{Cx}{cos(\alpha_{1r})}
$$

$$
W_{2c} = \frac{Cx}{cos(\beta_{2c})}; W_{2r} = \frac{Cx}{cos(\beta_{2r})}
$$

$$
W_{1c} = \frac{Cx}{cos(\beta_{1c})}; W_{1r} = \frac{Cx}{cos(\beta_{1r})}
$$

Ahora los grados de reacción:

$$
R_{cab} = 1 - \left[\frac{K_{\theta_1} - K_{\theta_2}}{2\omega r_c^2}\right]
$$

$$
R_{rai} = 1 - \left[\frac{K_{\theta_1} - K_{\theta_2}}{2\omega r_r^2}\right]
$$

Con estos datos se definen los parámetros geométricos del escalonamiento, pero es necesario hacer comprobaciones relativas al número de Mach relativo, por lo que también se muestra su expresión. Hay que tener en cuenta que la velocidad relativa varía desde la raíz a la cabeza debido a la variación de la torsión del álabe.

$$
M_{W_{2c}} = \frac{W_{2c}}{\sqrt{\gamma_a R_a T_2}}; M_{W_{2r}} = \frac{W_{2r}}{\sqrt{\gamma_a R_a T_2}}
$$

$$
M_{W_{1c}} = \frac{W_{1c}}{\sqrt{\gamma_a R_a T_1}}; M_{W_{1r}} = \frac{W_{3r}}{\sqrt{\gamma_a R_a T_1}}
$$

A continuación se expondrán todos los resultados referentes al diseño tridimensional del álabe. Téngase en cuenta, que si se tuviera un programa de elementos finitos se podría definir todo el álabe completo usando estos resultados. Por consiguiente se dan por suficientes para el diseño.

|                            | Radio medio del álabe<br>Cabeza del álabe |                |                       | Raíz del álabe              |                       |
|----------------------------|-------------------------------------------|----------------|-----------------------|-----------------------------|-----------------------|
| <b>T</b> cab               | $0,26$ m                                  | r <sub>m</sub> | $0,195 \; \mathrm{m}$ | <b>Trai</b>                 | $0,13 \; \rm{m}$      |
| <b>Ucab</b>                | $333,3$ m/s                               | u              | $250 \text{ m/s}$     | <b>Urai</b>                 | $166,7$ m/s           |
| $\alpha_{1_{\rm cab}}$     | $0^{\rm o}$                               | $\alpha_1$     | $0^{\rm o}$           | $\alpha_{1}$ <sub>rai</sub> | $0^{\rm o}$           |
| $C$ <sub>1cab</sub>        | $107,1 \; \text{m/s}$                     | C <sub>1</sub> | $107,1 \text{ m/s}$   | $C1$ rai                    | $107,1 \; \text{m/s}$ |
| $\beta_{1_{\text{cab}}}$   | 72,18°                                    | $\beta_1$      | $66,8^{\circ}$        | $\beta_{1\text{rai}}$       | $57,27^{\circ}$       |
| <b>W</b> 1cab              | $350,1 \; \text{m/s}$                     | $W_1$          | $272 \text{ m/s}$     | <b>W</b> 1rai               | 198,1 m/s             |
| $\alpha_{2\,cab}$          | $46,22^{\circ}$                           | $\alpha_2$     | $54,29^{\circ}$       | $\alpha_{2_{\rm{rai}}}$     | $64,4^{\circ}$        |
| C <sub>2cab</sub>          | $154,8 \text{ m/s}$                       | C <sub>2</sub> | $183,5 \text{ m/s}$   | C <sub>2rai</sub>           | $247,9$ m/s           |
| $\beta_{2_{\rm cab}}$      | $64,19^{\circ}$                           | $\beta_2$      | $43,3^{\circ}$        | $\beta_{2_{\text{rai}}}$    | $27,97^{\circ}$       |
| $\mathbf{W}_{2\text{cab}}$ | $246,1 \,\mathrm{m/s}$                    | W <sub>2</sub> | $147,2 \text{ m/s}$   | W <sub>2rai</sub>           | $121,3 \text{ m/s}$   |
| Rcab                       | 0,83                                      | $\mathbf R$    | 0,70                  | Rrai                        | 0,33                  |
| <b>MW1cab</b>              | 0,9261                                    | $M_{W1}$       | 0,7194                | <b>M</b> W1rai              | 0,524                 |

Tabla 32. Diseño tridimensional de los álabes del fan.

#### **4.2.3. Diseño cascada de álabe:**

Para diseñar la cascada de álabes se va a usar la correlación de Lieblein, que es una correlación experimental que fue concebida para calcular las pérdidas en las cascadas de álabes de compresor axial pero que se puede usar para obtener otros parámetros de interés en el diseño.

Para no parecer engorroso y no aumentar en demasía la memoria. Se va a establecer la metodología y un ejemplo inicial. Se va a calcular para el rotor en el radio medio.

En primer lugar se va a fijar la relación de difusión de la cascada. Su valor ha de estar comprendido entre 1,9 y 2. Para el diseño se ha elegido un estado más conservador y se ha fijado un valor de difusión de 1,95, con el que se calcula la relación paso cuerda de la cascada.

$$
DR = 1,95
$$
  

$$
\frac{(C_{\text{max}})_s}{C_1} = DR
$$
  

$$
\frac{(C_{\text{max}})_s}{C_1} = \frac{\cos \beta_2}{\cos \beta_1} [1,12 + 0,61 * \frac{s}{1} (\tan \beta_1 - \tan \beta_2)(\cos \beta_1)^2]
$$

Nota: se usarán β cuando se refiera a rotor y α cuando se refiera a estator.

Los perfiles elegidos son de la serie C4. Estos perfiles son de la serie inglesa y la línea de curvatura es un arco de circunferencia. La correlación exige, en primer lugar, conocer la incidencia de referencia.

$$
i_{ref} = i_0 + \Bigl(\!\frac{n_0}{\sigma^a}\!\Bigr)\, \theta
$$

Se sabe además que el valor de i<sub>0</sub> hay que corregirlo para las diferentes condiciones operativas de la cascada mediante unos ábacos.

$$
i_0 = (i_0)_{10} (C_i)_a (C_i)_t
$$

Para los perfiles de la serie C4, el valor de la corrección para la forma del perfil es 1,1.

$$
(\mathcal{C}_{i})_{a}=1,1
$$

Se considera que el perfil del álabe tiene una distribución de espesores tal que  $t_{max}/l = 0.1$ este valor es uno de los tomados como referencia por Lieblein, por lo que no hay que corregir por este aspecto.

$$
(\mathsf{C}_i)_t=1
$$

Por último, falta el valor de referencia de la incidencia. Este valor está proporcionado en los ábacos para perfiles de la serie NACA-65 y se obtiene en función del ángulo de entrada del flujo y de la solidez de la cascada. También se puede obtener mediante la siguiente ecuación, que a buen seguro proporcionará un valor más exacto que el que se pueda deducir de las gráficas.

$$
(i_0)_{10}=8\left(\frac{\beta_1}{100}\right)-1.1\left(\frac{\beta_1}{100}\right)^2
$$

Por último se calcula el factor de pendiente y coeficiente a:

$$
n_0 = -\left[0.0201 + 0.3477 \times \frac{\beta_1}{100} - 0.5875 \times \left(\frac{\beta_1}{100}\right)^2 + 1.0625 \times \left(\frac{\beta_1}{100}\right)^3\right]
$$
  

$$
a_0 = 1.875 \times (1 - \frac{\beta_1}{100})
$$

Se va a calcular también, por un proceso análogo al anterior, la desviación de referencia.

$$
\delta_{ref} = \delta_{ref}^0 + m_0 * \theta
$$

A continuación se calculan todos los parámetros necesarios para caracterizar esta ecuación:

$$
\delta_{\rm ref}^0 = (C_{\delta})_a (C_{\delta})_t (\delta_{\rm ref}^0)_{10}
$$

Como son álabes de la serie C y de forma análoga al apartado anterior se pueden obtener los siguientes datos:

$$
(\mathbf{C}_{\delta})_{a} = 1,1
$$

$$
(\mathbf{C}_{\delta})_{t} = 1
$$

$$
\mathbf{m}_{0} = 0,28
$$

$$
(\delta_{\text{ref}}^{0})_{10} = 0,1
$$

Usando ahora las ecuaciones para el diseño del perfil de los alabes del rotor del fan:

$$
i = i_{ref}
$$
  
\n
$$
\delta = \delta_{ref}
$$
  
\n
$$
i = \beta_1 - \beta_1'
$$
  
\n
$$
\delta = \beta_2 - \beta_2'
$$
  
\n
$$
\theta = \beta'_1 - \beta_2'
$$
  
\n
$$
\epsilon = \beta_1 - \beta_2
$$
  
\n
$$
\zeta = \frac{\beta_1 + \beta_2}{2}
$$

Aplicables tanto al rotor como al estator, teniendo en cuenta los ángulos que hay que usar en cada ecuación y las condiciones de cada uno, pero ambos tienen las mismas hipótesis de cascada de álabes. Y también aplicando el mismo método para la raíz y la cabeza.

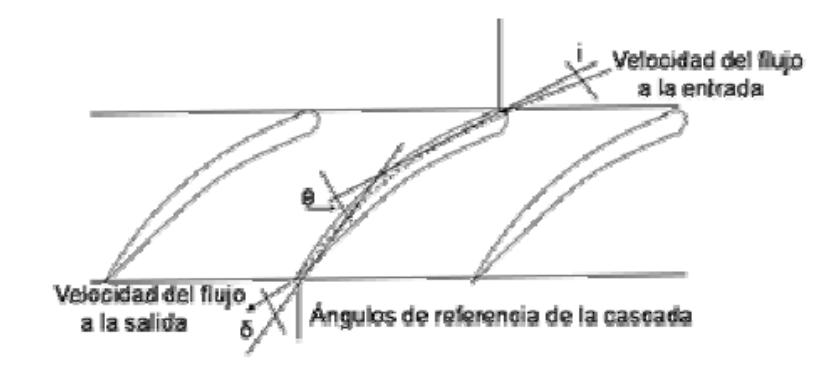

Figura 16. Esquema de parámetros de cascada de álabes.

Dando los siguientes resultados de diseño:

| <b>ROTOR</b>     |                 |                    |                 |                |                 |
|------------------|-----------------|--------------------|-----------------|----------------|-----------------|
| Cabeza del álabe |                 | <b>Radio medio</b> |                 | Raíz del álabe |                 |
| 1c               | $6,112^{\circ}$ |                    | $7.777$ °       | 1r             | 6,891°          |
|                  | $0,325^{\circ}$ |                    | 3,354°          |                | 4,815°          |
| $\theta_c$       | $1,552^{\circ}$ | θ                  | $12,37^{\circ}$ | $\theta$       | $17,59^{\circ}$ |
|                  | 7,989°          | ε                  | $23,5^{\circ}$  |                | $29,3^{\circ}$  |
|                  | 68,19°          |                    | $55,05^{\circ}$ |                | $42,62^{\circ}$ |
|                  | 66,07°          |                    | 59,03°          |                | 50,38°          |
|                  | $64,52^{\circ}$ |                    | $46,66^{\circ}$ |                | $32.79^{\circ}$ |

Tabla 33. Parámetros geométricos del rotor del fan.

| <b>ESTATOR</b>                         |                 |          |                 |                       |                 |
|----------------------------------------|-----------------|----------|-----------------|-----------------------|-----------------|
| Cabeza del álabe<br><b>Radio medio</b> |                 |          | Raíz del álabe  |                       |                 |
| 1 <sub>c</sub>                         | $6,832^{\circ}$ |          | 8,435°          | 1r                    | $11,71^{\circ}$ |
| 0 <sub>c</sub>                         | 8,529°          |          | 9,945°          | $_{0r}$               | $11,44^{\circ}$ |
| $\theta_c$                             | 30,86°          |          | $35,91^{\circ}$ | $\theta_r$            | $41,25^{\circ}$ |
| $\mathcal{E}_C$                        | $46,22^{\circ}$ | £.       | 54,29°          | $\varepsilon_{\bf r}$ | $64,4^{\circ}$  |
|                                        | $23,11^{\circ}$ |          | $27,15^{\circ}$ |                       | $32,2^{\circ}$  |
| $\alpha'_{1C}$                         | 8,529°          | $\alpha$ | $9,55^{\circ}$  |                       | 11,44°          |
| $\alpha_{2C}$                          | 39,38°          |          | 45,86°          |                       | 52,69°          |

Tabla 34. Parámetros geométricos del estator del fan.

Cálculo de las pérdidas:

Las pérdidas no se atribuyen con el mismo peso al rotor que al estator:

$$
\eta_F = 1 - \frac{\frac{T_3}{T_2} * P_R + P_E}{W_{Fan}}
$$

$$
P_R = \frac{1}{2} * C_1^2 * \zeta_R
$$

$$
P_E = \frac{1}{2} * W_2^2 * \zeta_E
$$

Para calcularlas, nos ayudaremos de los fundamentos de Howell sobre cascadas de álabes de compresores: (para Rotor y Estator)

 $\rightarrow$  Pérdidas anulares:

$$
C_{\text{Da}} = 0.02 * \frac{s}{H}
$$

Pérdidas secundarias:

$$
C_{Ds} = 0.018 * C_{L}^{2}
$$
  

$$
\tan \beta_{m} = \frac{1}{2} * (\tan \beta_{1} + \tan \beta_{2})
$$
  

$$
C_{L} = 2 * \frac{s}{l} * \cos \beta_{m} * (\tan \beta_{1} - \tan \beta_{2})
$$

→ Pérdidas en el perfil:

$$
C_{Dp} = \frac{s}{l} * \omega_p * \frac{(\cos \beta_m)^3}{(\cos \beta_1)^2}
$$

$$
\omega_p = 2 * \left(\frac{0.004}{1 - 1.17 * LN(DR)}\right) * \sigma * \frac{(\cos \beta_1)^2}{\beta_2^3}
$$

Pérdidas totales en el rotor:

$$
C_{DR} = C_{Da} + C_{Ds} + C_{Dp}
$$

$$
C_{DR} = \zeta_R * \frac{s}{l} * (cos \beta_m)^3
$$

Dando los siguientes resultados:

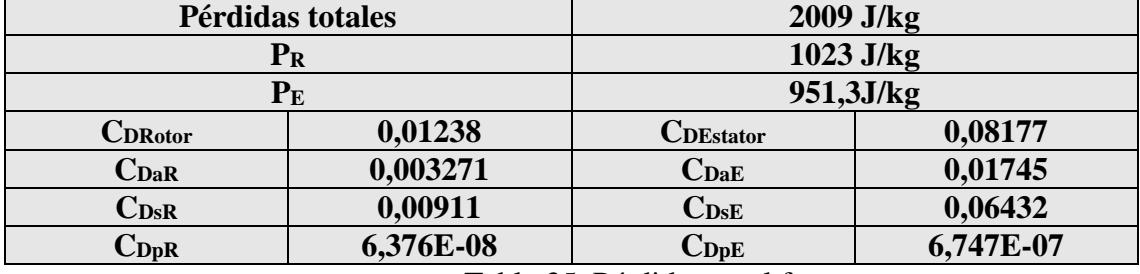

Tabla 35. Pérdidas en el fan.

Para conocer el número de álabes de la cascada es necesario conocer la relación de aspecto de los mismos. Se va a elegir una relación de aspecto H/l=3 suelen estar comprendidas entre [3,5-2,5]. Donde H es la altura de los álabes y l la cuerda. Con estos datos se puede conocer el número de álabes de la cascada sin más que resolver las siguientes ecuaciones:

$$
H = r_{\text{cabeza}} - r_{\text{raiz}}
$$

$$
N_{\text{álabes}} = 2\pi * \frac{r_{\text{medio}}}{s}
$$

$$
\sigma = \frac{1}{s}
$$

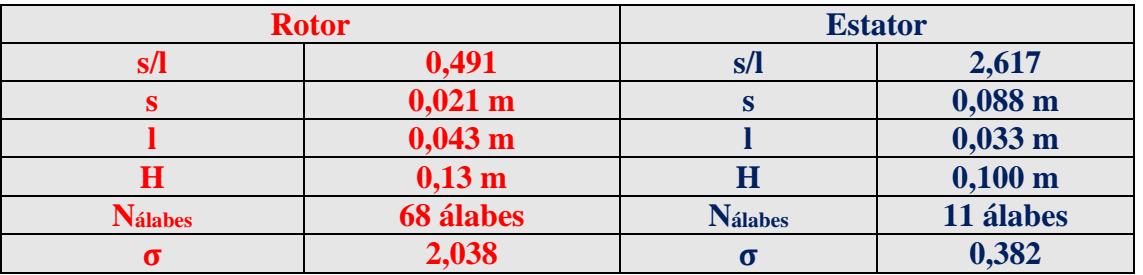

Y haciendo los mismos procedimientos para el estator, con las mismas hipótesis se obtienen:

Tabla 36. Resultados geométricos del álabe del fan.

Nota: Téngase en cuenta que estos datos están calculados en el radio medio, como el triángulo de velocidades varía con el radio de los álabes, es muy común en los diseños de Fans que manteniendo el paso constante (s) la cuerda de los mismos crezca con el radio (l), de manera que se mantienen con el mismo paso pero la cuerda aumenta, siendo en la cabeza mayor que en la raíz.

### **4.3. Discusión y conclusiones de diseño:**

En este apartado se expondrán algunas conclusiones referentes al fan. En primer lugar, se observa que los ángulos de álabe varían con la altura, con ello variarán también los esfuerzos que el álabe ha de soportar en su actuación. No va a ser éste un parámetro muy influyente ya que no se está trabajando con coronas excesivamente grandes y las fuerzas no son muy elevadas.

Se puede observar que en la raíz las pérdidas pueden ser influyentes, porque al haberle dado mucho peso al fan respecto al motor, referente a que tiene una relación de compresión de 1,4 para un solo escalonamiento, éste se ve forzado a tener una geometría muy complicada para que dicho requisito se cumpla, aun así, es poco influyente en comparación con la mejora de reducir relación de compresión en la etapa del compresor, ya que disminuye mucho el peso y el gasto de combustible. Por tanto, se puede concluir, que aumentando los costes de fabricación del fan (al ser éste más complejo) y asumiendo mayores pérdidas (por geometría compleja) disminuye mucho los costes de fabricación del compresor y el gasto de combustible del motor por disponer de menos peso.

Se ha visto que todos los valores de los parámetros que intervienen están dentro de rangos aceptables de diseño y además la relación de compresión y el índice de derivación del fan están optimizados, se puede concluir, que es un buen diseño, además de un diseño adecuado para esta aplicación, ya que está cerca del diseño óptimo para obtener un rendimiento elevado que es uno de los aspectos a maximizar en la medida de lo posible en el diseño del motor.

### **5. Diseño del compresor:**

### **5.1. Características a cumplir:**

El compresor es una parte fundamental de las turbomáquinas, en él se aumenta la presión del fluido de trabajo que posteriormente se expandirá en la turbina y tobera.

### **5.1.1. Discusión de la tipología:**

La tipología de los turbocompresores es diversa, y depende en gran medida de la aplicación en la que vayan a ser utilizados, fundamentalmente referentes a dos parámetros principales que son el gasto de fluido que deben manejar y la relación de compresión que han de ser capaces de proporcionar.

En el caso bajo estudio, las principales características que se buscan en el motor es que sea barato, con buen rendimiento y ligero. Las posibilidades barajadas han sido dos: turbocompresor axial y turbocompresor centrífugo. A continuación se estudiará dichas posibilidades y se optará por la opción que mejor convenga.

La relación de compresión alcanzable por una etapa de compresor axial es notablemente menor que la alcanzable por una etapa de compresor centrífugo. Esto se debe a que el compresor axial comprime contra un gradiente de presión negativo que contribuye en gran medida al desprendimiento de la capa límite y el compresor centrífugo usa para comprimir además de la variación de velocidades relativas el trabajo de las fuerzas centrífugas. Dicho de otro modo, la relación de compresión por escalonamiento es mayor en un centrífugo que en un axial, ya que éste último está limitado.

En cuanto al gasto másico de fluido, el compresor axial puede manejar gastos mucho mayores.

Decir también que los compresores axiales gozan de mejores rendimientos que los centrífugos.

Referente a otros parámetros, cabe decir que la velocidad de giro de un turbocompresor centrífugo es más elevada a la de un compresor axial.

El motor que se necesita ha de ser ligero, barato y además maneja un gasto de aire primario relativamente pequeño con una relación de compresión muy alta (4,3). Si se eligiese un compresor axial, se necesitarían varios escalonamientos, puesto que por desprendimiento de la capa límite no se podría dar esa relación de compresión con un solo escalonamiento, provocando un aumento del coste, de espacio y de peso que eso conllevaría. Todos los indicios sugieren la utilización de un compresor centrífugo. El gasto es pequeño, relación de compresión elevada para un axial y el coste del centrífugo menor por ser más compacto. Se diseñará un escalonamiento (una etapa) de compresor centrífugo que comprima el gasto primario, con una relación de compresión elevada, así que reducimos costes (por ser centrífugo es más barato de fabricar) y será ligero (por ser un único escalonamiento) y compacto (el motor ocupa menos espacio, aumento de la carga útil).

El único inconveniente que se podría presentar es la existencia de un conducto que llevase el flujo hasta la cámara de combustión desde la salida del difusor. Pese a esto, la tipología escogida es la de compresor centrífugo.

### **5.1.2. Parámetros de diseño e hipótesis:**

En este apartado se expondrán las hipótesis generales para el diseño del compresor además de los datos de entrada del mismo. Hay que tener en cuenta que las condiciones de entrada al compresor coinciden con las de salida del fan. Porque no se contemplan pérdidas entre un elemento y otro.

De todas las tipologías de compresor centrífugo, se va a optar por la configuración más sencilla y barata que se dispone, ya que así reducimos costes de fabricación. Esta configuración se corresponde con un compresor centrífugo de entrada axial y salida radial. Además se intentará diseñar un difusor sin álabes.

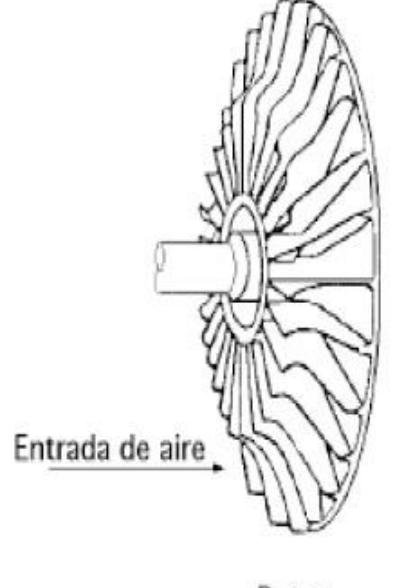

Rotor

Figura 17. Compresor centrífugo de entrada axial y salida radial.

Es preciso tener en cuenta que el espacio está muy limitado en el diseño, ya que hay que dejar un conducto anular exterior al compresor por el que circula el flujo secundario, por lo que el radio exterior del difusor no excederá de un valor fijado que a continuación se calcula.

$$
\dot{m}_{\text{all}} = \rho_{2F} * A_{cS} * C_{sF}
$$

Siendo: Acs la sección del flujo secundario por donde circula el flujo secundario de aire a las condiciones de salida del fan.

$$
\rho_{2F} = \frac{P_{2F} * 10^5}{R_{aire} * T_{2F}}
$$
  

$$
P_{2F} = P_{02F} * \left(\frac{T_{2F}}{T_{02F}}\right)^{\frac{\gamma_a}{\gamma_a - 1}}; T_{02F} = T_{2F} + \frac{C_{SF}^2}{2Cp_a}
$$
  

$$
A_{cs} = \pi (r_{max}^2 - r_{min}^2)
$$

Siendo el rmax el radio máximo que puede optar el conducto. Como el radio del motor son 0,26 m (limitado por el fan).

Por consiguiente nos sale:

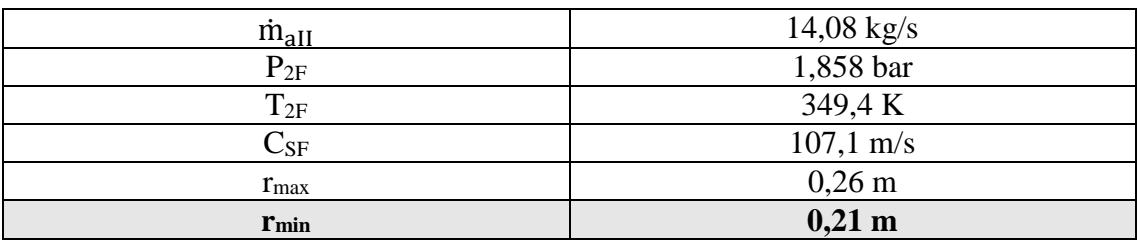

Tabla 37. Límite geométrico del compresor.

Por consiguiente, el radio máximo admisible por el compresor será de 0,21 m.

Con todas estas consideraciones preliminares claras, se comienza propiamente el diseño del turbocompresor centrífugo.

La base del diseño son las hipótesis que se van a realizar, en aras de una menor complejidad y por tanto de un menor coste de la máquina, se van a realizar aquellas suposiciones que abaraten los costes.

Las condiciones de entrada al compresor, presión y temperatura de remanso, son las de salida del fan. Se ha supuesto que el rodete tiene entrada axial y salida radial y además se supone que se conserva la velocidad meridiana.

El número de Mach a la entrada del rodete se ha elegido M=0,7. El Mach relativo en cabeza tiene un valor que está alrededor de 1, en este caso se toma de un modo más conservador y se diseña con un 0,8. Con estas suposiciones y sabiendo que el trabajo requerido por el compresor es el que se comentó en el apartado del turbofan se puede empezar el diseño.

Nota: por comodidad y simplicidad se han elegido los subíndices 1 para la entrada al rodete, 2 a la salida del rodete y entrada al difusor y 3 a la salida del difusor.

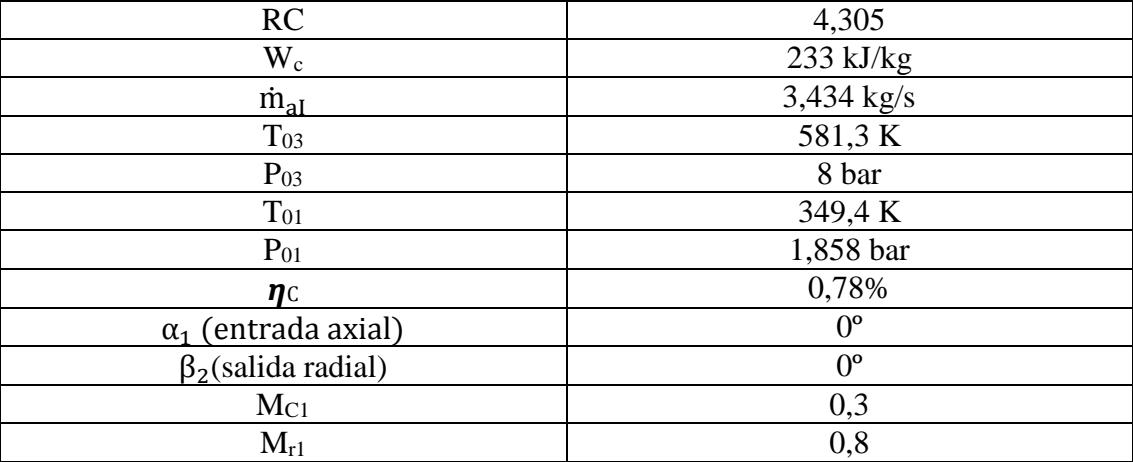

Tabla 38. Datos iniciales del compresor.

### **5.2. Cálculos del diseño:**

### **5.2.1. Diseño del rodete:**

A continuación se muestra un esquema de los triángulos de velocidades a la entrada y a la salida del rodete:

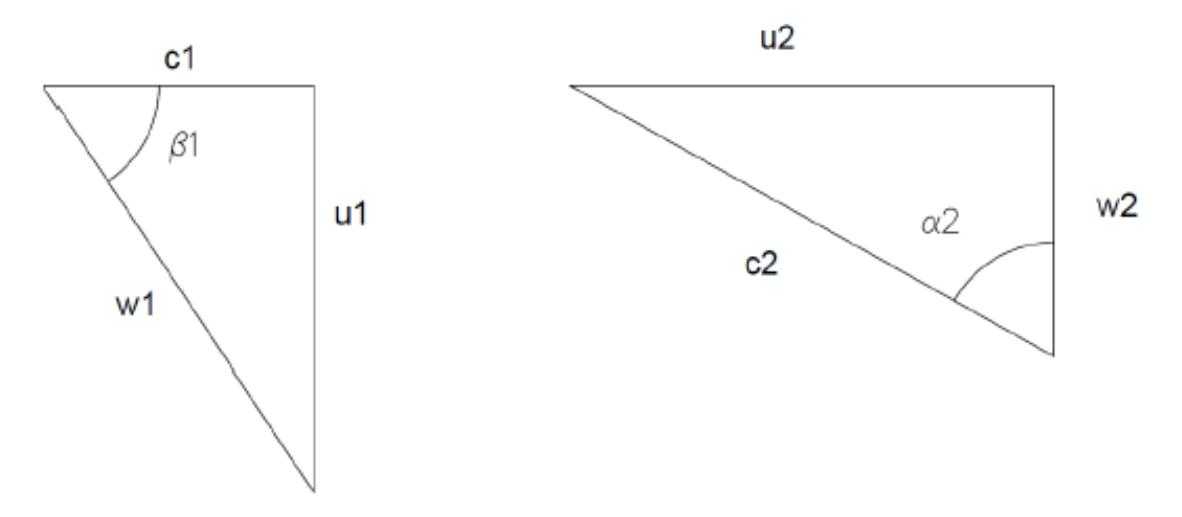

Figura 18. Triángulos de velocidades del rodete.

Se comienza por el cálculo de la velocidad a la entrada del rodete, para ello es necesaria la expresión del Mach en entrada y la de la temperatura estática.

$$
M_{C1} = \frac{C_1}{\sqrt{\gamma_a R_a T_1}}
$$

$$
T_{01} = T_1 + \frac{C_1^2}{2Cp_a}
$$

Con la velocidad relativa se procede de igual forma:

$$
M_{r1} = \frac{W_1}{\sqrt{\gamma_a R_a T_1}}
$$

Sabiendo las velocidades absoluta y relativa de entrada se procede a calcular el ángulo.

$$
\cos(\beta_1) = \frac{C_1}{W_1}
$$

La velocidad periférica a la entrada del rodete se deduce de un análisis trigonométrico el triángulo de velocidades a la entrada.

$$
tan(\beta_1) = \frac{u_1}{C_1}
$$

Ahora se va a calcular el radio exterior óptimo a la entrada del rodete. Para realizar este cálculo se elige el valor de r1e que hace mínimo el número de Mach relativo en el radio exterior de la entrada del rodete.
$$
r_{1ext} = \sqrt{\frac{{}^3\!\!\sqrt{2}\left(\!\frac{\dot{m}_{al}}{\pi\rho_1}\!\right)^{\!\frac{2}{3}}}{\left(\!\frac{\pi N}{30}\!\right)^{\!\frac{2}{3}}} + r_{1int}^2}
$$

Además, se usan las siguientes ecuaciones para el cierre del problema:

$$
u_1 = \frac{\pi * N * r_1}{30}
$$

$$
r_1 = \frac{r_{1int} + r_{1ext}}{2}
$$

Y suponemos que el r<sub>1int</sub> es 0,05 m, es decir, algo más del eje de la máquina.

Los resultados obtenidos serán:

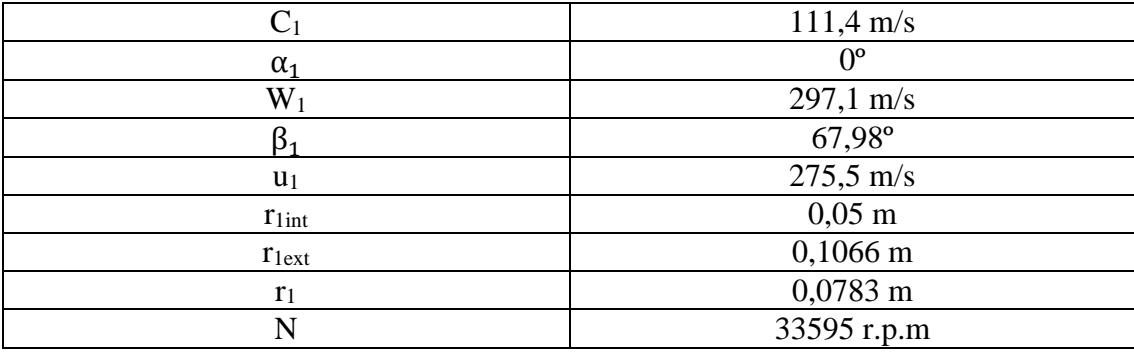

Tabla 39. Triángulo de velocidades a la entrada del compresor.

La velocidad de giro del compresor, a priori, parece adecuada, ya que es mayor que las velocidades típicas de giro de las máquinas axiales. El compresor va a ser movido por una turbina axial, por lo que habrá que acoplar algún mecanismo que sea capaz de elevar la velocidad de giro del eje del compresor. Este dispositivo mecánico será un multiplicador de velocidad del estilo de un tren de engranajes.

El cociente entre el radio interior y el radio exterior de la sección de entrada al rodete es 0,46, el rango óptimo está comprendido entre 0,3 y 0,6, por tanto es un diseño válido.

Se estudia ahora la sección de salida del rodete del turbocompresor. En este estudio se ha de fijar el número de álabes del rodete, su altura y el radio de salida del mismo. Para ello hay que hacer uso de valores obtenidos en apartados anteriores, como por ejemplo el trabajo específico requerido por el compresor para calcular la velocidad periférica del rodete en la sección de salida.

$$
W_c = \sigma u_2^2
$$

$$
u_2 = \frac{\pi N r_2}{30}
$$

El coeficiente de deslizamiento se calcula usando la correlación de Stanitz, que es la más adecuada para rodetes de álabes radiales, como es éste caso. Esta correlación relaciona el valor del coeficiente de deslizamiento con el número de álabes del rodete. Un mayor número de álabes aumenta el trabajo específico, pero aumentan las pérdidas por fricción y podrían producir bloqueo un número elevado de álabes en el rodete.

$$
\sigma=1-\frac{0{,}63\pi}{Z}
$$

Para calcular el número de álabes, que ha de oscilar entre 16 y 32, se usa la fórmula empírica de Pfleiderer:

$$
Z = 6.5 * \frac{\frac{r_2}{r_1} + 1}{\frac{r_2}{r_1} - 1} * \cos\left(\frac{\beta_1}{2}\right)
$$

| U2 | $511,7 \text{ m/s}$ |
|----|---------------------|
|    | 0,8898              |
|    | $0,1455 \text{ m}$  |
|    | 18 álabes $(*)$     |

Tabla 40. Dimensiones a la salida del rodete.

(\*)Al venir de la fórmula empírica de Pfleiderer, no es muy fiable el número que aparece, ya que el número de álabes más óptimo es posiblemente un número mayor. Aun así, se toma como válido.

A modo de comprobación se calcula la relación entre el radio de salida del rodete y el de entrada. Dicho valor ha de estar comprendido entre 1,7 y 2. Este valor se encuentra en 1,86. Por tanto se considera un buen diseño.

Ahora se va a calcular la altura de los álabes a la salida del rodete del compresor, para ello se usa la ecuación de continuidad y se calculan todos los parámetros necesarios para aplicarla.

$$
\dot{m}_{al}=2\rho_2C_m\pi r_2b
$$

Siendo:

$$
\rho_2 = \frac{P_2 10^5}{R_a T_2}
$$
  
C<sub>m</sub>=C<sub>1</sub>

Para calcular la presión estática a la salida del rodete es necesario conocer el rendimiento del difusor, que se ha estimado en 0,8 (es un valor muy común en este tipo de dispositivos).

$$
\eta_D=\frac{\Big(\frac{P_{03}}{P_2}\Big)^{\dfrac{(\gamma_a-1)}{\gamma_a}}-1}{\dfrac{T_{03}}{T_2}-1}
$$

Que suponiendo un valor de T<sub>2</sub> se podrá calcular todo lo demás. Se ha estimado en T<sub>2</sub>=385 K.

Por consiguiente se obtiene:

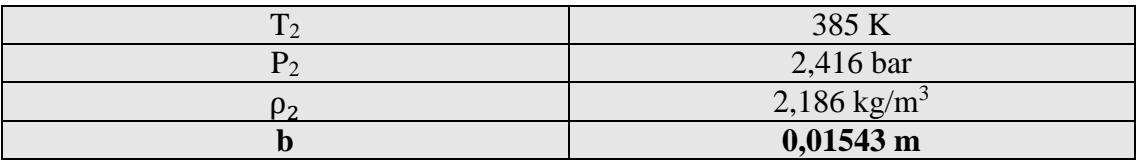

Tabla 41. Altura de los álabes a la salida del rodete.

## **5.2.2. Diseño del difusor:**

Se va a elegir en principio un difusor sin álabes. Este tipo de difusor es más económico que el difusor con álabes y tiene unas buenas prestaciones en un amplio de puntos de funcionamiento (mejor comportamiento ante cambios de condiciones de funcionamiento). Para una relación de compresión dada, el tamaño del difusor sin álabes será algo mayor. Si el tamaño es tan grande que supera el diámetro máximo impuesto para el diseño, habrá que pensar en otra alternativa.

Se va a suponer que el radio de salida del rodete es el mismo que el de entrada al rodete ya que la distancia entre ambos es muy pequeña. Se aplica la ecuación de conservación del momento cinético entre la entrada al difusor y la salida del mismo.

$$
r_2c_{\theta 2}=r_3c_{\theta 3}
$$

Para calcular la velocidad a la salida del difusor es necesario imponer un número de Mach compatible con unas buenas condiciones de diseño. En este caso se ha optado por un Mach de 0,7.

$$
c_{\theta 2} = \sigma u_2
$$
  
\n
$$
M_{C_3} = 0.7
$$
  
\n
$$
M_{C_3} = \frac{C_3}{\sqrt{\gamma_a R_a T_3}} \rightarrow \begin{cases} T_{03} = T_3 + \frac{C_3^2}{2Cp_a} \\ P_3 = P_{03} \left(\frac{T_3}{T_{03}}\right)^{\frac{\gamma_a}{\gamma_a - 1}} \\ \rho_3 = \frac{P_3 10^5}{R_a T_3} \\ \text{m}_{aI} = C_{r_3} \rho_3 A_{\text{section}} \end{cases}
$$

$$
A_{\text{section}} = 2\pi r_2 b
$$

$$
C_{r3}^2 + C_{\theta 3}^2 = C_3^2
$$

$$
C_{r3} = C_1 * \frac{\rho_2 r_2}{\rho_3 r_3}
$$

Se ha supuesto que los álabes del rodete tienen en la salida la misma altura que el difusor.

| $\rm T_3$                  | 529,4 K                             |
|----------------------------|-------------------------------------|
| $P_3$                      | 5,768 bar                           |
| Dз                         | $3,795 \text{ kg/m}^3$              |
| Aseccion                   | $\overline{0.07421}$ m <sup>2</sup> |
| $\mathrm{C}_3$             | $322.9 \text{ m/s}$                 |
| $\textsf{C}_{\textsf{r}3}$ | $45,07 \text{ m/s}$                 |
| $\mathbb{C}_{\Theta3}$     | $319,7 \text{ m/s}$                 |
| r3                         | $0,20$ m                            |

Tabla 42. Diseño del difusor.

Con todos los datos y suposiciones anteriores se llega al radio exterior del difusor sin álabes que se ha elegido para el diseño:

$$
r_3=0.20\;m
$$

Este valor es menor que el máximo fijado al comienzo del apartado, que era de 0,21 m por tanto, es un buen diseño y cumple con los requisitos. Además, se dispone de 0,01 m para poder hacer el conducto que lleve el flujo de aire desde el compresor a la cámara de combustión.

Se comprueba que el Mach por el conducto es inferior a 0,4. Por lo que es un diseño válido ya que si fuera más alto afectaría en demasía a la llama pudiendo apagarla por la alta velocidad.

### **5.3. Discusión y conclusiones del diseño:**

El diseño final queda como un compresor centrífugo de un solo escalonamiento, con entrada axial y salida radial, con difusor sin álabes, que es capaz de proporcionar la relación de compresión requerida por la turbomáquina.

En la siguiente tabla se muestran los parámetros más importantes de los obtenidos en los apartados anteriores.

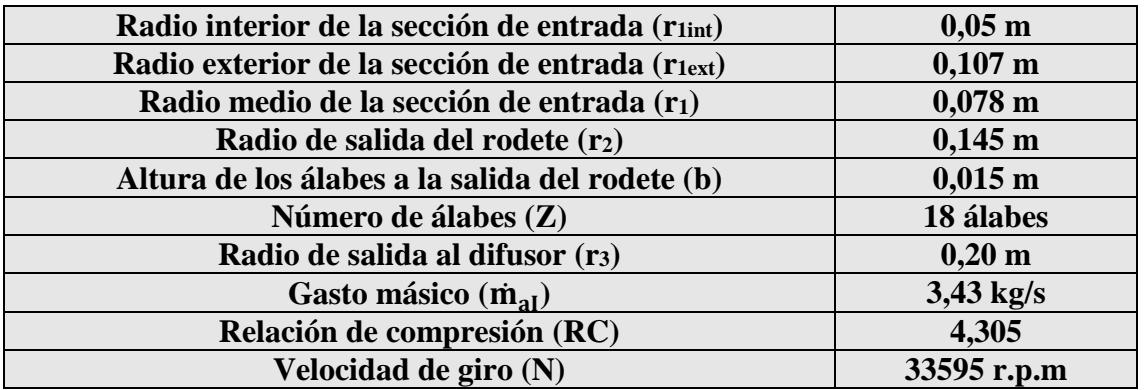

Tabla 43. Parámetros fundamentales del diseño del compresor.

## **6. Diseño de la cámara de combustión:**

## **6.1. Discusión sobre la tipología:**

El proceso de combustión se realiza en la cámara de combustión con pérdida de presión de remanso. En este apartado no se calcularán magnitudes, sino que el diseño consistirá en definir la tipología de la cámara de combustión y sus magnitudes básicas, puesto que en general el diseñador del motor no suele diseñar la cámara en sí, sino que suele hacerlo otro fabricante y comprarla directamente. Por consiguiente simularemos este caso.

Las cámaras de combustión se clasifican en varios tipos:

Tubular única

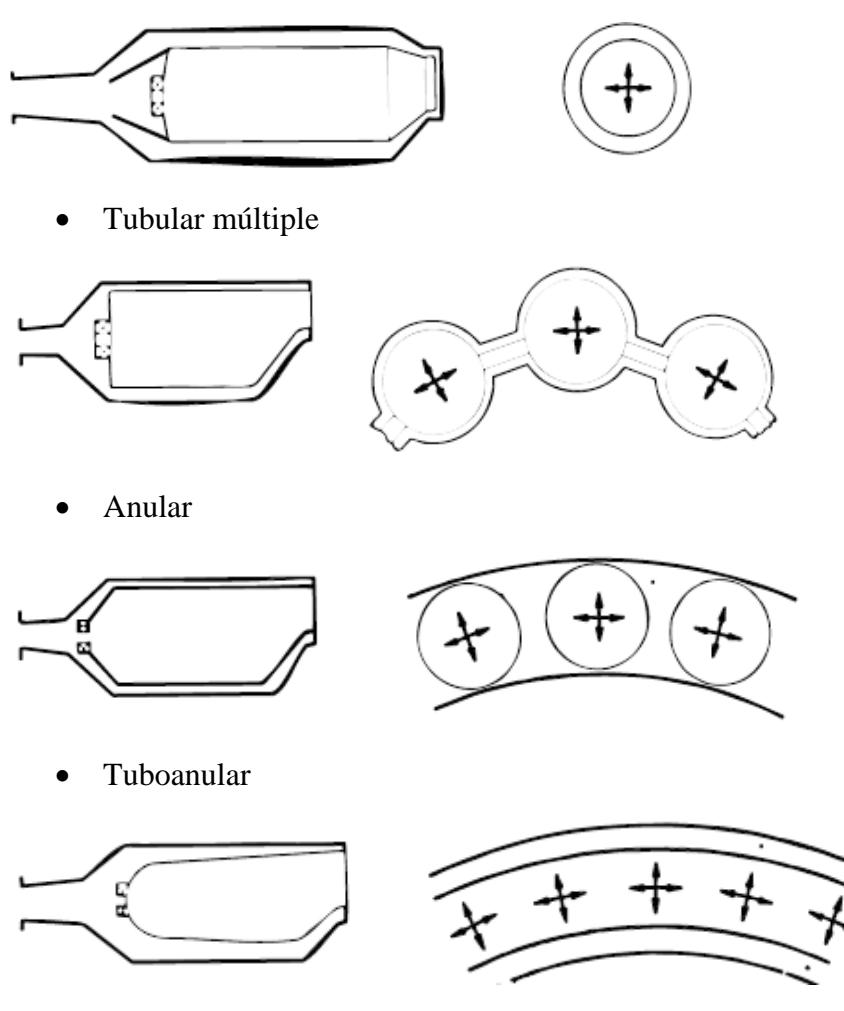

Un punto principal en las cámaras de combustión son las pérdidas de presión de remanso, que vienen motivadas por:

- Resistencia térmica: siempre que se aporta estado térmico, aunque no exista fricción, hay pérdida de presión de remanso. Las pérdidas hidráulicas son del orden de 10 veces las de origen térmico.
- Pérdidas hidráulicas: debido sobre todo a la utilización de álabes de turbulencia, necesarios para crear una buena homogeneidad de la mezcla. A mayor turbulencia, mejor mezcla y por tanto mejor combustión.

Las pérdidas de presión de remanso en las cámaras de combustión de las turbinas de gas aeroderivadas son en general mayores que en las industriales, debido a que en las primeras las velocidades de circulación del fluido han de ser mayores a fin de controlar las secciones frontales del motor y, en consecuencia, la resistencia aerodinámica del mismo.

Al tener velocidades de circulación muy altas, se corre el riesgo de que la llama se apague, puesto que si la velocidad de llama es inferior que la velocidad de circulación ésta no es capaz de producirse. Por tanto, se recurrirá a las cámaras de combustión de flujo reverso. Para generar estabilidad en la combustión. Ya que el flujo no entra ya a la misma velocidad de salida del compresor, sino algo menor.

Un buen criterio de elección será por tanto elegir la cámara que menor pérdida de presión provoque y que sea más cercana al valor que propuso en las hipótesis de diseño del turbofan. Que la definimos para un valor del 5%.

En función del tipo de cámara empleada, las pérdidas de presión de remanso pueden estimarse aproximadamente en los valores siguientes:

> $\left\{\begin{array}{l}\text{tubular multiple}\rightarrow 7\%\\ \text{tubular multiple}\rightarrow 7\%\\ \text{tubular multiple}\end{array}\right.$ tubular única → 2 − 3 % anular  $\rightarrow$  5% tuboanular  $\rightarrow 6\%$

Como la tipología cámara de combustión anular en general tiene una pérdida de presión de remanso del 5% tal y como se estimó en el diseño del turbofan, esa será la tipología escogida. Ahora definimos los parámetros básicos que habría que darle al fabricante para que nos la diseñe. Además es mejor esta disposición ya que es más continua en el flujo y no crea discontinuidades al entrar en la turbina. Se propondrán un mínimo de 4 inyectores puestos a distancias equidistantes, ya que distribuidos uniformemente, al menos el flujo pasará por todas las zonas de la turbina uniformemente, ya que, menos inyectores crearían muchas discontinuidades del flujo al paso por la turbina y más inyectores aumentarían el coste de fabricación. Cuando se averigüe el coste que podría costar cada inyector, con las características expuestas se estudiará el número de inyectores que se usarán.

El fluido de trabajo a partir de ahora son los gases de combustión producidos en la cámara.

Habrá que tener en cuenta, que la cámara de combustión, al ser de flujo reverso, puede ir encima de la turbina, disminuyendo la longitud del motor, haciéndolo más compacto, pero limitando el diámetro de la turbina.

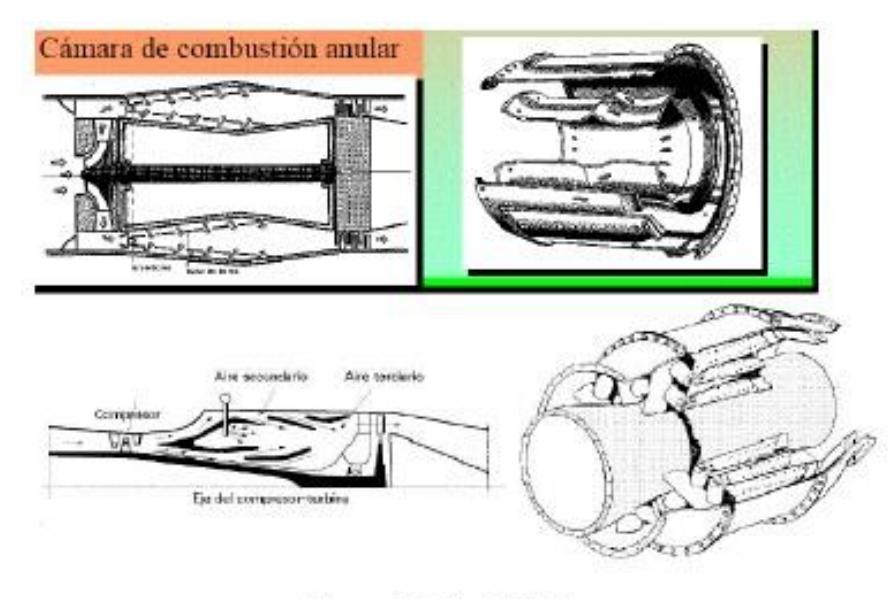

Cámaras de Combustión Anular

Figura 19. Cámara de combustión anular.

Datos generales para el diseño de la cámara de combustión:

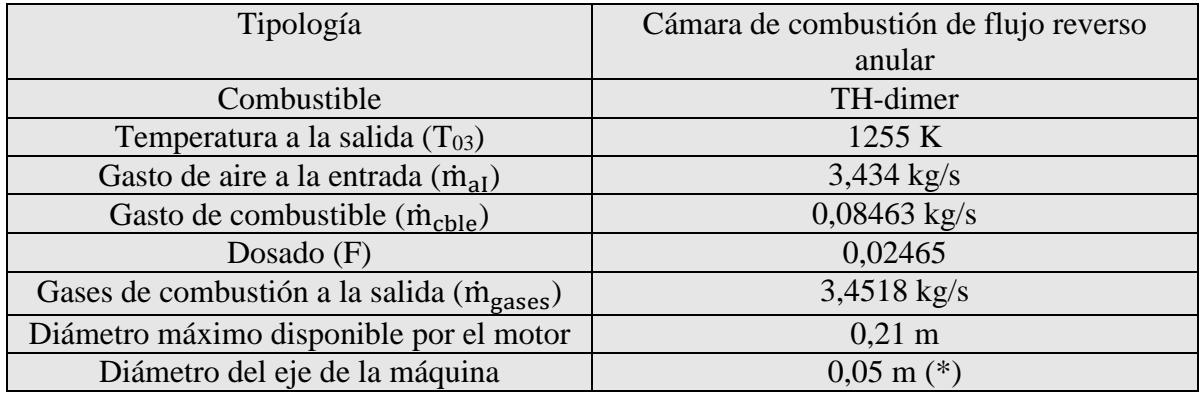

Tabla 44. Parámetros básicos para el diseño de la cámara de combustión.

(\*) Habrá que estudiar cuál es el radio de cabeza de la turbina.

La longitud axial de la cámara no es variable a optimizar puesto que esas condiciones están sujetas más a las condiciones del vehículo que del motor y a priori no se puede saber.

Otro punto a tener en cuenta, es que el flujo de aire primario no entra directamente en la llama y reacciona, sino que se subdivide en dos flujos, uno directo a la llama y otro que entra progresivamente por la cámara reaccionando más tarde, esto se hace así porque en los motores aeroderivados en muy poco espacio hay unos gradientes de temperatura muy altos, y con esto se pretende proteger la cámara de combustión y el motor de las altas temperaturas, ya que hacen de refrigerante natural.

Esto se puede observar en la siguiente figura:

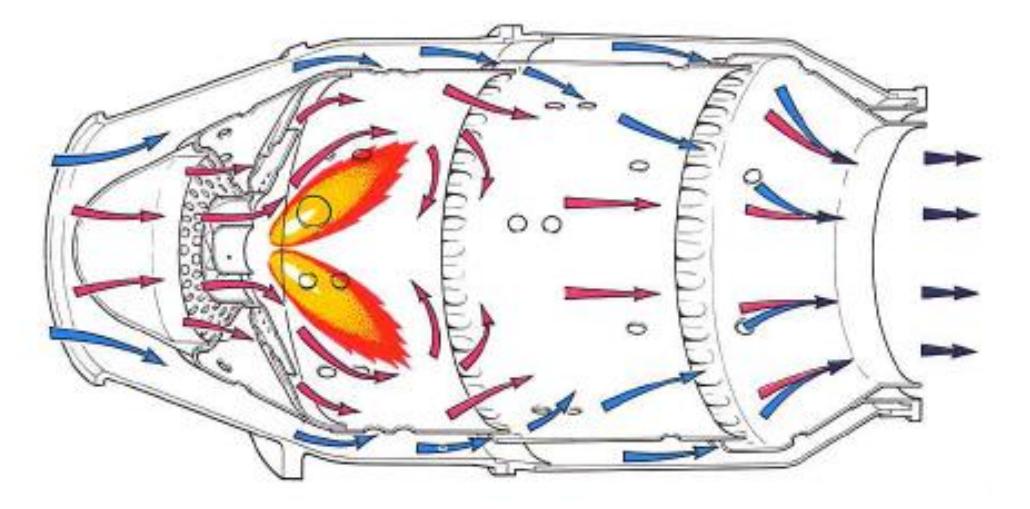

Figura 20. Distribución del flujo por la cámara de combustión.

Nota: a pesar de que la figura no represente una cámara de tipología anular, lo que se pretende es mostrar cómo sería el comportamiento de dividir los flujos.

## **7. Diseño de la turbina:**

La turbina es el dispositivo del motor encargado de proporcionar el trabajo requerido por el compresor y por el fan. La velocidad de giro así como la potencia necesaria por cada una de las partes no es la misma, por lo que se va a realizar un diseño con una expansión escalonada en la que intervendrán dos turbinas, una de alta presión que moverá el turbocompresor y una de baja presión encargada de mover el fan.

## **7.1. Características a cumplir:**

### **7.1.1. Parámetros de diseño e hipótesis:**

Los datos de salida de la cámara de combustión serán los de entrada a la turbina, más concretamente a la turbina de alta presión. Teniendo en cuenta además los resultados del diseño del ciclo del turbofan, se puede diseñar los dos cuerpos de turbina con las hipótesis y datos que se presentan a continuación:

Hay que tener en cuenta que se ha estimado un rendimiento mecánico de 0,98 para ambos ejes, ya que por el tamaño del motor, que es muy pequeño, los rendimientos mecánicos no se ven muy penalizados.

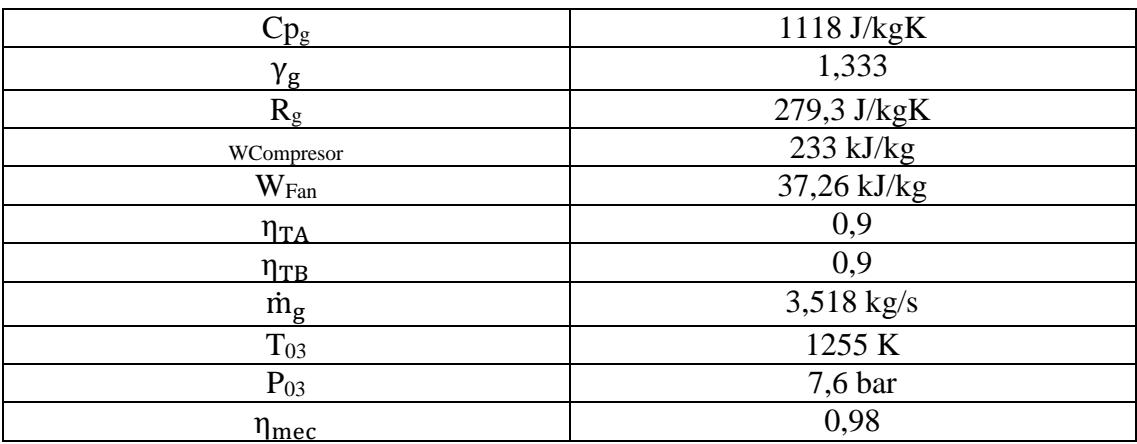

Tabla 45. Datos e hipótesis de entrada diseño de la turbina.

### **7.2. Diseño de la turbina que acciona el compresor (alta presión):**

Se va a optar por una turbina axial con un número de escalonamientos acorde con el trabajo que ha de desempeñar. Para realizar el diseño es necesario realizar algunas hipótesis que simplifiquen el diseño.

En primer lugar se va a suponer que el flujo entra en dirección axial a la máquina, que la velocidad axial es constante a lo largo del escalonamiento y que las condiciones de entrada son las mismas que las de salida de la cámara de combustión en cuanto a presión y temperatura, aunque las propiedades del fluido pasan de ser las del aire a ser las de una mezcla de gases provenientes de una combustión.

El trabajo que ha de realizar la turbina es algo mayor que el requerido por el compresor ya que se tiene en cuenta el rendimiento mecánico del eje que se estima en 0,98.

$$
W_{\rm compression} = \eta_{\rm mec} * W_{\rm TA}
$$

El trabajo por unidad de masa no es excesivamente elevado por lo que con un solo escalonamiento se podría desarrollar. Para comprobarlo vamos a hacer un análisis del coeficiente de carga del escalonamiento. Con estos valores el coeficiente de carga se encuentra entre 1 y 2, que es perfectamente viable en turbinas cuya aplicación es de uso militar (dura menos pero son mejores para aplicaciones de poca durabilidad). Por tanto es perfectamente viable obtener el trabajo necesario con un escalonamiento de turbina axial.

$$
\psi=\frac{W_{TA}}{u^2}
$$

Se comienzan los cálculos de las condiciones del fluido al paso por el escalonamiento. En primer lugar se calculan las condiciones de salida del escalonamiento, que serán las de entrada a la turbina de baja presión. Los datos necesarios son la temperatura y presión de entrada a la turbina y el rendimiento del escalonamiento.

Los rangos en el que se moverán las turbinas de alta y baja presión, harán referencia a la gráfica de Smith. Sabiendo el rendimiento total a total (el supuesto) y estando en las zonas de turbinas pequeñas (zona izquierda inferior):

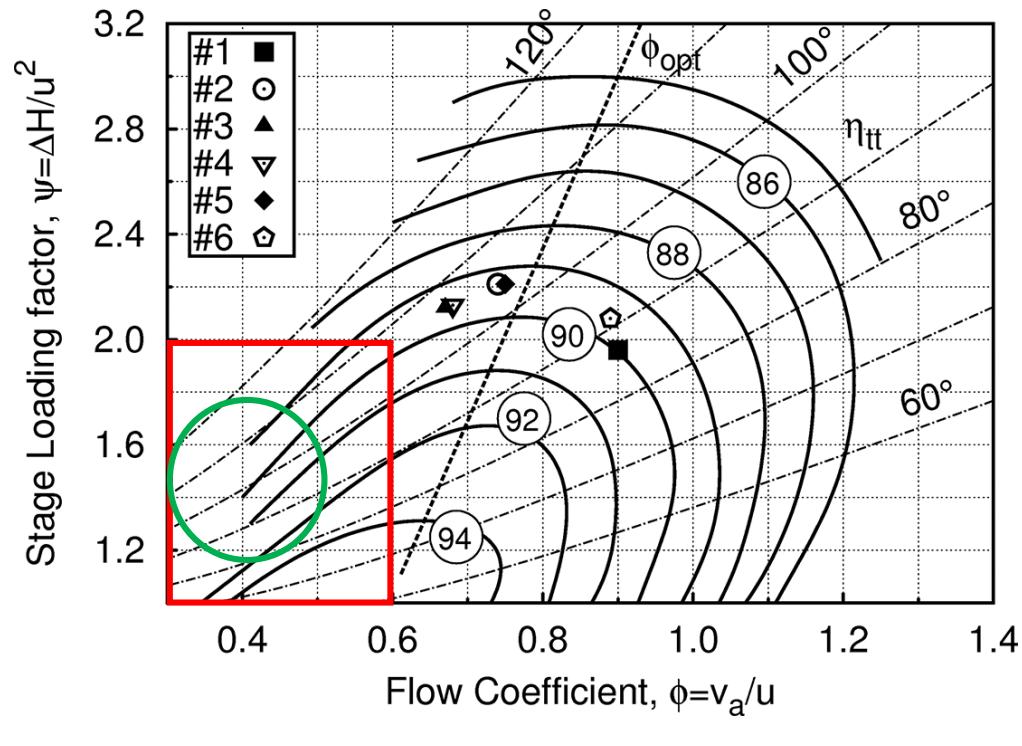

Grafica 20. Gráfica de Smith.

Para ello se usa la ecuación del rendimiento de la turbina y la expresión del trabajo del escalonamiento.

Nota: las condiciones A son las condiciones a la salida de la turbina de alta presión.

$$
\eta_{TA} = \frac{W_{TA}}{Cp_g * T_{03} * \left(1 - \left(\frac{P_{0A}}{P_{03}}\right)^{\frac{\gamma_g - 1}{\gamma_g}}\right)}
$$

$$
W_{TA} = Cp_g * (T_{03} - T_{0A})
$$

Quedaría:

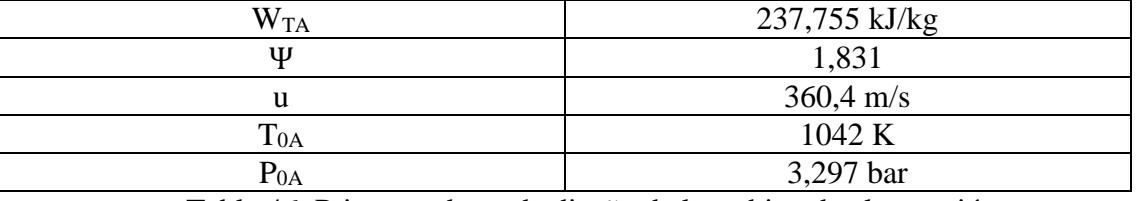

Tabla 46. Primeros datos de diseño de la turbina de alta presión.

Nota: se va a atender a la siguiente terminología: (1) entrada al estator, (2) salida del estator y entrada al rotor y (3) salida del rotor.

### **7.2.1. Triángulo de velocidades:**

Para comenzar el diseño se imponen valores coherentes de los parámetros que definen el triángulo de velocidades del escalonamiento.

El diámetro máximo de las coronas de álabes está limitada por el diámetro máximo que puede tener el motor. Se va a escoger el radio medio como la media entre el radio máximo admisible por la turbina (flujo primario) y el eje mínimo que es el eje de la máquina. Ahora se calculará la velocidad a la que va la turbina que la acciona:

$$
r_{m} = \frac{r_{MAXadmissible} + r_{eje}}{2}
$$

$$
u = \frac{\pi r_{m} N_{A}}{30}
$$

 $N_{\text{compression}} = \text{multiplicador}_{\text{velocidad}} * N_A$ 

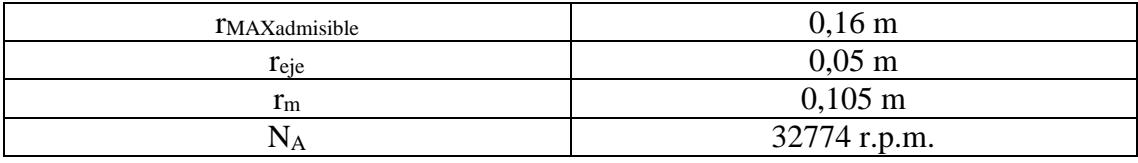

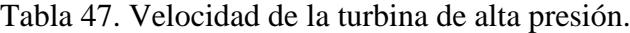

Se puede observar que esta velocidad se encuentra dentro del rango aceptable de diseño.

Para el caso de estudio se supondrá un coeficiente de flujo y el grado de reacción en el radio medio congruente con la aplicación y geometría que se va a obtener. Se supondrá un coeficiente de flujo de 0,4 y un grado de reacción de 0,5 para simplificar cálculos.

Por consiguiente el diseño de los triángulos de velocidad con estas hipótesis en el radio medio será:

Cx

$$
\Phi = \frac{d\Phi}{dt}
$$
  
\n
$$
\alpha_1 = 0^\circ \text{ (entrada axial)}
$$
  
\n
$$
\tan(\alpha_2) = \frac{1}{2\phi} (\Psi - 2R + 2)
$$
  
\n
$$
\tan(\beta_2) = \frac{1}{2\phi} (\Psi - 2R)
$$
  
\n
$$
\tan(\alpha_3) = \frac{1}{2\phi} (\Psi + 2R - 2)
$$
  
\n
$$
\tan(\beta_3) = \frac{1}{2\phi} (\Psi + 2R)
$$
  
\n
$$
\text{Cx} = C_1 * \text{COS}(\alpha_1)
$$
  
\n
$$
\text{Cx} = C_2 * \text{COS}(\alpha_2)
$$
  
\n
$$
\text{Cx} = C_3 * \text{COS}(\alpha_3)
$$

$$
Cx = W_2 * COS(\beta_2)
$$
  

$$
Cx = W_3 * COS(\beta_3)
$$

u  $360,4 \text{ m/s}$  $\phi$  0,4 R  $0,5$ Ψ 1,831 Cx 144,1 m/s  $\begin{array}{|c|c|c|c|c|}\n\hline\nC_1 & 144,1 \text{ m/s} & \alpha_1 & 0^{\circ} \\
\hline\nC_2 & 530 \text{ m/s} & \alpha_2 & 74,22^{\circ} \\
\hline\n\end{array}$  $C_2$  530 m/s  $\alpha_2$  74,22<sup>o</sup>  $\frac{C_3}{W_2}$  207,8 m/s  $\frac{\alpha_3}{\beta_2}$  46,08°<br>  $\frac{207,8 \text{ m/s}}{\beta_2}$  46,08°  $\frac{W_2}{W_3}$  207,8 m/s  $\frac{\beta_2}{\beta_3}$  46,08°<br> $\frac{46,08^{\circ}}{74,22^{\circ}}$  $W_3$  530 m/s β<sub>3</sub> 74,22<sup>o</sup>

Quedando los siguientes resultados:

Tabla 48. Triángulos de velocidades turbina de alta presión.

Ahora se calcula la altura de los álabes mediante la ecuación de continuidad. La altura será la diferencia entre el radio de cabeza del álabe y el radio de raíz. A continuación se exponen los cálculos:

Entrada al estator:

$$
\dot{m}_g = \rho_1 C A_{\text{sec1}}
$$
\n
$$
\rho_1 = \frac{P_1 * 10^5}{R_g T_1} \rightarrow \begin{cases}\nT_{03} = T_1 + \frac{C_1^2}{2Cp_g} \\
P_1 = P_{03} * \left(\frac{T_1}{T_{03}}\right)^{\frac{\gamma_g}{\gamma_g - 1}}\n\end{cases}
$$
\n
$$
A_{\text{sec1}} = 2\pi r_m h_1
$$
\n
$$
h_1 = r_{c1} - r_{r1}
$$
\n
$$
r_m = \frac{r_{c1} + r_{r1}}{2}
$$

Entrada al rotor:

$$
\dot{m}_g = \rho_2 CA_{sec2}
$$
\n
$$
\rho_2 = \frac{P_2 * 10^5}{R_g T_2} \rightarrow\n\begin{cases}\n\dot{m}_g C p_g (T_1 - T_2) = \frac{1}{2} (C_2^2 - C_1^2) \\
T_{02} = T_2 + \frac{C_2^2}{2 C p_g} \\
\text{suponemos } \eta_p = 0.9 \\
\frac{T_{02}}{T_{03}} = \left(\frac{P_{02}}{P_{03}}\right)^{\frac{Y_g - 1}{Y_g \eta_p}} \\
P_2 = P_{02} * \left(\frac{T_2}{T_{02}}\right)^{\frac{Y_g}{Y_g - 1}} \\
A_{sec2} = 2\pi r_m h_2 \\
h_2 = r_{c2} - r_{r2} \\
r_m = \frac{r_{c2} + r_{r2}}{2}\n\end{cases}
$$

Salida del rotor:

$$
\dot{m}_{g} = \rho_{3}CA_{sec3}
$$
\n
$$
\rho_{3} = \frac{P_{3} * 10^{5}}{R_{g}T_{3}} \rightarrow \begin{cases}\nT_{0A} = T_{3} + \frac{C_{3}^{2}}{2Cp_{g}} \\
P_{3} = P_{0A} * (\frac{T_{3}}{T_{0A}})^{\frac{\gamma_{g}}{\gamma_{g}-1}}\n\end{cases}
$$
\n
$$
A_{sec3} = 2\pi r_{m}h_{3}
$$
\n
$$
h_{3} = r_{c3} - r_{r3}
$$
\n
$$
r_{m} = \frac{r_{c3} + r_{r3}}{2}
$$

Los resultados quedan:

|          | 7,377 bar              |                | 6,456 bar              |                | 3,06 bar               |
|----------|------------------------|----------------|------------------------|----------------|------------------------|
|          | 1246 K                 |                | 1213 K                 |                | 1023 K                 |
|          | 2,12 kg/m <sup>3</sup> | υ <sub>2</sub> | $1,906 \text{ kg/m}^3$ | pз             | $1,071 \text{ kg/m}^3$ |
| $n_1$    | $0,017 \; \mathrm{m}$  | $\mathbf{h}_2$ | $0,019 \; \mathrm{m}$  | $\mathbf{h}_3$ | $0,0345$ m             |
| $r_{c1}$ | $0,114 \; \mathrm{m}$  | $r_{c2}$       | $0,115 \; \rm{m}$      | $r_{c3}$       | $0,122 \; m$           |
| $r_{r1}$ | $0,096 \; \mathrm{m}$  | $r_{r2}$       | $0,095$ m              | $r_{r3}$       | $0,088$ m              |

Tabla 49. Resultados geométricos de la turbina de alta presión.

### **7.2.2. Análisis tridimensional:**

Por simplicidad se va a escoger la ley de torbellino libre para el análisis tridimensional. Habrá que estudiar las secciones de entrada al rotor y las de salida al rotor y aplicar las condiciones de esta ley. Al igual que en fan, se escogerán 3 puntos para definir el análisis tridimensional, la cabeza, radio medio y raíz del álabe.

$$
u = \omega * r_m
$$

$$
r_c = \frac{r_{c2} + r_{c3}}{2}
$$

$$
r_r = \frac{r_{r2} + r_{r3}}{2}
$$

$$
u_c = \omega * r_c
$$

$$
u_r = \omega * r_r
$$

$$
r_{\text{medio}} = \frac{r_c + r_r}{2}
$$

Se aplican las condiciones de la ley de torbellino libre: (Cx es constante a lo largo de r)

$$
r_{\text{medio}} * C_2 * \sin(\alpha_2) = K_{\theta_2}
$$

$$
r_{\text{medio}} * C_3 * \sin(\alpha_3) = K_{\theta_3}
$$

Se calculan los triángulos de velocidades en función del radio:

$$
\tan(\alpha_{2c}) = \frac{K_{\theta_2}}{r_{c2} * Cx}; \tan(\alpha_{2r}) = \frac{K_{\theta_2}}{r_{r2} * Cx}
$$

$$
\tan(\alpha_{3c}) = \frac{K_{\theta_3}}{r_{c3} * Cx}; \tan(\alpha_{3r}) = \frac{K_{\theta_3}}{r_{r3} * Cx}
$$

$$
\tan(\beta_{2c}) = \frac{\frac{K_{\theta_2}}{r_{c2}} - \omega * r_{c2}}{Cx}; \tan(\beta_{2r}) = \frac{\frac{K_{\theta_2}}{r_{r2}} - \omega * r_{r2}}{Cx}
$$

$$
\tan(\beta_{3c}) = \frac{\frac{K_{\theta_3}}{r_{c3}} + \omega * r_{c3}}{Cx}; \tan(\beta_{3r}) = \frac{\frac{K_{\theta_3}}{r_{r3}} + \omega * r_{r3}}{Cx}
$$

$$
C_{2c} = \frac{Cx}{\cos(\alpha_{2c})}; C_{2r} = \frac{Cx}{\cos(\alpha_{2r})}
$$

$$
C_{3c} = \frac{Cx}{\cos(\alpha_{3c})}; C_{3r} = \frac{Cx}{\cos(\alpha_{3r})}
$$

$$
W_{2c} = \frac{Cx}{\cos(\beta_{2c})}; W_{2r} = \frac{Cx}{\cos(\beta_{2r})}
$$

$$
W_{3c} = \frac{Cx}{\cos(\beta_{3c})}; W_{3r} = \frac{Cx}{\cos(\beta_{3r})}
$$

Ahora los grados de reacción:

$$
R_{cab} = 1 - \left[\frac{K_{\theta_2} - K_{\theta_3}}{2\omega r_c^2}\right]; R_{rai} = 1 - \left[\frac{K_{\theta_2} - K_{\theta_3}}{2\omega r_r^2}\right]
$$

Con estos datos se definen los parámetros geométricos del escalonamiento, pero es necesario hacer comprobaciones relativas al número de Mach relativo, por lo que también se muestra su expresión. Hay que tener en cuenta que la velocidad relativa varía desde la raíz a la cabeza debido a la variación de la torsión del álabe.

$$
M_{W_{2c}} = \frac{w_{2c}}{\sqrt{\gamma_g R_g T_2}}; M_{W_{2r}} = \frac{w_{2r}}{\sqrt{\gamma_g R_g T_2}}
$$

$$
M_{W_{3c}} = \frac{w_{3c}}{\sqrt{\gamma_g R_g T_3}}; M_{W_{3r}} = \frac{w_{3r}}{\sqrt{\gamma_g R_g T_3}}
$$

A continuación se muestran todos los resultados del diseño tridimensional de la turbina de alta presión:

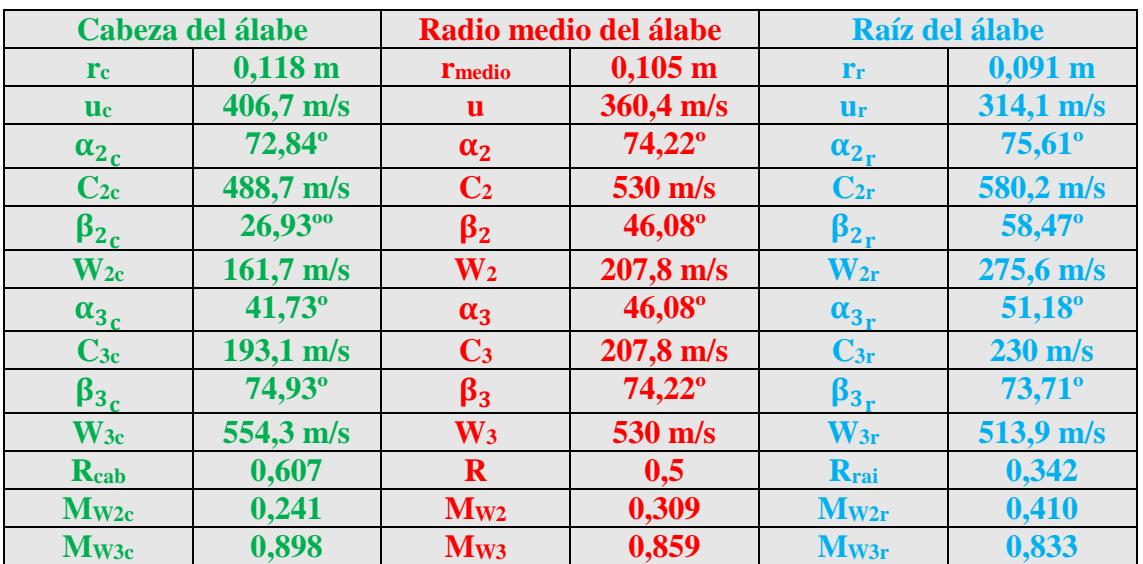

Tabla 50. Diseño tridimensional de la turbina de alta presión.

Se puede observar que el diseño es perfectamente viable. Se podrían haber usado dos escalonamientos para obtener el trabajo necesario, pero no se ganaría prácticamente nada en el diseño y por el contrario el tamaño, el peso y el precio aumentarían. Un aumento del peso es perjudicial porque merma el alcance de la aeronave o disminuiría la carga a transportar.

Las tensiones centrífugas no deben ser un problema en el diseño ya que se ha limitado la velocidad en la cabeza del álabe. Además, la tecnología del motor no se requiera que sea muy puntera, esto limita más si cabe las tensiones centrífugas para evitar aumentos bruscos del coste de la aeronave.

#### **7.2.3. Diseño dimensiones del álabe:**

Ya se está en disposición de diseñar la cascada de álabes que se va a montar en el estator y el rotor de esta turbina de alta presión.

En primer lugar es necesario fijar una relación paso/cuerda a partir del cual calcular los parámetros geométricos de la cascada restante. Para ello se una la gráfica que proporciona este parámetro y se aplica el criterio de Zweifel.

Como se hizo con el fan, se definirá el método de diseño y se hará un ejemplo, para no parecer engorroso.

Lo primero es el estator de la turbina en el radio medio.

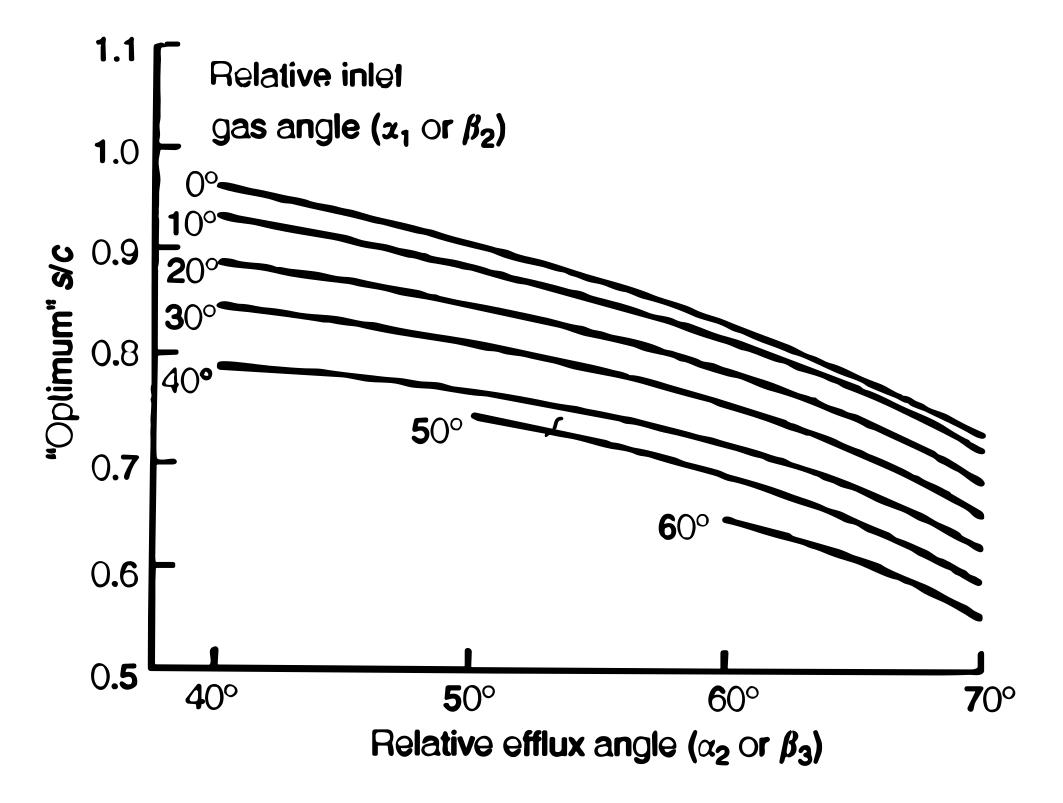

Gráfica 21. Relación aerodinámica óptima de Ainley- Mathieson.

De la gráfica anterior y usando como entrada los ángulos del escalonamiento antes calculados se obtiene la relación paso/cuerda óptima:

$$
\frac{s}{l} = 0.8
$$

Ahora mediante el criterio de Zweifel se obtiene la relación entre el paso y la anchura media axialmente de la corona (s/b):

$$
0.85 = 2\left(\frac{s}{b}\right)(\cos(\alpha_2))^2 \tan(\alpha_2)
$$

Para fijar definitivamente los parámetros de la cascada de álabes hay que fijar una relación de aspecto para los álabes. La relación de aspecto es el cociente entre la altura del álabe y su anchura. Los valores de este parámetro han de estar comprendidos habitualmente entre 2,5 y 3,5. Para este diseño se ha fijado dicha relación en 3. Los álabes, al igual que en el fan, se van a elegir

de la serie C4. Con esto se ahorrarán costes a buen seguro, ya que son los perfiles más sencillos y económicos que hay en el mercado.

Sabiendo que la relación de aspecto es 3, la relación paso/cuerda es óptima por el criterio de Zweifel y el Reynolds es de unos  $10^5$  se puede calcular el perfil de la cascada de álabes mediante la correlación de Soderberg.

Para incidencia cero, que es el punto de partida de este método, la desviación del flujo es muy pequeña y puede suponerse que la deflexión del fluido es igual a la curvatura del álabe, es decir:

Nota: E (estator), R (rotor) y ' (perfil)

$$
i_E = \alpha_1 - \alpha'_1; \quad i_R = \beta_2 - \beta'_2
$$

$$
i_E = 0^\circ; \quad i_R = 0^\circ
$$

$$
\theta_E = \alpha'_1 + \alpha'_2; \quad \theta_R = \beta'_2 + \beta'_3
$$

$$
\epsilon_E = \alpha_1 + \alpha_2; \quad \epsilon_R = \beta_2 + \beta_3
$$

$$
\theta_E = \epsilon_E; \quad \theta_R = \epsilon_R
$$

Por lo tanto, se puede obtener las pérdidas en los perfiles por la correlación de Soderberg:

$$
\zeta_{E} = 0.04 + 0.06 * \left[\frac{\epsilon_{E}}{100}\right]^{2}
$$

$$
\zeta_{R} = 0.04 + 0.06 * \left[\frac{\epsilon_{R}}{100}\right]^{2}
$$

Usando los números de Mach a la salida del estator (flujo absoluto) y del rotor (flujo relativo) respectivamente, se obtiene:

$$
Y_{E} = \zeta_{E} * (1 + \frac{\gamma_{g}}{2} * M_{C_{2}}^{2})
$$

$$
Y_{R} = \zeta_{R} * (1 + \frac{\gamma_{g}}{2} * M_{W_{3}}^{2})
$$

Siendo:

$$
\text{M}_\text{C}_2 = \textstyle\frac{\text{C}_2}{\sqrt{\gamma_\text{g} \text{R}_\text{g} \text{T}_2}}\,;\, \text{M}_\text{W_3} = \textstyle\frac{\text{W}_3}{\sqrt{\gamma_\text{g} \text{R}_\text{g} \text{T}_3}}
$$

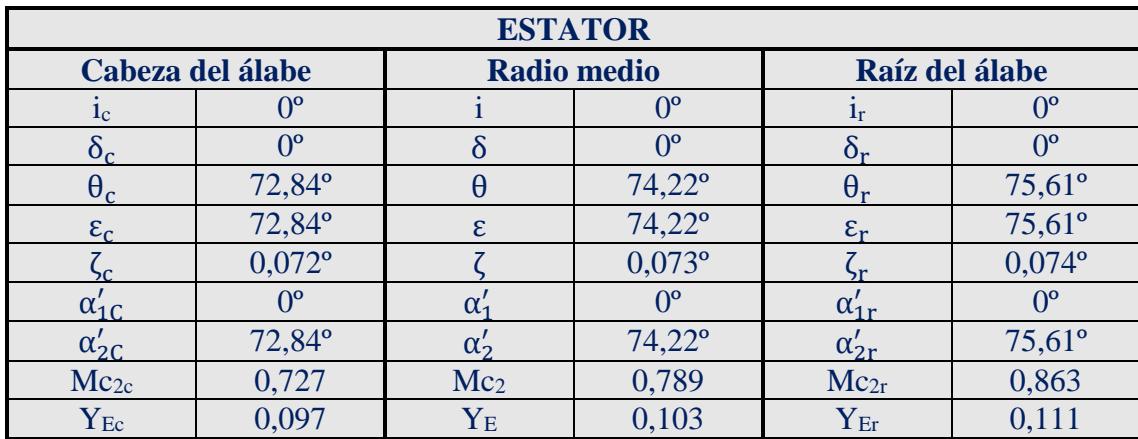

Quedando los siguientes resultados de diseño:

Tabla 51. Diseño cascada de álabes del estator turbina alta presión.

| <b>ROTOR</b>       |                  |                    |                  |                       |                 |
|--------------------|------------------|--------------------|------------------|-----------------------|-----------------|
|                    | Cabeza del álabe | <b>Radio medio</b> |                  | Raíz del álabe        |                 |
| 1 <sub>c</sub>     | $0^{\circ}$      |                    | $0^{\circ}$      | 1 <sub>r</sub>        | $0^{\circ}$     |
| 0 <sub>c</sub>     | $0^{\circ}$      | δ                  | $\theta^{\rm o}$ |                       | $1,217$ °       |
| $\theta_c$         | $101,9^{\circ}$  | $\theta$           | $120,3^{\circ}$  | $\theta_r$            | $132,2^{\circ}$ |
| $\varepsilon_{c}$  | $101,9^{\circ}$  | ε                  | $120,3^{\circ}$  | $\varepsilon_{\rm r}$ | $132,2^{\circ}$ |
| БC                 | $0,102^{\circ}$  |                    | $0,127^{\circ}$  |                       | $0,145^{\circ}$ |
| $\beta_{2C}'$      | $26,93^{\circ}$  |                    | $46,08^{\circ}$  | $\beta_{21}'$         | 58,47°          |
| $\beta_{3C}'$      | 74,93°           |                    | $74,22^{\circ}$  | $\beta'_{3r}$         | $73,71^{\circ}$ |
| $M_{W3c}$          | 0,898            | $M_{W3}$           | 0,859            | $M_{W3r}$             | 0,833           |
| ${\rm Y}_{\rm Rc}$ | 0,157            | ${\rm Y_R}$        | 0,189            | ${\rm Y}_{\rm Rr}$    | 0,212           |

Tabla 52. Diseño cascada de álabes del rotor turbina de alta presión.

Conociendo la relación paso/cuerda y la relación de aspecto, se puede calcular el número de álabes:

$$
h_{E} = \frac{h_1 + h_2}{2}
$$

$$
\frac{h_{E}}{b_{E}} = 3
$$

Y conocidos los valores de  $s_E/l_E$  y  $s_E/b_E$ , el número de álabes del estator es:

$$
N_E = \frac{2\pi r_m}{s_E}
$$

Y lo mismo con el rotor:

$$
h_R = \frac{h_2 + h_3}{2}
$$

$$
\frac{h_R}{b_R} = 3
$$

Y conocidos los valores de  $s_R/l_R y s_R/b_R$ , el número de álabes del estator es:

$$
N_R = \frac{2\pi r_m}{s_R}
$$

Quedando:

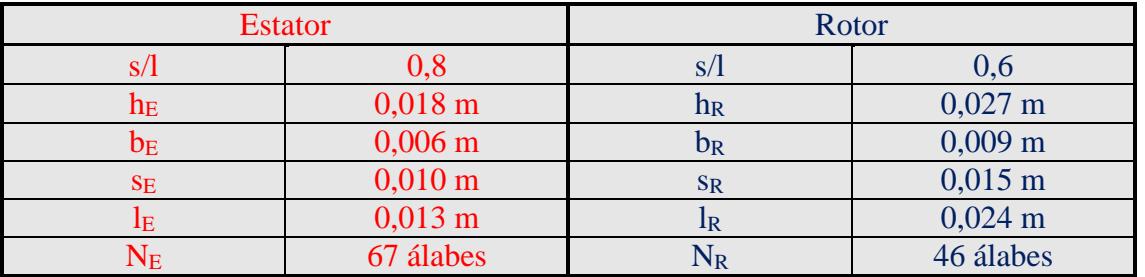

Tabla 53. Diseño geométrico de los álabes y número de álabes.

**Nota**: Otro aspecto importante es que se ha de fabricar con la superaleación escogida anteriormente, para que pueda soportar las altas temperaturas que entran desde la cámara de combustión, ya que no están refrigerados, una vez que hayan pasado el primer escalonamiento, la temperatura habrá descendido lo suficiente como para poder usar materiales más económicos. Como la corona de álabes del estator y del rotor en este primer escalonamiento son muy pequeñas, el coste de la pieza no aumenta en demasía el coste total del motor.

A continuación, se muestra un posible esquema de la configuración del eje compresor-turbina:

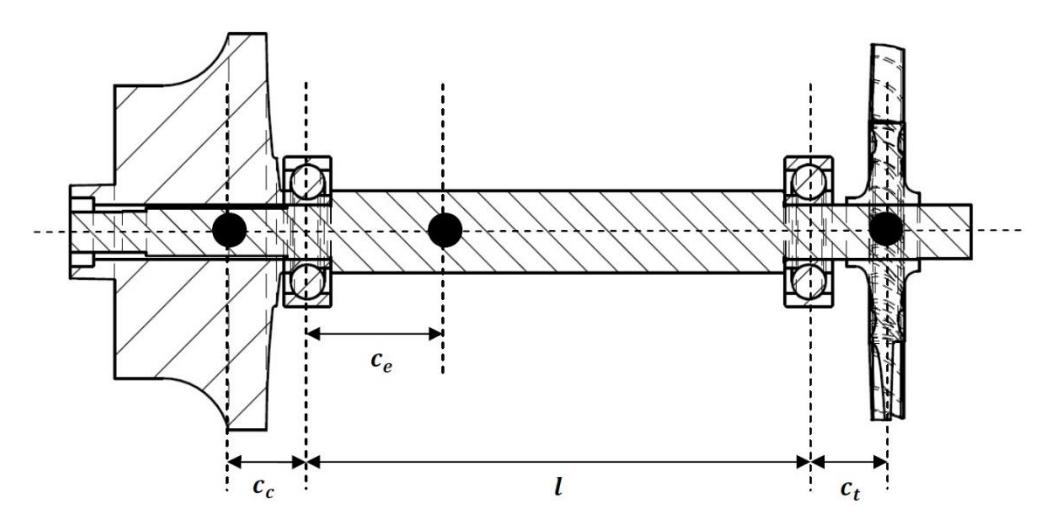

Figura 21. Esquema eje compresor-turbina.

#### **7.3. Diseño de la turbina que acciona el fan (baja presión):**

Se va a optar por una turbina axial con un número de escalonamientos acorde con el trabajo que ha de desempeñar. Para realizar el diseño es necesario realizar algunas hipótesis que simplifiquen el diseño.

En primer lugar se va a suponer que el flujo entra en dirección axial a la máquina, porque se deja una pequeña cámara de remanso que la velocidad axial es constante a lo largo del escalonamiento y que las condiciones de entrada son las mismas que las de salida de la turbina de alta presión en cuanto a presión y temperatura. Esto es así, porque se deja un pequeño espacio entre ambas etapas de turbinas para que se produzca una cámara de remanso para que la velocidad del flujo quede como axial.

El trabajo que ha de realizar la turbina es algo mayor que el requerido por el fan ya que se tiene en cuenta el rendimiento mecánico del eje que se estima en 0,98.

$$
W_{fan} = \eta_{mec} * W_{TB}
$$

El trabajo por unidad de masa no es excesivamente elevado por lo que con un solo escalonamiento se podría desarrollar. Se hará de la misma manera que se ha diseñado la turbina de alta presión. El trabajo por unidad de masa es más pequeño que el de la turbina de alta por lo que se va a optar por un único escalonamiento.

$$
\psi=\frac{W_{TB}}{u^2}
$$

Se comienzan los cálculos de las condiciones del fluido al paso por el escalonamiento. En primer lugar se calculan las condiciones de salida del escalonamiento, que serán las de salida de la turbina de baja presión. Los datos necesarios son la temperatura y presión de entrada a la turbina y el rendimiento del escalonamiento.

Para ello se usa la ecuación del rendimiento de la turbina y la expresión del trabajo del escalonamiento.

Nota: las condiciones B son las condiciones a la salida de la turbina de baja presión.

$$
\eta_{TB} = \frac{W_{TB}}{Cp_g * T_{0A} * \left(1 - \left(\frac{P_{0B}}{P_{0A}}\right)^{\frac{\gamma_g - 1}{\gamma_g}}\right)}
$$

$$
W_{TB} = Cp_g * (T_{0A} - T_{0B})
$$

El diámetro máximo de las coronas de álabes está limitada por el diámetro máximo que puede tener el motor. Se va a escoger el radio medio como la media entre el radio máximo admisible por la turbina (flujo primario) y el eje mínimo que es el eje de la máquina. Teniendo en cuenta que la velocidad de giro será la misma que la del fan, puesto que está dentro de los rangos de diseño y así el motor será menos complejo a nivel mecánico. Ahora se calculará la velocidad a la que va la turbina que la acciona:

$$
r_{\rm m} = \frac{r_{\rm MAXadmissible} + r_{\rm eje}}{2}
$$

$$
u = \frac{\pi r_m N_{TB}}{30}
$$

$$
N_{\rm TB} = N_{\rm fan}
$$

 $N_{\text{compression}} = N_A$ 

| <b>TMAXadmisible</b> | $0,16 \; \rm{m}$      |
|----------------------|-----------------------|
| <b>T</b> eie         | $0,05 \; \mathrm{m}$  |
| $r_{\rm m}$          | $0,105 \; \mathrm{m}$ |
| Ntb                  | 22403 r.p.m.          |
| u                    | $246.3 \text{ m/s}$   |

Tabla 54. Velocidad de la turbina de baja presión.

Se puede observar que esta velocidad se encuentra dentro del rango aceptable de diseño. Quedaría:

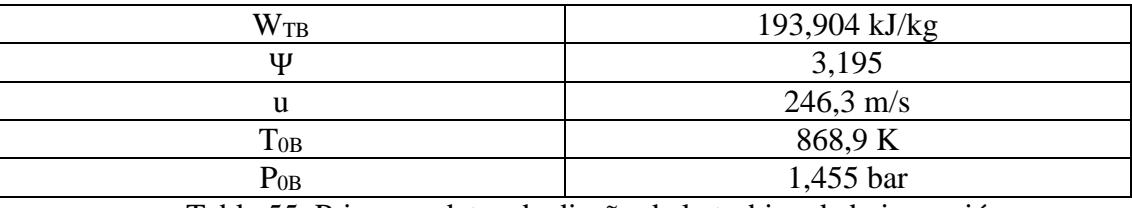

Tabla 55. Primeros datos de diseño de la turbina de baja presión.

Se puede observar que las condiciones 0B coinciden con las de 04 del ciclo del turbofan, como debe de ser, dando por válido el diseño obtenido.

El coeficiente de carga tiene un valor muy alto, esto es debido que necesita mucho trabajo por escalonamiento para accionar el fan. Una solución para reducirlo sería diseñar dos escalonamientos de turbina en vez de uno, pero se descarta porque conllevaría un incremento del peso y del tamaño de la máquina y si el diseño de un solo escalonamiento, aunque no es el más óptimo, consigue dar buenos resultados se dejará como solución.

Nota: se va a atender a la siguiente terminología: (1) entrada al estator, (2) salida del estator y entrada al rotor y (3) salida del rotor.

### **7.3.1. Triángulo de velocidades:**

Para el cálculo de los triángulos de velocidad se supondrán el coeficiente de flujo y el valor del ángulo de salida de la turbina no supere el valor de 30º. Se supondrá un coeficiente de flujo de  $0.6$  y un  $\alpha_3 = 30^\circ$  ya que se pretende que el flujo salga lo más axial posible para que no haya pérdidas en la tobera.

Por consiguiente el diseño de los triángulos de velocidad con estas hipótesis en el radio medio será:

$$
\Phi = \frac{Cx}{u}
$$

$$
\tan(\alpha_2) = \frac{1}{2\Phi}(\Psi - 2R + 2)
$$

$$
\tan(\beta_2) = \frac{1}{2\Phi}(\Psi - 2R)
$$

$$
\tan(\alpha_3) = \frac{1}{2\phi} (\Psi + 2R - 2)
$$

$$
\tan(\beta_3) = \frac{1}{2\phi} (\Psi + 2R)
$$

$$
Cx = C_1 * COS(\alpha_1)
$$

$$
Cx = C_2 * COS(\alpha_2)
$$

$$
Cx = C_3 * COS(\alpha_3)
$$

$$
Cx = W_2 * COS(\beta_2)
$$

$$
Cx = W_3 * COS(\beta_3)
$$

Quedando los siguientes resultados:

| u          |                     | $246.3 \text{ m/s}$ |                     |  |
|------------|---------------------|---------------------|---------------------|--|
|            |                     | 0,6                 |                     |  |
| R          |                     | 0,43                |                     |  |
| Ψ          |                     | 3,195               |                     |  |
|            | Cx                  |                     | $147,8 \text{ m/s}$ |  |
| $C_1$      | $205,2 \text{ m/s}$ | $\alpha_1$          | 43,92°              |  |
| $\rm{C}_2$ | $394,4 \text{ m/s}$ | $\alpha_2$          | $67,99^{\circ}$     |  |
| $W_2$      | $190 \text{ m/s}$   |                     | 38,91°              |  |
| $C_3$      | $170,7 \text{ m/s}$ | $\alpha_3$          | $30^{\circ}$        |  |
| $\rm W_3$  | $363,1 \text{ m/s}$ |                     | 65,98°              |  |

Tabla 56. Triángulos de velocidades turbina de baja presión.

Ahora se calcula la altura de los álabes mediante la ecuación de continuidad. La altura será la diferencia entre el radio de cabeza del álabe y el radio de raíz. A continuación se exponen los cálculos:

Entrada al estator:

$$
\dot{m}_{g} = \rho_{1}CA_{sec1}
$$
\n
$$
\rho_{1} = \frac{P_{1} * 10^{5}}{R_{g}T_{1}} \rightarrow \begin{cases}\nT_{0A} = T_{1} + \frac{C_{1}^{2}}{2Cp_{g}} \\
P_{1} = P_{0A} * (\frac{T_{1}}{T_{0A}})^{\frac{\gamma_{g}}{\gamma_{g}-1}} \\
A_{sec1} = 2\pi r_{m}h_{1} \\
h_{1} = r_{c1} - r_{r1} \\
r_{m} = \frac{r_{c1} + r_{r1}}{2}\n\end{cases}
$$

Entrada al rotor:

$$
\dot{m}_{g} = \rho_{2}CA_{sec2}
$$
\n
$$
\rho_{2} = \frac{P_{2} * 10^{5}}{R_{g}T_{2}} \rightarrow\n\begin{cases}\n\dot{m}_{g}Cp_{g}(T_{1} - T_{2}) = \frac{1}{2}(C_{2}^{2} - C_{1}^{2}) \\
T_{02} = T_{2} + \frac{C_{2}^{2}}{2Cp_{g}} \\
\text{suponemos } \eta_{p} = 0.9 \\
\frac{T_{02}}{T_{0A}} = \left(\frac{P_{02}}{P_{0A}}\right)^{\frac{Y_{g} - 1}{Y_{g} \eta_{p}} \\
P_{2} = P_{02} * \left(\frac{T_{2}}{T_{02}}\right)^{\frac{Y_{g}}{Y_{g} - 1}} \\
A_{sec2} = 2\pi r_{m}h_{2} \\
h_{2} = r_{c2} - r_{r2} \\
r_{m} = \frac{r_{c2} + r_{r2}}{2}\n\end{cases}
$$

Salida del rotor:

$$
\dot{m}_{g} = \rho_{3}CA_{sec3}
$$
\n
$$
\rho_{3} = \frac{P_{3} * 10^{5}}{R_{g}T_{3}} \rightarrow \begin{cases}\nT_{0B} = T_{3} + \frac{C_{3}^{2}}{2Cp_{g}} \\
P_{3} = P_{0B} * (\frac{T_{3}}{T_{0B}})^{\frac{Yg}{Yg} - 1} \\
A_{sec3} = 2\pi r_{m}h_{3} \\
h_{3} = r_{c3} - r_{r3} \\
r_{m} = \frac{r_{c3} + r_{r3}}{2}\n\end{cases}
$$

Los resultados quedan:

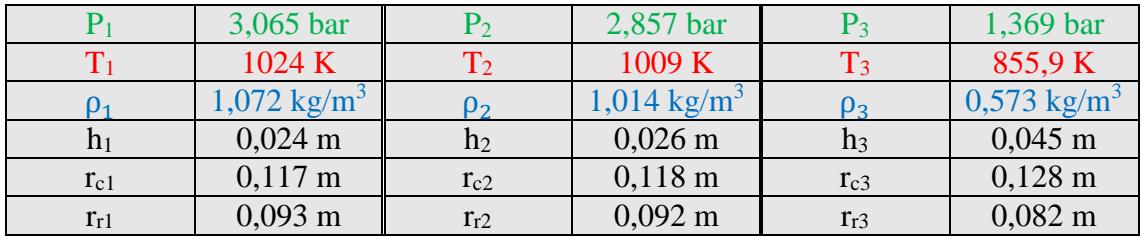

Tabla 57. Resultados geométricos de la turbina de baja presión.

### **7.3.2. Análisis tridimensional:**

Por simplicidad se va a escoger la ley de torbellino libre para el análisis tridimensional. Habrá que estudiar las secciones de entrada al rotor y las de salida al rotor y aplicar las condiciones de esta ley. Al igual que en fan, se escogerán 3 puntos para definir el análisis tridimensional, la cabeza, radio medio y raíz del álabe.

$$
u = \omega * r_m
$$

$$
r_c = \frac{r_{c2} + r_{c3}}{2}
$$

$$
r_r = \frac{r_{r2} + r_{r3}}{2}
$$

$$
u_c = \omega * r_c
$$

$$
u_r = \omega * r_r
$$

$$
r_{\text{medio}} = \frac{r_c + r_r}{2}
$$

Se aplican las condiciones de la ley de torbellino libre: (Cx es constante a lo largo de r)

$$
r_{\text{medio}} * C_2 * \sin(\alpha_2) = K_{\theta_2}
$$

$$
r_{\text{medio}} * C_3 * \sin(\alpha_3) = K_{\theta_3}
$$

Se calculan los triángulos de velocidades en función del radio:

$$
\tan(\alpha_{2c}) = \frac{K_{\theta_2}}{r_{c2} * Cx}; \tan(\alpha_{2r}) = \frac{K_{\theta_2}}{r_{r2} * Cx}
$$

$$
\tan(\alpha_{3c}) = \frac{K_{\theta_3}}{r_{c3} * Cx}; \tan(\alpha_{3r}) = \frac{K_{\theta_3}}{r_{r3} * Cx}
$$

$$
\tan(\beta_{2c}) = \frac{\frac{K_{\theta_2}}{r_{c2}} - \omega * r_{c2}}{Cx}; \tan(\beta_{2r}) = \frac{\frac{K_{\theta_2}}{r_{r2}} - \omega * r_{r2}}{Cx}
$$

$$
\tan(\beta_{3c}) = \frac{\frac{K_{\theta_3}}{r_{c3}} + \omega * r_{c3}}{Cx}; \tan(\beta_{3r}) = \frac{\frac{K_{\theta_3}}{r_{r3}} + \omega * r_{r3}}{Cx}
$$

$$
C_{2c} = \frac{Cx}{\cos(\alpha_{2c})}; C_{2r} = \frac{Cx}{\cos(\alpha_{2r})}
$$

$$
C_{3c} = \frac{Cx}{\cos(\alpha_{3c})}; C_{3r} = \frac{Cx}{\cos(\alpha_{3r})}
$$

$$
W_{2c} = \frac{Cx}{\cos(\beta_{2c})}; W_{2r} = \frac{Cx}{\cos(\beta_{2r})}
$$

$$
W_{3c} = \frac{Cx}{\cos(\beta_{3c})}; W_{3r} = \frac{Cx}{\cos(\beta_{3r})}
$$

Ahora los grados de reacción:

$$
R_{cab} = 1 - \left[\frac{K_{\theta_2} - K_{\theta_3}}{2\omega r_c^2}\right]; R_{rai} = 1 - \left[\frac{K_{\theta_2} - K_{\theta_3}}{2\omega r_r^2}\right]
$$

Con estos datos se definen los parámetros geométricos del escalonamiento, pero es necesario hacer comprobaciones relativas al número de Mach relativo, por lo que también se muestra su expresión. Hay que tener en cuenta que la velocidad relativa varía desde la raíz a la cabeza debido a la variación de la torsión del álabe.

$$
M_{W_{2c}} = \frac{W_{2c}}{\sqrt{\gamma_g R_g T_2}}; M_{W_{2r}} = \frac{W_{2r}}{\sqrt{\gamma_g R_g T_2}}
$$

$$
M_{W_{3c}} = \frac{W_{3c}}{\sqrt{\gamma_g R_g T_3}}; M_{W_{3r}} = \frac{W_{3r}}{\sqrt{\gamma_g R_g T_3}}
$$

A continuación se muestran todos los resultados del diseño tridimensional de la turbina de baja presión:

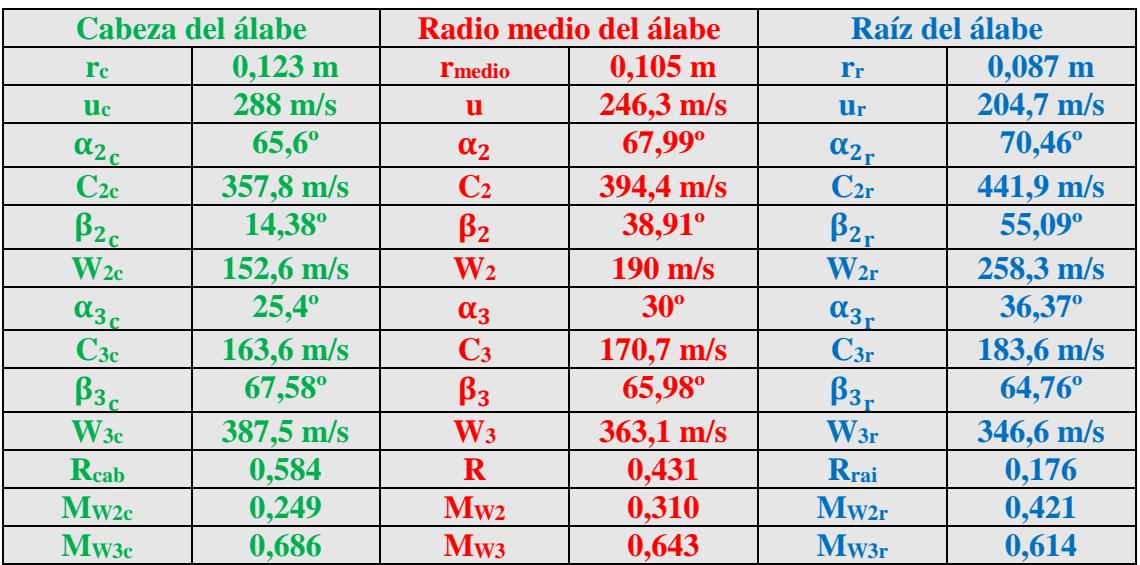

Tabla 58. Diseño tridimensional de la turbina de baja presión.

Las tensiones centrífugas no deben ser un problema en el diseño ya que se ha limitado la velocidad en la cabeza del álabe.

#### **7.3.3. Diseño dimensiones del álabe:**

Ya se está en disposición de diseñar la cascada de álabes que se va a montar en el estator y el rotor de esta turbina de alta presión.

En primer lugar es necesario fijar una relación paso/cuerda a partir del cual calcular los parámetros geométricos de la cascada restante. Para ello se una la gráfica que proporciona este parámetro y se aplica el criterio de Zweifel.

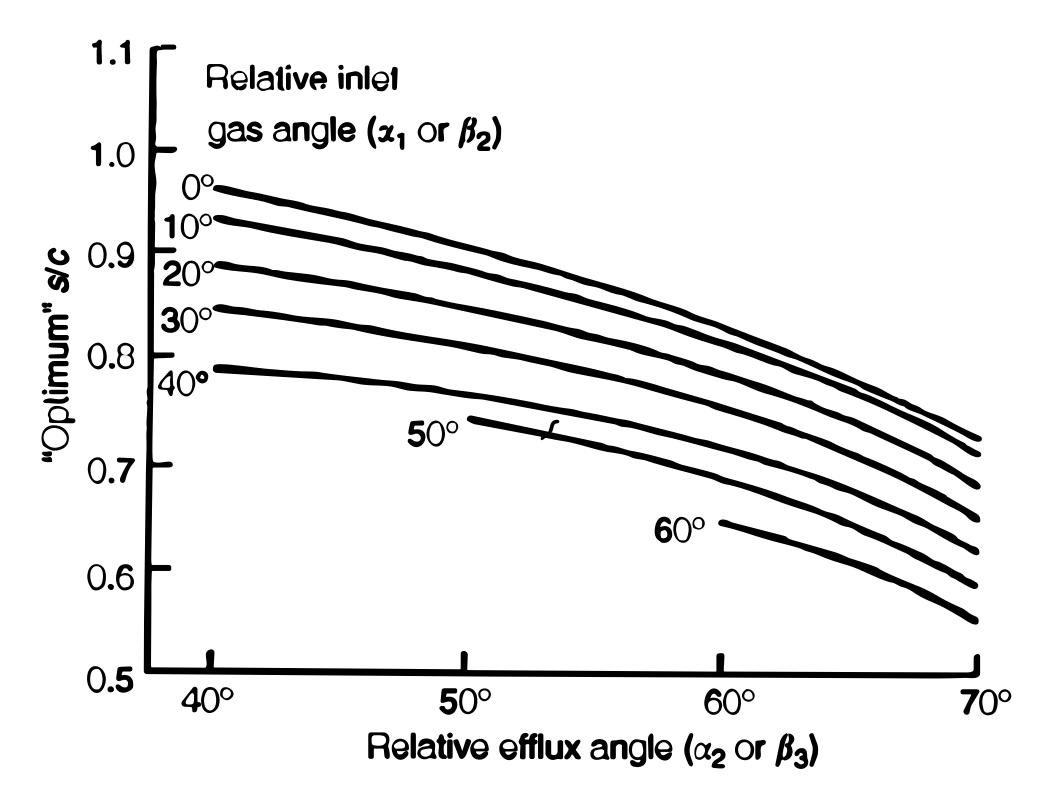

Gráfica 22. Relación aerodinámica óptima de Ainley- Mathieson.

De la gráfica anterior y usando como entrada los ángulos del escalonamiento antes calculados se obtiene la relación paso/cuerda óptima:

$$
\frac{s}{l} = 0.80
$$

Ahora mediante el criterio de Zweifel se obtiene la relación entre el paso y la anchura media axialmente de la corona (s/b):

$$
0.85 = 2\left(\frac{s}{b}\right)(\cos(\alpha_2))^2 \tan(\alpha_2)
$$

Para fijar definitivamente los parámetros de la cascada de álabes hay que fijar una relación de aspecto para los álabes. La relación de aspecto es el cociente entre la altura del álabe y su anchura. Los valores de este parámetro han de estar comprendidos habitualmente entre 2,5 y 3,5. Para este diseño se ha fijado dicha relación en 3. Los álabes, al igual que en el fan, se van a elegir de la serie C4. Con esto se ahorrarán costes a buen seguro, ya que son los perfiles más sencillos y económicos que hay en el mercado.

Sabiendo que la relación de aspecto es 3, la relación paso/cuerda es óptima por el criterio de Zweifel y el Reynolds es de unos  $10^5$  se puede calcular el perfil de la cascada de álabes mediante la correlación de Soderberg.

Para incidencia cero, que es el punto de partida de este método, la desviación del flujo es muy pequeña y puede suponerse que la deflexión del fluido es igual a la curvatura del álabe, es decir:

Nota: E (estator), R (rotor) y ' (perfil)

$$
i_E = \alpha_1 - \alpha'_1 \; ; \; i_R = \beta_2 - \beta'_2
$$

$$
i_E = 0^\circ \; ; \; i_R = 0^\circ
$$

$$
\theta_E = \alpha'_1 + \alpha'_2 \; ; \; \theta_R = \beta'_2 + \beta'_3
$$

$$
\epsilon_E = \alpha_1 + \alpha_2 \; ; \; \epsilon_R = \beta_2 + \beta_3
$$

$$
\theta_E = \epsilon_E \; ; \; \theta_R = \epsilon_R
$$

Por lo tanto, se puede obtener las pérdidas en los perfiles por la correlación de Soderberg:

$$
\zeta_{E} = 0.04 + 0.06 * \left[\frac{\varepsilon_{E}}{100}\right]^{2}
$$

$$
\zeta_{R} = 0.04 + 0.06 * \left[\frac{\varepsilon_{R}}{100}\right]^{2}
$$

Usando los números de Mach a la salida del estator (flujo absoluto) y del rotor (flujo relativo) respectivamente, se obtiene:

$$
Y_{E} = \zeta_{E} * (1 + \frac{\gamma_{g}}{2} * M_{C_{2}}^{2})
$$

$$
Y_{R} = \zeta_{R} * (1 + \frac{\gamma_{g}}{2} * M_{W_{3}}^{2})
$$

Siendo:

$$
M_{C_2} = \frac{C_2}{\sqrt{\gamma_g R_g T_2}}
$$

$$
M_{W_3} = \frac{W_3}{\sqrt{\gamma_g R_g T_3}}
$$

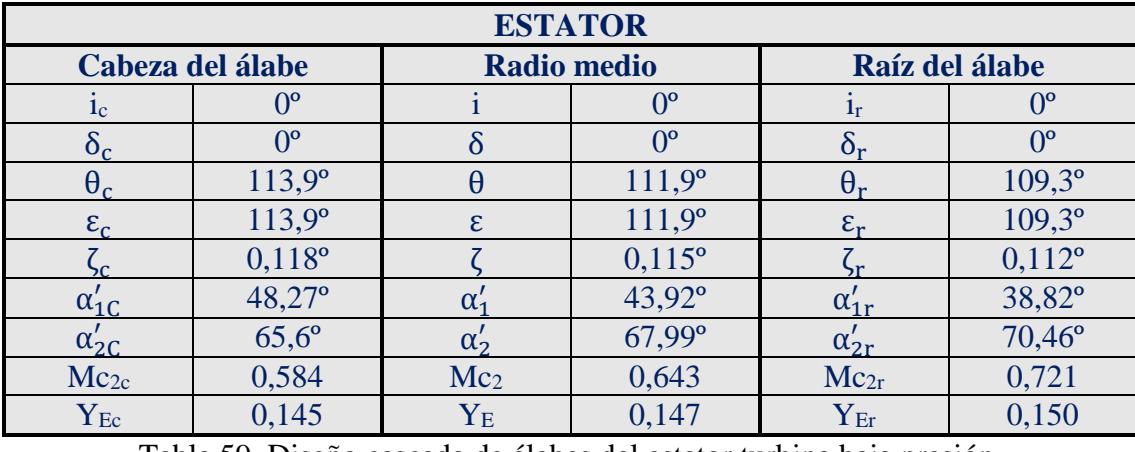

Quedando los siguientes resultados de diseño:

Tabla 59. Diseño cascada de álabes del estator turbina baja presión.

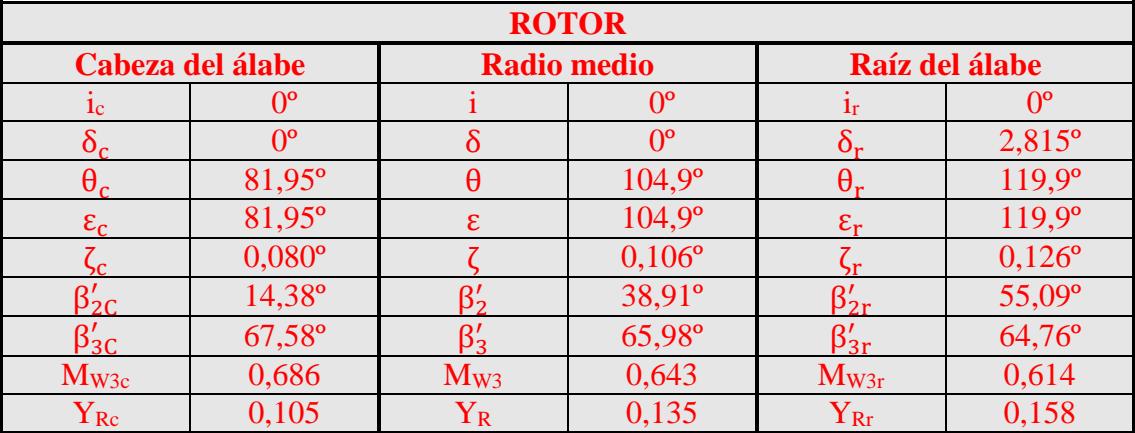

Tabla 60. Diseño cascada de álabes del rotor turbina de baja presión.

Conociendo la relación paso/cuerda y la relación de aspecto, se puede calcular el número de álabes:

$$
h_E = \frac{h_1 + h_2}{2}
$$

$$
\frac{h_E}{b_E} = 3
$$

Y conocidos los valores de  $s_E/l_E$  y  $s_E/b_E$ , el número de álabes del estator es:

$$
N_{E} = \frac{2\pi r_{m}}{s_{E}}
$$

Y lo mismo con el rotor:

$$
h_R = \frac{h_2 + h_3}{2}
$$

$$
\frac{h_R}{b_R} = 3
$$

Y conocidos los valores de  $s_R/l_R y s_R/b_R$ , el número de álabes del estator es:

$$
N_R = \frac{2\pi r_m}{s_R}
$$

Quedando:

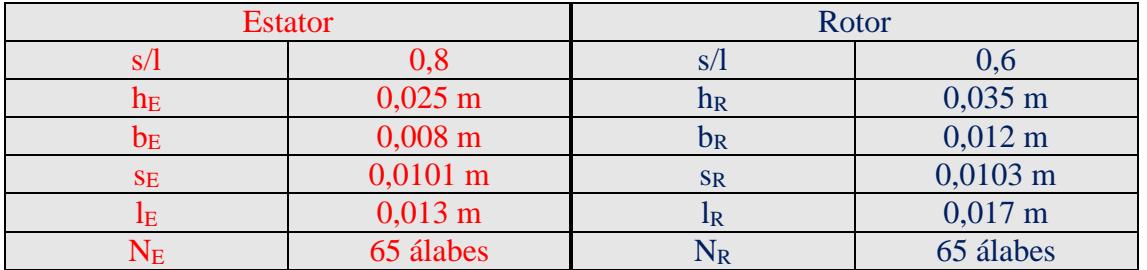

Tabla 61. Diseño geométrico de los álabes y número de álabes.

Para la turbina de baja presión ya no se usará la superaleación, ya que con materiales más económicos puede soportar las condiciones de presión y temperatura, con esto se consigue disminuir los costes de fabricación del motor.

Las conclusiones que se pueden obtener del diseño de la turbina de baja presión son las mismas que las obtenidas en la turbina de alta, esto es porque se ha seguido para ambas la misma metodología de diseño, aunque cabe decir que la turbina de baja presión soportará mayores esfuerzos mecánicos porque tiene una geometría más compleja.

A modo de comparación se muestra una turbina de un rotor de un motor del estilo al que se está diseñando.

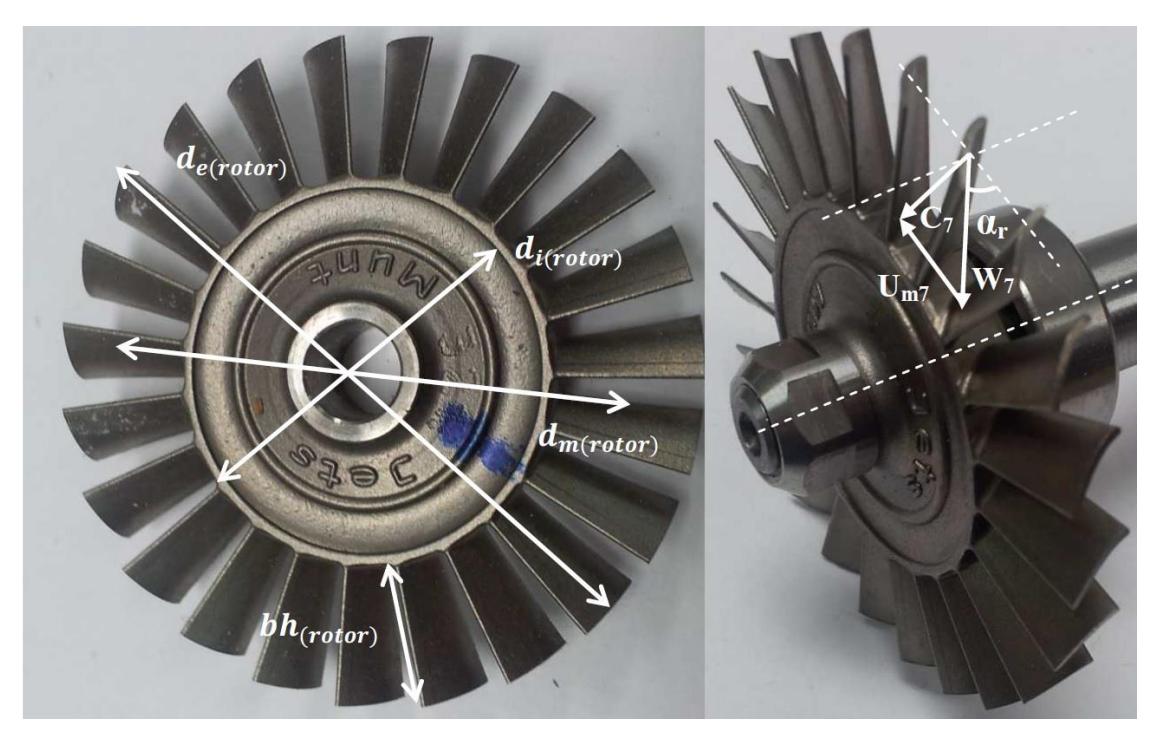

Figura 22. Rotor de turbina real de este tipo de motores.

## **7.4. Discusión y conclusiones del diseño:**

Factores a tener en cuenta en las turbinas es la resistencia a la termofluencia o creep, presente en sus materiales, ya que están sometidos a altas temperaturas y esfuerzo constante. Esto conllevará a que sean las piezas de mayor valor económico dentro del motor, puesto que la fabricación deberá ser de gran calidad, como por ejemplo intentando que sean los álabes de un solo grano para mejorar sus propiedades frente al creep o usando el método de fabricación a la cera perdida para evitar mucho mecanizado y dejar tensiones residuales. Por tanto, a la hora de su elección habrá que intentar usar los más económicos posibles pero que mantengan sus especificaciones de diseño.

Otro detalle a tener en cuenta es el factor  $AN^2$  muy influyente en el diseño mecánico, se ha comprobado en todos los elementos y sobre todo en las turbinas que no superan valores límites.

### **8. Diseño de las toberas:**

En un turbofan hay que diseñar dos toberas, una referente al flujo secundario que va a condiciones de aire de salida del fan y otra a la salida de los gases a condiciones de salida de la turbina de baja presión. Las toberas son las partes de la máquina que proporcionan verdaderamente el empuje necesario para que la aeronave vuele. En ellas se expande el fluido desde la presión de salida (de la turbina de baja presión o del fan) hasta la presión ambiente (1,013 bar) aumentando su velocidad y proporcionando el empuje que hace que la máquina vuele en las condiciones que se han comentado tanto en el enunciado del proyecto como en los apartados iniciales de esta memoria.

## **8.1. Características a cumplir:**

El diseño de las toberas se basará en una expansión simple. Para el diseño se van a suponer una serie de hipótesis:

- $\rightarrow$  Se suponen toberas no bloqueadas (M<1).
- A Rendimientos de las toberas será de 1.
- $\rightarrow$  Se diseñarán por separado terminando ambas en el mismo punto.
- $\rightarrow$  Los flujos no se mezclan.

A continuación se expondrán los datos iniciales para el diseño de las toberas, que básicamente son las condiciones de salida del fan y de la turbina de baja presión y la velocidad que debe de tener a la salida (impuesta por el diseño del ciclo del turbofan):

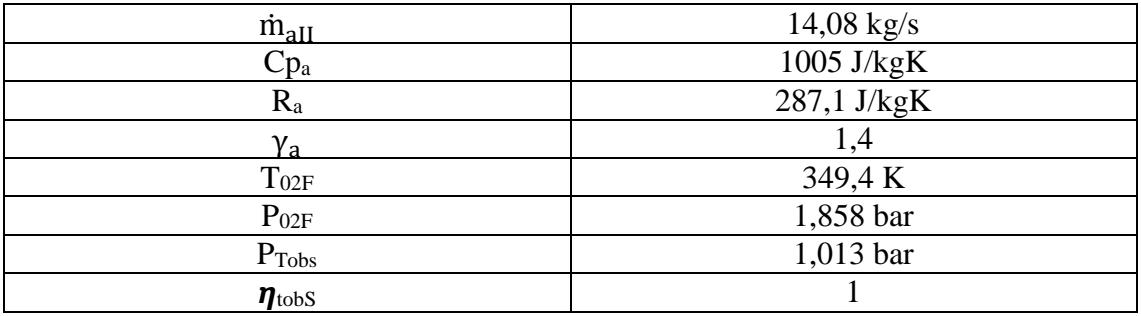

Tabla 62. Datos iniciales para el diseño tobera secundaria.

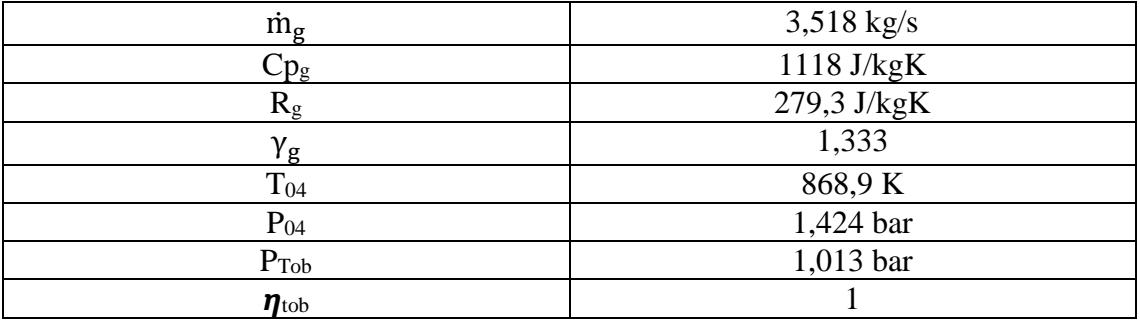

Tabla 63. Datos iniciales para el diseño tobera primaria.

### **8.2. Cálculos de diseño:**

Para hacer el diseño se va a usar la ecuación de continuidad para definir el área final que debe tener la boca de la tobera.

Para el caso de la tobera secundaria:

$$
T_{\text{crF}} = T_{02\text{F}} * \left(\frac{2}{\gamma_a + 1}\right)
$$

$$
P_{\text{crF}} = P_{02\text{F}} * \left(\left(\frac{2}{\gamma_a + 1}\right)^{\frac{\gamma_a}{\gamma_a - 1}}\right)
$$

Como se estudió en el apartado del diseño del ciclo del turbofan, la tobera secundaria se ha diseñado en condiciones de diseño, por tanto nunca llegará al bloqueo en las condiciones en las que se mueve, por consiguiente:

$$
T_{6s} = T_{02F} * \left(\frac{P_H}{P_{02F}}\right)^{\frac{Y_a - 1}{Y_a}}
$$
  
\n
$$
T_6 = T_{02F} - \eta_{tobs} * (T_{02F} - T_{6s})
$$
  
\n
$$
V_{Sfan} = \sqrt{2Cp_a(T_{02F} - T_6)}
$$
  
\n
$$
\rho_{tobs} = \frac{P_H * 10^5}{R_a T_6}
$$
  
\n
$$
\dot{m}_{all} = \rho_{tobs} * V_{Sfan} * A_{tobs}
$$

$$
E_{II} = \dot{m}_{aII} * (V_{sfan} - u)
$$

Quedando:

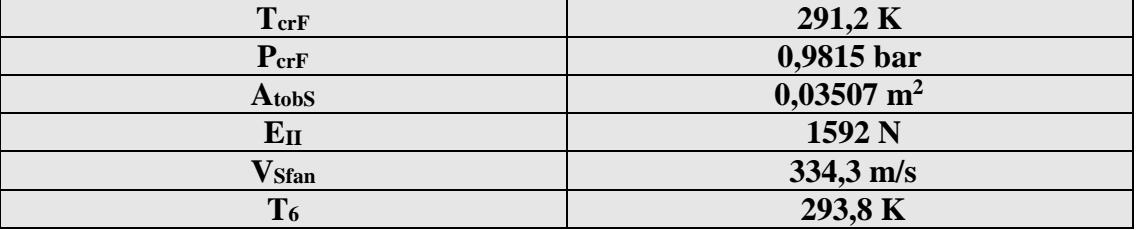

Tabla 64. Resultados de diseño tobera secundaria.

Y lo mismo con la tobera primaria:

$$
T_{cr} = T_{04} * \left(\frac{2}{\gamma_g + 1}\right)
$$

$$
P_{cr} = P_{04} * \left(\left(\frac{2}{\gamma_g + 1}\right)^{\frac{\gamma_g}{\gamma_g - 1}}\right)
$$

En este caso, también la presión crítica queda por debajo de la presión ambiente, así que se considera que la tobera primaria no se bloquea.

$$
T_{5s} = T_{04} * \left(\frac{P_H}{P_{04}}\right)^{\frac{\gamma_g - 1}{\gamma_g}}
$$
  
\n
$$
T_5 = T_{04} - \eta_{\text{tob}} * (T_{04} - T_{5s})
$$
  
\n
$$
V_S = \sqrt{2Cp_g(T_{04} - T_5)}
$$
  
\n
$$
\rho_{\text{tob}} = \frac{P_H * 10^5}{R_g T_5}
$$
  
\n
$$
\dot{m}_g = \rho_{\text{tob}} * V_S * A_{\text{tob}}
$$
  
\n
$$
E_I = \dot{m}_g * (V_s - u)
$$

Quedando:

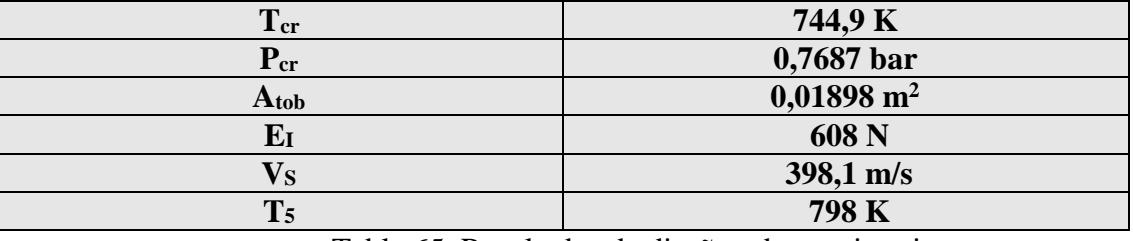

Tabla 65. Resultados de diseño tobera primaria.

Se puede observar que ambos empujes suman el empuje necesario para que el motor vuele:

 $E = E_I + E_{II} = 1592 N + 608 N = 2200 N$ 

El diseño es válido para cumplir las premisas impuestas por el proyecto y para servir a multitud de vehículos y aplicaciones.

Ahora se estudiará los radios que tendrán dichas toberas a la salida:

Se supondrá que la tobera primaria tiene radio inicial 0 y que donde acabe la tobera primaria empezará la secundaria.

$$
A_{\text{tob}} = \pi * r_{\text{tob}}^2
$$

$$
A_{\text{tobs}} = \pi * (r_{\text{maxS}}^2 - r_{\text{tob}}^2)
$$

Quedando las dos siguientes secciones de paso:

| <b>Ttob</b>               | $0,07773$ m   |  |  |
|---------------------------|---------------|--|--|
| $\mathbf{r}_{\text{max}}$ | $0,1312 \; m$ |  |  |
|                           |               |  |  |

Tabla 66. Diseño de las toberas primaria y secundaria.

Dando lugar a la siguiente configuración:

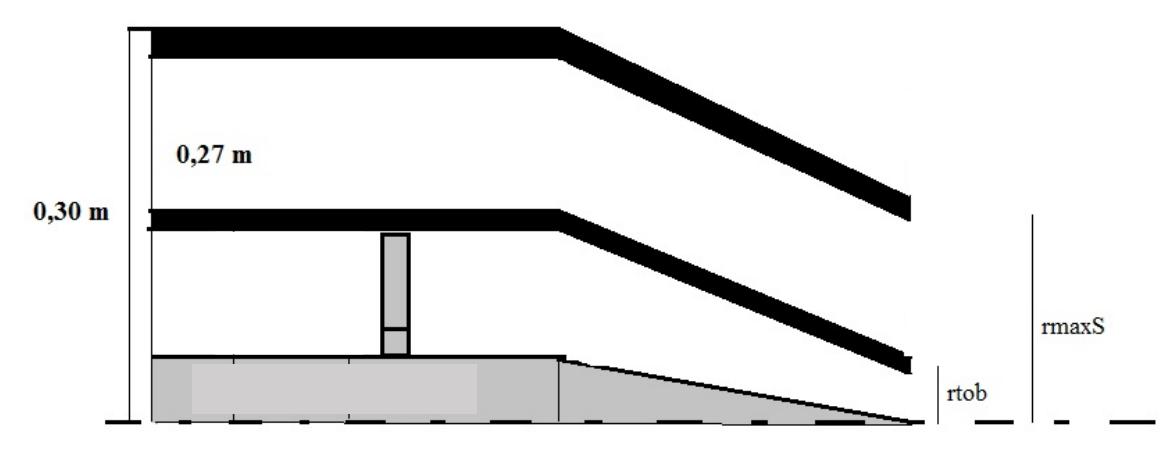

Figura 23. Toberas primaria y secundaria.

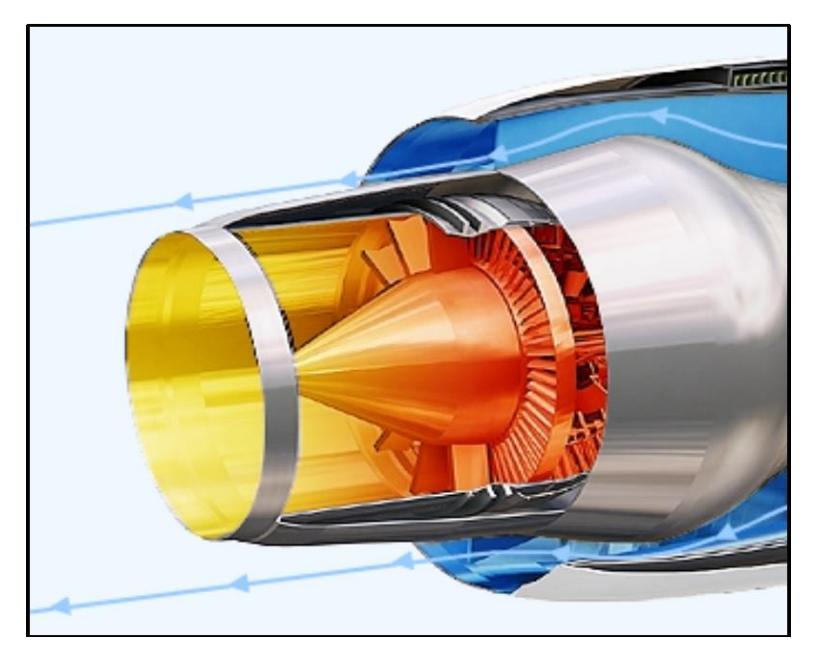

Figura 24. Toberas de un turbofan real.

# **9. Diseño Final:**

El diseño final del motor turbofan quedaría de la siguiente forma:

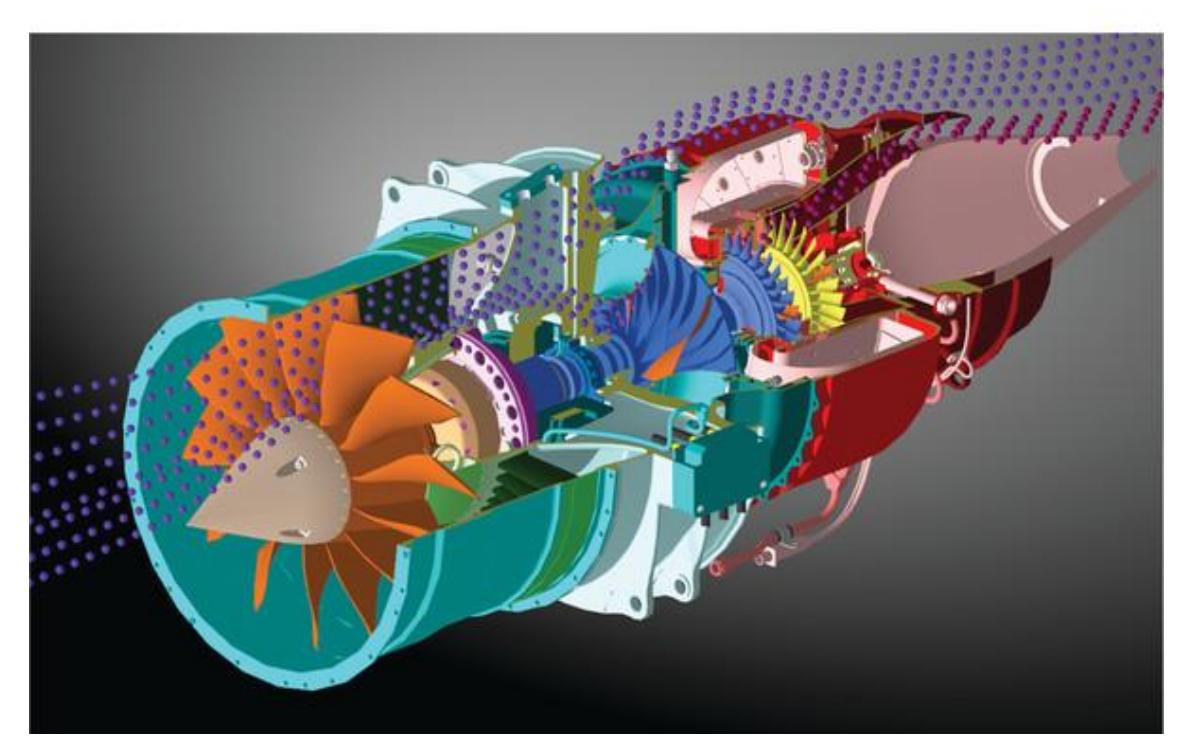

Figura 25. Diseño final del motor.

Todos los resultados son congruentes y válidos para la fabricación. Se estima por tanto que el diseño es válido y listo para trabajar con la geometría propuesta.

Además, se ha escogido que como mínimo las dimensiones superen el valor de 0,01m ya que más pequeño, sería muy difícil de fabricar y o sería imposible desarrollarlo con la tecnología actual o los costes de fabricación no podrían ser asumidos por el proyecto. Por consiguiente se comprueba que todas las dimensiones del motor superan dicho límite inferior.
## **10. Conclusiones y trabajos futuros:**

Partiendo de este diseño, se proponen varios proyectos que para la opinión del alumno son interesantes para el desarrollo del motor.

- 1) Rediseñar el motor calculando los rendimientos que tienen las piezas y volviendo a calcular ya con los valores reales hasta encontrar el diseño óptimo del proyecto. Que por recursos de tiempo no se ha podido investigar la vuelta que haría falta para encontrar la solución rediseñada.
- 2) Partiendo de las dimensiones propuestas, estudiar el comportamiento del motor frente a cambios en las condiciones de entrada. Ya que  $P_H$  y  $T_H$  no son constantes en la realidad y varían con la altura de vuelo.
- 3) Partiendo de las dimensiones propuestas, estudiar el comportamiento del motor frente a cambios en la regulación del gasto de combustible. Es decir, hacer que el gasto de combustible pueda ser variable.
- 4) A partir del cálculo de dimensiones propuesto, hacer el prediseño mecánico del motor. Diseñando los cojinetes, los ejes, el circuito de aceite, etc.

## **11. Bibliografía:**

[1] Tomás Sánchez Lencero, Antonio Muñoz Blanco y Francisco J. Jiménez-Espadafor Aguilar, "*Turbomáquinas Térmicas*" Editorial SINTESIS.

[2] Maido Saarlas, "*Aircraft Performance*", John Wiley & Sons, Inc. 2007.

[3] Meinhard Schobeiri, "*Turbomachinery Flow Physics and Dynamic Performance*", Springer.2005

[4] European Aviation Safety Afency, "*Williams FJ44 engines*", Williams International Co FJ44 Series Engines. 2012.

[5] European Aviation Safety Afency, "*Williams international FJ44 specifications*", Williams International Co FJ44 Series Engines. 2011.

[6] Universidad pontificia Bolivariana "*Parámetros Aerodinámicos Característicos para Perfiles y Alas*".

[7] Empresa Microturbo "*Catálogos y especificaciones*" 2015.

[8] Manuel Blasco Busquets "*Ponencia sobre microturbinas*" 2011.

[9] D. G. Ainley and G.C. Mathienson, "*An Examination of the Flow and Pressure Losses in Blade Rows of Axial-Flow Turbines*", 1955.

[10] L.L. Cronvich and H. P. Liepman, "*Advanced Missile Tecnology, a Review of Technology improvement Areas for Cruise Missiles*" NASA, The Johns Hopkins University Laurel, Maryland. 1979.

[11] AGARD, "*Engineering Methods in Aerodynamic Analysis and Design of Aicraft*", Back Cover. 1992.

[12] Ballistic Research Laboratories, "*On Estimating the Drag Coefficient of Missiles*" Aberdeen Proving Ground, Maryland. 1966.

[13] Sadraey M., Aircarft Performance Analysis, VDM Verlag Dr. Müller, "*Drag Force and Drag Coefficient*"2009.